## **5.5 SIR**

 *SMART-1 NEAR Infrared Spectrometer* 

## *PFM User Manual*

 *S1-SIR-MA-3003* 

 *Issue 2.0* 

 *22.05.2003*

A. Nathues, A. Dannenberg, H. Perplies, K. Stoeckner and P. Huber

## **5.5.0 Document Control**

## **5.5.0.1 Document change record**

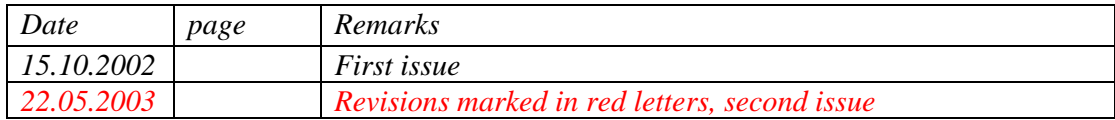

## **5.5.0.2 Distribution Record**

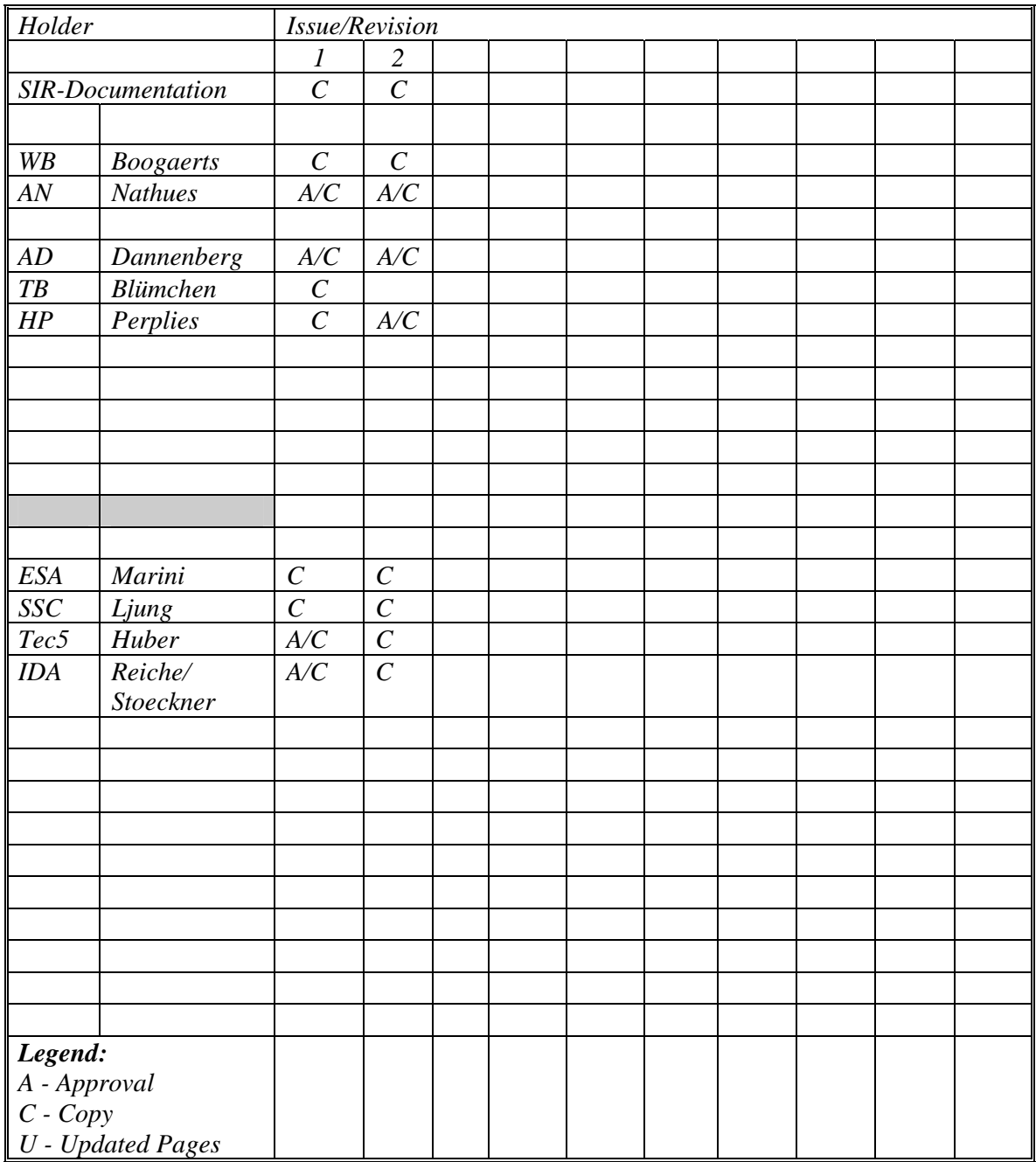

## **5.5.0.3 Applicable Documents:**

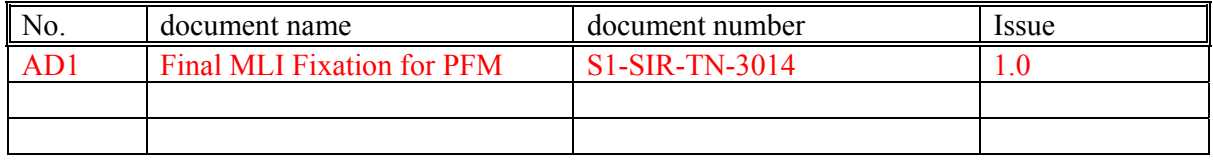

## **5.5.0.4 Reference Documents:**

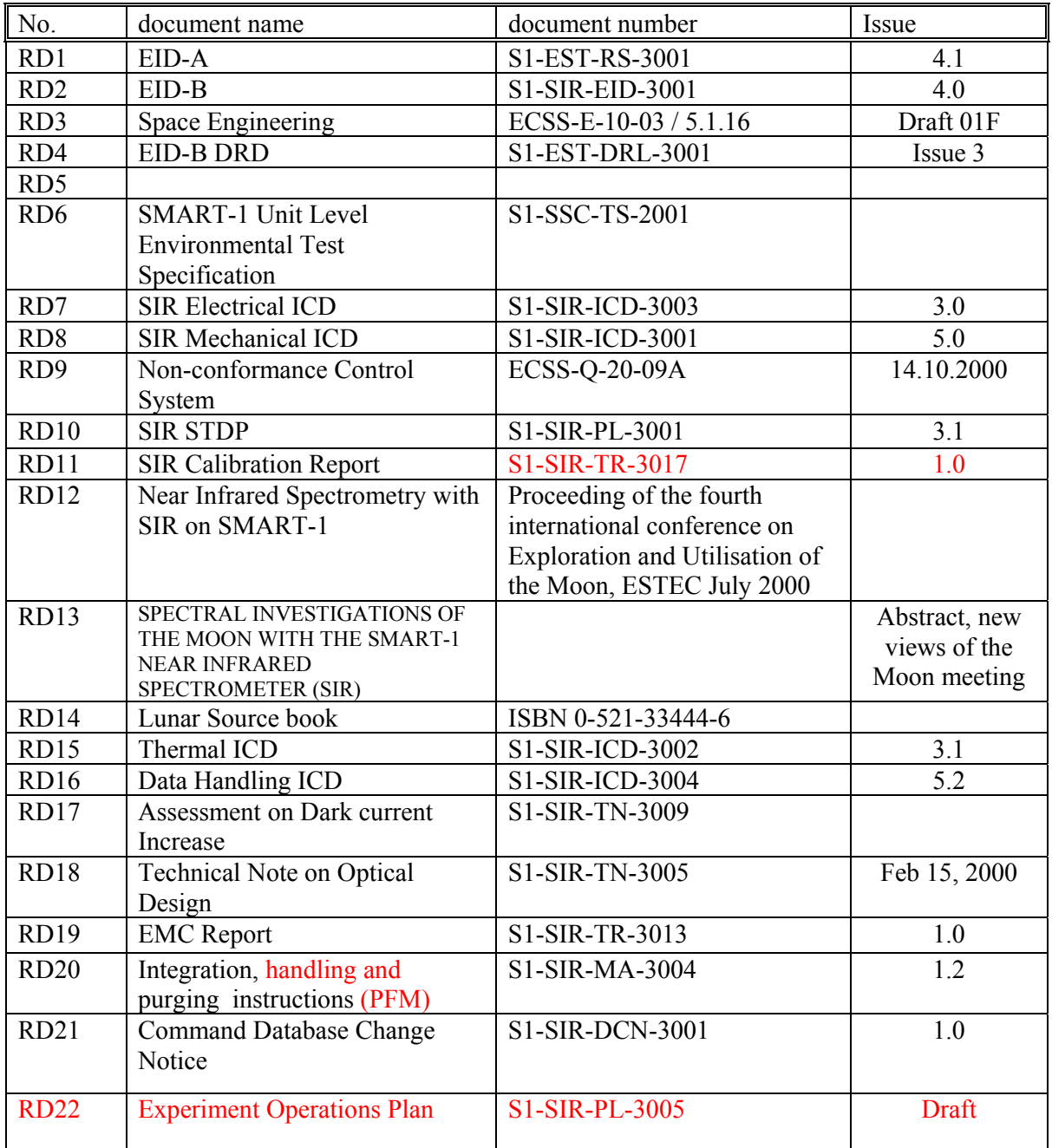

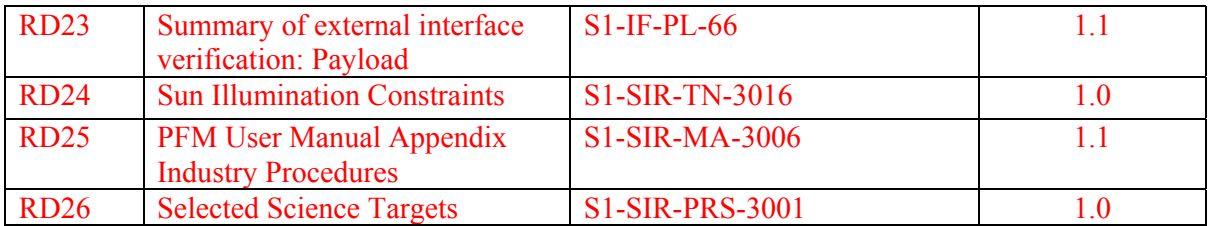

## 5.5.0.5 Contents

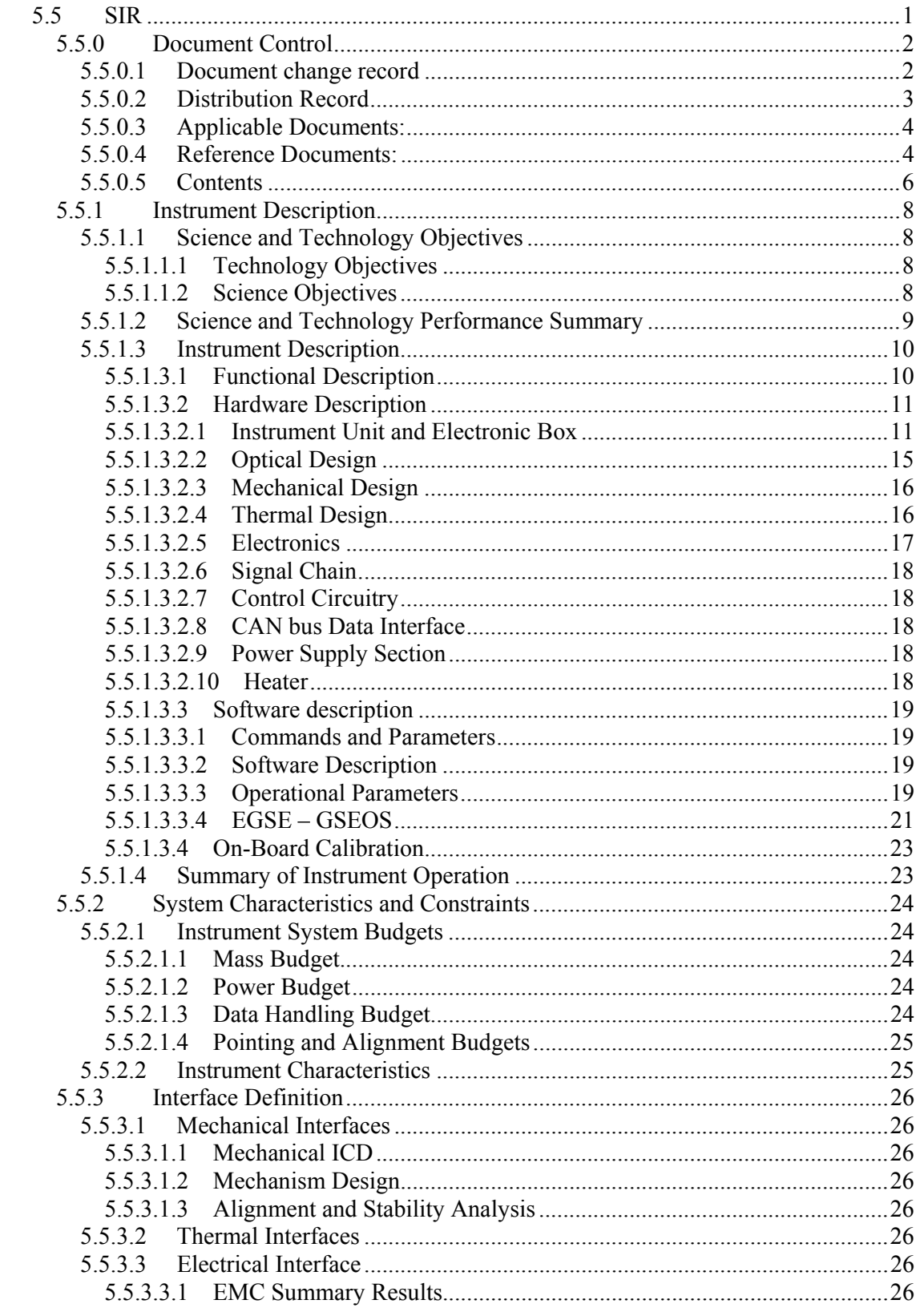

![](_page_6_Picture_172.jpeg)

# Part I

## **5.5.1 Instrument Description**

## **5.5.1.1 Science and Technology Objectives**

### **5.5.1.1.1 Technology Objectives**

SIR is a highly compact monolithic grating near infrared spectrometer covering the wavelength range from 0.94 to 2.40 µm. The spectral resolution is  $\Delta \lambda_{\text{pixel}} = 6$  nm. The angular resolution is 1.11 millirad and is identical with the field of view (point spectrometer). SIR is very well suited to study the mineralogy of surfaces of solid planets, their satellites, comets and asteroids.

SIR consists of the Instrument Unit (optical unit) and the E-Box, which is located inside the spacecraft. The Instrument Unit consists of the sensor head (spectrometer) and the O-Box (front-end optics).

The primary objective of the Technology Experiment (TE) SIR was to space qualify a commercially available near-infrared (NIR) grating spectrometer from ZEISS. The commercial spectrometer is built around a monolithic quartz body and uses an InGaAs photo diode array detector sensitive in the 0.9 - 1.7 µm wavelength range. The mass of the sensor head with standard housing for the laboratory is  $\approx$  950 g including the cooling plate. After more detailed investigations it turned out that almost all materials of the spectrometer had to be changed for space application. Also the extension of the cut off wavelength from 1.7 to 2.4 µm turned out to be much more complicated then originally thought; mainly because of the heavily increased dark current and the therefore necessary reduced operation temperature. The structure of the sensor head got a complete new design because of the thermal and radiation constraints in space. The electronics were miniaturized. The functionality and the measurement accuracy were considerably improved compared to the commercial spectrometer (see [RD11] for results of the on-ground calibration).

## **5.5.1.1.2 Science Objectives**

The Moon, the only natural satellite of the Earth, has followed a different evolution compared to the Earth. Samples from the Moon have documented that almost all endogenous activity of the Moon occurred during the first 1.5 b.y. and that after a violent beginning for most of the last 3 b. y. the Moon has passively collected and recorded the history of solar system activities in the Earth-Moon environment. Although lunar samples have provided evidence for differentiation including insight into processes which are not common on earth (e.g. "gardening") the early evolution of the Moon and the formation of the primordial lunar crust and mantle are up to date not fully understood.

The main scientific objective of SIR is to achieve a detailed compositional analysis of the lunar surface for various geological / mineralogical and topographical units to address questions related to the formation and evolution of the Moon. An additional objective is to search for signatures of ices in very weak illuminated crater bottoms at the South Pole. For a list of interesting target types see [RD12] and [RD13]. A more detailed scientific description is found in [RD2] and a very detailed description of Lunar Science is found in [RD14].

### **5.5.1.2 Science and Technology Performance Summary**

The key parameters of the SIR near infrared spectrometer are listed in the table below. For more information concerning the performance of SIR the reader is referred to [RD11].

| Type of Instrument                | <b>Grating NIR Point Spectrometer</b>                                     |
|-----------------------------------|---------------------------------------------------------------------------|
| Wavelenght Range                  | $0.934 - 2.394 \mu m$                                                     |
| <b>Spectral Resolution</b>        | $\Delta \lambda_{pixel} = 5.1 - 6.3$ nm                                   |
| Dynamic (ADC)                     | 16 bit                                                                    |
| QE                                | $0.06$ to $0.11$                                                          |
| Angular Resolution/ field of view | $1.11$ mrad                                                               |
| f-ratio of front-end optics       | 2.5                                                                       |
| Aperture (main mirror diameter)   | $72 \; mm$                                                                |
| Focal length                      | 180 mm                                                                    |
| Intergr. Times                    | Variable, up to 528 ms for 2MHz and 264 ms<br>for 4MHz read out frequency |
| Power consumption                 | Max. 4.1 $W + 1$ W for SIR internal heater                                |

*Table 1: Characteristics of SIR* 

#### **5.5.1.3 Instrument Description**

#### **5.5.1.3.1 Functional Description**

SIR's regular operation mode is the "burst measurement mode" (mapping of the surface) while the  $S/C$  is in the "nadir pointing mode". In addition, pointings to dedicated lunar features in "Off Nadir Mode" are planned on regular bases. Calibration observations of standard stars and lunar landing sites for radiometric calibration are needed from time to time.

In the lunar nadir pointing mode SIR will obtain as long as possible spectra - "burst spectra"of the lunar surface (limited by the available down link capacity). This phase is called the ìLunar Mapping Phaseî, which will be the common phase. Off Nadir pointing includes pointing and tracking of lunar features for durations up to 10 sec by the spacecraft. The active tracking allows a spectral averaging for signal to noise increase (e.g. spectral search for ices in very low illuminated crater bottoms).

![](_page_9_Picture_5.jpeg)

#### *Figure 1: SMART-1 spacecraft orbiting the Moon.*

How gets SIR information from the lunar surface? The reflected moonlight enters the optics box (O-Box), is then reflected by the main and secondary mirror in direction of the fiber optics. The fiber transmits the light to a filter and a slit. Thereafter the light passes the quartz body and reaches the dispersing grating. The dispersed light passes the quartz body again. It is reaching the second order filter which is glued on the detector window. After

passing the window the light is absorbed by the photosensitive pixels. The released electrons of each pixel are collected and a sequential read out is performed after the integration time ended. The adjacent voltage will be measured for each pixel and the obtained values are converted to digits. The obtained values (counts) are finally embedded in the TM packages for sending them to the spacecraft's mass memory.

![](_page_10_Figure_1.jpeg)

*Figure 2: Functional principle of SIR.* 

#### **5.5.1.3.2 Hardware Description**

#### *5.5.1.3.2.1 Instrument Unit and Electronic Box*

SIR consists of two units and an interconnecting harness:

- *Instrument Unit:* Consists of the sensor-head (spectrometer) and the optics box (O-Box) with its isostatic mount and radiator. The Instrument Unit contains all optical components of SIR and delivers analogue data for conversion to digital values in the E-Box. The main components of the O-Box (see figure 2, 3 and 5) are the off axis mirror system, the alignment mirror, the fiber flange, the feet, the radiator, the radiator feet, the cooling band and two supports for stabilizing the sensor-head. The sensor-head consists of a quartz housing, cap, optical fiber, optical edge filter, slit, quartz body, grating, sensor slit, sensor, cooling and shielding console, damping elements, heater, S/C heaters, several thermistors and the PCB with electronic components. Figure 4 gives an impression of the sensor-head internal.
- *Electronics Box (E-Box)*: The E-Box is connected via the interconnecting harness to the Instrument Unit. The E-Box contains the main PCB, which includes among other things ADC, Microprocessor and CAN bus system. The E-Box has three electrical interfaces to the spacecraft (ground, power and data bus).

![](_page_11_Figure_1.jpeg)

*Figure 3: Exploded view of the Instrument Unit.* 

![](_page_12_Picture_1.jpeg)

*Figure 4: Image of the sensor-head internal (QM).* 

The Instrument Unit is mounted on the outer -X panel, while the electronics box is mounted inside the spacecraft on the same panel.

![](_page_12_Picture_4.jpeg)

*Figure 5 a/b: The SIR Instrument Unit from different viewing geometries. The O-Box is located in the front (right image, below white radiator). The dust cap of the aperture (red) is visible too. The sensor-head (spectrometer) is located behind the optical box (right image) and connected with a cooling band (white) to the radiator. A special fiber-optics (silver cable*  in left image) connects the focal plane of the off-axis mirror system with the interior of the *sensor-head. The isostatic mount consists of five feet (blue).* 

![](_page_13_Picture_1.jpeg)

*Fig. 6: The SIR PFM electronics box. The box is located inside of the spacecraft.* 

The purpose of the optical system is to collect the reflected light from the surface of the Moon and to guide it to the single fibre-strand. Its entrance is located in the focal plane. The spatial resolution of the optical system (1.11 millirad) is determined by the cross section diameter of the fiber optics and the focal length. The value of 1.11 millirad leads to a best resolution of 310 m at perilune. The optics-box is primarily the housing of two mirrors made out of aluminum. The main mirror has a diameter of 72 mm. To save space in the optical path, the front-end optics is folded (off-axis system) with a fixed plane mirror. This off-axis solution also avoids a reduction of the aperture, which would result from an on-axis system. Several advantages of a mirror system over a lens

system (e.g. no chromatism, independence of the refraction index from the surrounding medium, lower weight) led to the mirror solution.

![](_page_13_Picture_5.jpeg)

#### *Figure 7: Top view of the main SIR electronics.*

The electronics box contains a printed circuit board (PCB) equipped on both sides. The harness between the relative warm electronics box and the colder main instrument is thermally optimized to reduce the conductance. The temperature difference can reach up to 100 °C. This cold environment is needed to reduce both the dark current of the sensor and the emission from the surrounding instrument. Heaters with a total power of 2 W will keep the Instrument Unit above a minimum temperature to avoid damage. A further heater of 1 W is mounted inside SIR for fine-tuning in measurement phases. The

three S/C heaters (2 W) are controlled by a spacecraft powered thermistor(s), the thermistor(s) are attached to the cooling finger (cooling console) inside the sensor-head.

![](_page_14_Picture_1.jpeg)

*Figure 8: Drawing of the integrated sensor-head with removed cap. The electrical connector J4 (blue) and the mounting pins (blue) of the PCB (green) are visible. Quartz housing and cooling finger are made from aluminum (silver). A small part of the quartz body is also visible (goldyellow). The optical fiber (pink) pierces the PCB.* 

![](_page_14_Picture_3.jpeg)

*Figure 9: Sensor-head drawing with removed Al housing. Visible are quartz body (goldyellow), cooling finger (blue), PCB (green) and electrical connector J4 (blue).* 

#### *5.5.1.3.2.2 Optical Design*

 $\overline{a}$ 

The purpose of the optical system is to collect the reflected light from the Moon and to guide it to a single fibre-strand, via a quartz body trough the grating and finally to the near-infrared sensor. The O-Box (front-end optics) of SIR is coupled with the fibre optics (single fiberstrand)<sup>1</sup> by a special plug. A fibre of 200  $\mu$ m core diameter, this leads to 1.11 millirad resolution, is used for SIR. The numerical aperture of the fibre-optics  $(NA = 0.2)$  is small enough to accommodate in the future a large variety of front-end optics for other missions.

<sup>&</sup>lt;sup>1</sup>Due to better transmission conditions we replaced the commercial fiber bundle by a special single fiber.

The fibre optics cross section could also be adjusted. The optical path is folded with a fixed plane mirror, which saves space in the housing design. The data for the entrance optics are given in Table 1. The values are computed on the constraint, that at maximum orbital speed (at perilune) the longest necessary exposure time does not lead to noticeable smearing of the ground spot and to an acceptable signal to noise ratio.

![](_page_15_Picture_2.jpeg)

*Figure 10: Main mirror of SIR-(P)FM.* 

#### *5.5.1.3.2.3 Mechanical Design*

The mechanical design of the SIR instrument is detailed in [RD8].

#### *5.5.1.3.2.4 Thermal Design*

The E-Box is collectively controlled, while the Instrument Unit is individually controlled. Three spacecraft powered heaters (total capacity of 2 W) and a spacecraft powered thermistor (+ redundant one) ensure the safety of the Instrument Unit. An additional heater of 1 W (resistors), controlled by SIR software, is attached to the cooling console. If necessary the heater will provide fine-tuning of the sensor temperature.

With its extended wavelength response out to 2.55  $\mu$ m the SIR sensor requires cooling. The detector assembly itself needs to be cooled to an operational temperature below  $-20$  °C to reach reasonable dark values (TBC in flight). For applications under low illumination conditions, like e.g. above the lunar South Pole, operational temperatures between  $-70$  and  $-60$  °C are anticipated. An early thermal analysis based on the mechanical design and worst case assumptions showed that this can be achieved by a passive radiator of about  $150 \text{ cm}^2$  size if it can radiate optimally to space. A cooling band and a cooling console connect radiator and sensor assembly for system cooling. The instrument unit (except the upper surface of the radiator, the aperture and the cooling band) are covered with MLI blankets. For more details on this the reader is referred to [RD15].

#### *5.5.1.3.2.5 Electronics*

The SIR electronics was designed with special attention to mass and volume budget constraints and interfaces required by the spacecraft (especially SMART-1 data and power bus interface). The design is outlined in detail in [RD2], [RD7], the circuit drawings (confidential) and the electronic parts list (confidential).

The electronic parts are soldered on two printed circuit boards. The smaller board is located in the sensor head and the larger one in the electronics box (E-Box).

Figure 11 shows the block diagram of the SIR electronics. The functional blocks are explained in more detail in [RD2].

![](_page_16_Figure_6.jpeg)

*Figure 11: Block diagram of the SIR electronics (simplified).* 

#### *5.5.1.3.2.6 Signal Chain*

The detector array acts as an optoelectronic signal receiver. It is a multiplexed linear InGaAs photodiode array with 256 pixels. Its analog output signals are amplified and converted to 16 bit digital data and passed to a FIFO memory before being pre-processed in the microcontroller and finally send to the CAN bus interface.

The multiplexer transfers alternatively only analog signal sources for A/D conversion, providing housekeeping data from the instrument (temperatures, voltages, and currents drawn). These housekeeping data are also made available for transfer via the CAN bus interface.

#### *5.5.1.3.2.7 Control Circuitry*

The operation of the payload is controlled by an 8-bit microcontroller with external PROM and SRAM memory and glue logic, implemented in an FPGA integrated circuit. The control circuitry has to control acquisition of spectra and housekeeping data as well as data handling and exchange with the CAN bus interface.

#### *5.5.1.3.2.8 CAN bus Data Interface*

The interface electronics circuitry is implemented as required by the spacecraft prime contractor. A detailed circuit diagram is shown in [RD7].

#### *5.5.1.3.2.9 Power Supply Section*

From the spacecraft a 50 V bus voltage is available. The power supply section contains a serial voltage regulator for reducing the voltage to a level suitable for procurable DC/DC converters. The instrument power is isolated from the power bus and short circuit protected. The current is limited to a maximum of 500 mA. Two voltage regulators provide the instrument internal voltages (5V and 3.3V).

#### *5.5.1.3.2.10 Heater*

A 1 W heater resistor is used to provide heating of the sensor if temperature falls below a threshold limit in the operational mode of SIR. This heater is internally controlled by the SIR electronics and provides a finer tuning than the S/C powered heaters. The S/C heaters will ensure the safety of the instrument in operational and non-operational mode. SIR own heater power is drawn from the primary power bus. In case of a heater failure, a current drawn is limited by the current limiter circuitry contained in the supply section to a maximum of 0.5 A for the instrument.

#### **5.5.1.3.3 Software description**

#### *5.5.1.3.3.1 Commands and Parameters*

For a description of the commands and parameters see also [RD16].

#### **SIR Modes:**

- **Standby/Preparation Mode:** The PDA (Photo Diode Array) is clocked for sensor thermistor read out. Parameters for specifying integration time, read out mode or HK interval can be transferred. The preparation mode corresponds to standby mode, which still exists due to "historical" reasons.
- **Measurement Mode:** The instrument performs a burst measurement, taking n spectra with selected integration parameters. Continuous operation may be commanded. The measurement mode switches automatically back to preparation mode after the spectra have been obtained<sup>2</sup>.

SIR has patch capability for reprogramming of the instrument software in flight (memory load/ memory dump and memory check commands).

#### *5.5.1.3.3.2 Software Description*

The instrument software is loaded immediately from the ROM into the processor RAM when the instrument is powered. Several default parameter values are set too. The temperature of the detector thermistor is measured continuously. If the temperature falls below the default temperature the heater is activated. The S/W is ready for accepting and processing commands just after powering. In case that new parameters are commanded to SIR while the instrument is already taking spectra (measurement mode) the new parameters will immediately affect the measurements. It is possible to stop or to change a running burst measurement by sending new commands or parameters.

#### *5.5.1.3.3.3 Operational Parameters*

*Exposure time:* This parameter defines the illumination time for the array. The exposure time has to be adapted to the dark current and the read out noise of the sensor for getting the maximal signal to noise ratio and to prevent saturation of the sensor. To cope with different illumination conditions at the detector, we have implement selectable exposure times from 0 to 528 ms (528 ms for 2MHz read out frequency, 264 ms for 4MHz). The maximum integration period without smearing has a duration of about 100 ms at a height of 300 km above the Moon. It is expected that exposure-times between 10 and 100 ms will be commonly used for spectral mapping of the lunar surface.

 $2 \text{ Except for infinite burst!}$ 

*Number of spectra:* Defines the number of spectra that shall be taken. The duration of a spectral sequence depends on the measurement *interval time* and the *number of spectra* that have been selected. Spectra of the same sequence have always the same exposure time and readout parameters. A change of the selected exposure time and the related read out parameters is not possible while measuring, except if you interrupt the measurement by sending a preparation mode command. After "burst measurement" finishing the instrument leaves the measurement mode and enters the preparation mode automatically<sup>3</sup>.

*Measurement Interval Time:* Time which is necessary to complete a single spectrum (illumination, read out, A/D converting and transmission via CAN) if the Mean Parameter equals 1. For higher Mean levels the interval time is adapted. The send spectrum consists either of a single spectrum or of an averaged spectrum. The interval time controls the data rate over the CAN-Bus.

*H/K Acquisition Period:* Time interval for H/K measurements (selectable only in Preparation  $Mode<sup>4</sup>$ ).

*(Heater-) Deactivation temperature:* Selectable temperature. Value defines temperature limit at which the heater power of the internal SIR heater is switched OFF.

*(Heater-) Activation temperature:* Selectable temperature. Value defines temperature limit at which the heater power of the internal SIR heater is switched ON.

*Number of spectra for Mean:* SIR has the possibility to average spectra internally before sending them through the CAN-bus interface. This value defines the number of spectra that shall be averaged. Please consider that the averaging needs some processor time. Note that the "Number of Mean" differs from the "Number of Spectra".

*ADC Clock Mode:* This parameter defines the clock frequency of the digital circuit. A lower frequency leads to less read out noise while a higher frequency reduces the read out time.

*Multiple ADC sampling:* Parameter defines the number of ADC reads (1 to 16 reads are selectable). A larger number of reads reduce the read-out noise considerably (also for HK data) but increases for some cases the interval time.

*First Memory Address:* Defines the starting RAM address where the first byte of the uploaded program sequence will be stored.

*Memory Length:* The number of bytes that will be uploaded. A Memory Length of 0 stands for the maximum of 256 bytes.

*Memory Data: N*ew program sequence that replaces the old one in the memory.

 $\overline{a}$ 

<sup>&</sup>lt;sup>3</sup> Except for infinite burst!

<sup>&</sup>lt;sup>4</sup> In measurement mode the HK data is read before each spectrum.

#### *5.5.1.3.3.4 EGSE – GSEOS*

The SIR EGSE, used for testing the SIR instrument, consists of a standard PC equipped with a two channel CAN bus board that provides the instrument specific interfaces. It supports all stages of experiment development, from bench checking up to "quick-look" during flight operation. Using the same test system for the whole lifetime of the instrument avoids fragmentation and duplication of efforts, which would result in higher costs, more schedule and technical risk and reduced capability.

![](_page_20_Figure_3.jpeg)

*Figure 12: SIR EGSE functional block diagram.* 

The operating software is based on the test software package GSEOS 5 running on Windows NT. GSEOS 5 supports testing of instruments under near real-time conditions up to a data rate total of 400 Mbits/s (multiprocessing by two Pentium II-350) for both input and output directions. GSEOS 5 uses a data-driven concept in contrast to less efficient polling. It provides response times of less than 10 µs. The SIR requirements are significantly lower.

GSEOS 5 is user configurable. It is configured for the SIR project using the built-in Gcompiler, which is based on C and enhanced in some properties to support the data-driven concept. GSEOS 5 provides numerous functional modules, as (1) command processor for single and batch commanding, (2) data decoder, (3) data display, (4) data monitoring, (5) command, status and data logging, (6) recording/playback, (7) network interface, etc. The central decoder module converts complex data streams to data packets, which can easily be accessed by their names for processing, recording, displaying, etc.

GSEOS 5 is the most recent, very versatile version of the GSEOS family. Foregoing versions have already supported numerous spacecraft instruments, like particle analyzers, magnetometers, mass memories, camera instruments and others. The development of GSEOS 5 has been a two years effort of a team of three software engineers.

#### **GSEOS Configuration for SIR**

This section describes the configuration of the GSEOS for the project SIR. The user may change this default configuration to support special test conditions.

![](_page_21_Figure_1.jpeg)

*Figure 13: Main screen of SIR – GSEOS.*

The screen of the GSEOS is separated in tree main windows:

- A) *Data Display Tree:* The tree will be used to select a Data Display shown on the right window. Furthermore batch files (e.g. test procedures) can be started in this area. The Control Panel allows an access to internal modules of the GSEOS.
- B) *Data Display Area:* This main part of the program shows Data Items to see the instrument state and Buttons to command the instrument. The Data Display "SIR\Control" allows the full access of all SIR instrument specific functions. The two other Displays "CAN\[debug]" and "SIR\Raw Data" are useful for debugging purposes.
- C) *Message Window***:** The Message Window informs about errors, warnings or simple information. In the current configuration the program logs all CAN data packets sent from the GSEOS to the SIR instrument.

In the Data Display "SIR\Control" can be found several groups of Data Items and Buttons. Each group corresponds to a special SIR function level:

1) *Low-Level Control***:** Low level S/C commands like RIBUS, PING, TIME SYNC and TIME DIST. With "Active Channel" the main and redundant bus can be switched. With the button "S/C Activities" every second a RIBUS will be send. Several counters are available also to watch the activities.

- 2) *High-level Control:* For control the SIR specific functionality. Here the modes can be switched and the parameter can be set. With the small button the parameter can be set and with the large button the parameter can be send to the instrument.
- 3) *Housekeeping:* In this group the H/K data of the instrument is shown. All H/K values are converted to physical units. For some values (e.g. currents) exist in addition a graphical plot (not shown in figure 12).
- 4) *Spectral Data:* The instrument science data can be found in a graphical display ("Spectral" Dataî). The x-axis represents the pixel number, the y-axis the pixel read out value. At the right is located a history of spectral data. In this graphic the x-axis represents the pixel number, the y-axis the time, and the color the pixel read out value. The color mapping of the pixel read out values can be adjusted by setting of "Low" (read out value mapped to black) and "High" (read out value mapped to white).
- 5) *ADC Noise Check:* Several plots for further pre analyses of the spectra.

#### **5.5.1.3.4 On-Board Calibration**

SIR does not have any active calibration source. Standard star and lunar landing site observations will be used for spectral calibration (see [RD10] for some details). The SIR onground calibration results ([RD11]) shall be compared with in flight results.

The goal of the calibration steps is to calculate corrected spectra showing the absorptions caused by lunar minerals.

#### **5.5.1.4 Summary of Instrument Operation**

SIR will scan the surface of the Moon mainly in the so-called "Burst Mode". During this mode SIR takes continuously spectra while the spacecraft is flying above the surface. The ìnumber of spectraî parameter defines the number of spectra to be measured. Short sequences of spectra or even a single spectrum is selectable for special targets. The SIR modes and all related command/parameters are outlined in [RD16].

- Stand-by Mode / Preparation Mode: Modes are identical. SIR is reaching this mode after powering the instrument. The sensor thermistor is read in this mode continuously to allow SIR heater regulation from the beginning.
- Measurement Mode: Operational mode of SIR. The instrument takes spectra. Several parameters can be selected (exposure time, number of spectra, interval time etc.).

## **5.5.2 System Characteristics and Constraints**

#### **5.5.2.1 Instrument System Budgets**

#### **5.5.2.1.1 Mass Budget**

*Table 2: Measured mass of SIR - (P)FM* 

![](_page_23_Picture_135.jpeg)

### **5.5.2.1.2 Power Budget**

• Stand-by Mode/Preparation Mode/Measurement Mode: 81 mA (107 mA with SIR heater ON)  $\rightarrow$  4.2 W (5.5 W)<sup>5</sup>

## **5.5.2.1.3 Data Handling Budget**

The maximum allowed data rate of SIR is 47.4 Kbit/s.

- Nominal data rate in burst mode: 43920 bit/s (549 bytes for an interval time of 100ms)
- Maximum data rate for HK only: 248 bit/s  $(25 \text{ H/K} \text{ data's} + 6 \text{ byte header} / 1 \text{ sec is the})$ minimal acquisition time)

<sup>&</sup>lt;sup>5</sup> Slightly depending on temperature.

#### **5.5.2.1.4 Pointing and Alignment Budgets**

The angular resolution of SIR is 1.11 mrad. This resolution is larger than the guaranteed pointing accuracy of the spacecraft (see [RD1]). Since the main scientific goal of SIR is to map the surface wherever the footprint is actually located it is more important to get the highest possible knowledge of the footprint location after spectra retrieval (re-tracing of ground spot), which should reach the needed accuracy.

A co-alignment between AMIE and SIR took place at ESTEC. SIRs field of view is located in the NIR filter area of AMIE. The position was verified after vibration testing at ESTEC. However, an in flight alignment verification will be necessary, preferable on the Moon limb (see [RD10] and chapter 5.5.7 for details).

#### **5.5.2.2 Instrument Characteristics**

- 1. Functional requirements: Depending on degradation of the detector due to radiation it is expected that SIR is able to achieve scientific relevant spectra for sensor temperatures below -20  $\mathrm{^{\circ}C}$  <sup>6</sup>. However, for investigating the dark crater bottoms and the lunar polar regions a lower detector temperature is needed. Spectra with the lowest possible dark noise will be achieved when the  $-X$  panel was for several hours in shade. The minimum expected detector temperature is around  $-73$  °C. In the case that the sunlight illumination leads to a cooling console temperature (an S/C themistor is attached to this console) of more than  $+14$  °C the instrument is switched OFF by the S/C software.
- 2. Key performance table of SIR (see table 1).
- 3. Calibration: The results of the performed on ground calibration of SIR are outlined in [RD11]. An in-flight calibration is necessary, preferable on standard stars, since a degradation of the sensor is expected due to cosmic/sun irradiation.
- 4. Pointing and stability analysis: See [RD10], [RD2], [RD18]
- 5. Radiation susceptibility/degradation of instrument: It is expected that the InGaAs sensor shows degradation during flight. An assessment is outlined in [RD17]. The solar absorbance of the conductive white paint of the radiator will increase somewhat. This leads to a warmer instrument when illuminated by the Sun in a later mission stage. The total increase of absorbance is a function of total exposure time and flux on the radiator which depends from the total time SIR will spend in sunlight. The degradiation of SIR optic transmissivity is expected to be  $low^7$ .

 $\overline{a}$ 

<sup>&</sup>lt;sup>6</sup> It is expected that the sensors dark current will increase due to radiation degradation.

<sup>&</sup>lt;sup>7</sup> Irradiation tests have been performed for glasses and fibers.

## **5.5.3 Interface Definition**

#### **5.5.3.1 Mechanical Interfaces**

#### **5.5.3.1.1 Mechanical ICD**

See [RD8].

#### **5.5.3.1.2 Mechanism Design**

No mechanism

#### **5.5.3.1.3 Alignment and Stability Analysis**

An analysis of temperature influence on the focus quality is outlined in [RD18].

#### **5.5.3.2 Thermal Interfaces**

See [RD15]

#### **5.5.3.3 Electrical Interface**

See [RD7]

#### **5.5.3.3.1 EMC Summary Results**

See [RD19] and electrical design drawings (confidential).

#### **5.5.3.4 Data Handling Interface**

See [RD16]

#### **5.5.3.5 GSE Interfaces**

#### **5.5.3.5.1 MGSE**

For integration of SIR at ESTEC no uncommon tools are necessary. The purging of the SIR sensor-head needs to be performed with the SIR Purging Equipment which was delivered by MPAe. Purging instructions are outlined in [RD20].

#### **5.5.3.5.2 EGSE**

SIR EGSE hardware consists of a PC or notebook with CAN-bus interface and a power supply  $+$  LPSSPC simulating the S/C power unit (see also [RD2]). The used software is SIR GSEOS from IDA ([RD2]).

## **5.5.4 Instrument Handling Instructions**

The instrument shall be stored with mounted red tag items. The sensor-head shall be purged with gaseous nitrogen. The details are summarized in [RD20].

## Part II

## **5.5.5 Instrument operations**

#### **5.5.5.1 Constraints for operating SIR**

The following list of constraints has to be considered during flight:

SIR is not allowed to be powered if  $\ldots$ 

- 1. The angle between the optical axis and the sun is less than  $32^\circ$  or
- 2. The temperature of the cooling console is larger than  $+14 \degree C$  or
- 3. The temperature of the E-box is higher than  $+40^{\circ}$ C or
- 4. The SIR currents are out of specified range (nominal range 78 to 110 mA)
- 5. The S/C is in eclipse

 $\overline{a}$ 

- 6. The EP thruster is active or
- 7. The S/C is close or inside the radiation belts

The Sun in FoV situation is restricted during flight. The maximum duration shall not exceed a few seconds. Preferably the sun in FoV situation shall be avoided during flight (see also [RD24]).

#### **5.5.5.2 Overview of Operating Principles**

The nominal first in flight operation of SIR shall take place after the S/C has left the radiation belts<sup>8</sup>. The instrument is powered for the first time in space environment and a precommissioning procedure is executed. The SIR team request to have pre-commissioning in (nearly) real-time contact. The main commissioning, including first target pointings (Moon and Earth) will be performed after a successful pre-commissioning (also in nearly real time contact). The best time slots for this more complex procedure have to be identified in

<sup>&</sup>lt;sup>8</sup> In case ESTEC defines an earlier window in which all SIR related constraints are fulfilled one could think about an earlier powering of SIR for a short health check.

cooperation with ESTEC. A further SIR operation is planned for the earth escape phase in which the alignment verification between  $\widehat{AMIE}$  and  $\widehat{SIR}$  shall take place<sup>9</sup>. Depending on the results of the former SIR operations a first bright star observation shall be executed to derive first in flight information about possibly changed radiometry. The nominal science operation starts after the lunar orbit has been entered and execution of the "lunar commissioning". The common observation mode is the nadir pointing mode. In this mode SIR will take "burst" spectra". This series of spectra allows to perform scans of the lunar surface (mapping mode). For several lunar surface structures an active pointing of SIR and AMIE is requested ("active pointing to dedicated surface structures"). A number of scientific interesting targets is listed in [RD26]. The active pointing mode is also needed for taking calibration target spectra (lunar landing sites and bright stars).

### **5.5.5.3 Nominal Experiment Operational Plan**

#### **5.5.5.3.1 Ground Operational Plan**

Instrument specific activities (see also [RD20]):

- Co-alignment between SIR and AMIE before vibration testing (already performed by ESTEC)
- Spectral test as part of the collective P/L test under room temperature conditions (already performed at ESTEC/SAAB/SSC)
- SIR MLI installation and removal of red-tag items just before LSS test (already performed by MPAe).
- Stimuli of SIR in LSS vacuum chamber test (cancelled by ESTEC).
- Re-purging of sensor head after LSS testing and installation of red-tag items (already performed by MPAe).
- Mounting of accelerometer for acoustic noise test (already performed by ESTEC, results not yet provided to MPAe, accelerometer dismounted by ESTEC/SAAB).
- Remove of dust caps and installation of vibration resistant front optics cover (vibration performed, details unknown to MPAe).
- Post-vibration alignment test (performed by ESTEC/SAAB/SSC, results not provided yet to MPAe).
- Before Xenon engine test stars the special dust cap of SIR has to be attached (see also [RD20]. Several red tag items have to be removed (performed by ESTEC/SAAB/SSC).
- Re-purging of sensor-head after EP E2E test and red-tag item installation. (already performed by MPAe)
- Various s/w tests including partly ESOC (for summary see [RD23], executed by SAAB/ESTEC/MPAe)
- Optics dust inspection before transport to Korou
- Last testing of SIR before transport/storage to Korou
- Last testing of SIR in Korou (TBC)

 $\overline{a}$ 

• Re-purging of sensor head if storage exceeds a half year (TBC).

<sup>&</sup>lt;sup>9</sup> ESTEC preference is not to have (nearly) real time contact

- Final SIR MLI fixation and MLI flap taping before launch (see [AD1]) (to be executed by MPAe and SAAB)
- Removal of red-tag items before flight

#### **5.5.5.3.2 In-Orbit Commissioning Plans**

It was agreed to split the commissioning of SIR in a pre-commissioning and a (main) commissioning part. The pre-commissioning will be performed after a save distance to the radiation belts has been reached. Pre-commissioning will include HK data and dark spectra taking while commissioning will include additionally target pointing.

#### *5.5.5.3.2.1 Pre-Commissioning*

During pre-commissioning, after the radiation belts have been left, we will start to test the nominal operation of SIR by analyzing the housekeeping information (readout of thermistor temperatures and from nearly "dark frames" of the sensor array). Pre-commissioning of SIR shall take place preferably under low temperature conditions (detector  $T \leq -40$  °C) which require to have the  $-X$  panel for several hours in shade. Time slots in cruise having sufficient shade time durations and data link possibilities shall be identified in advance. The operations have to take the SIR constraints into account.

Sequence:

- 1) Monitoring of SIR S/C thermistor temperatures and SIR S/C heater line power for defining the sequence start time. AMIE optical head temperature, solar sensor temperature to be compared with SIR E-box. Check between the expected SIR temperature values and the monitored ones.
- 2) Consider the overall SIR constraints (verification)
- 3) Execute FC-PL-005.11-G SIR switch ON (Nominal) –
- 4) Execute FC-PL-004.02-G SIR health check with H/K every 10 sec for one minute –
- 5) Power OFF SIR FC-PL-005.12-G SIR switch OFF  $-$
- 6) Download SIR data from S/C
- 7) Display SIR HK data with GSEOS and compare values with S/C telemetry
- 8) Execute FC-PL-005.11-G SIR switch ON (Nominal) –
- 9) Execute FC-PL-003.01-G Commissioning  $1 -$
- 10) Execute FC-PL-005.12-G  $-$  SIR switch OFF (Nominal)  $-$
- 11) Download SIR data from S/C for GSEOS displaying
- 12) First analysis of data
- 13) End of pre-commissioning

Expected min. duration:  $\sim$  3 h

#### *5.5.5.3.2.2 Commissioning*

The commissioning procedure involves pointing requests to Moon and Earth. Time slots for earth and moon pointing including sufficient shade time shall be identified in advance. The commissioning procedure will take several hours. The procedure will be detailed after a successful pre-commissioning.

- 1) Monitoring of SIR S/C thermistor temperatures and SIR S/C heater line power for defining the start time of the procedure. AMIE optical head temperature, solar sensor temperature to be compared with SIR E-box temperature. Check between the expected temperature values and the monitored ones.
- 2) Consider the overall SIR constraints
- 3) Start single scan of the lunar disk by slewing the S/C with  $\leq$  1 mrad/sec (TBC)
- 4) Start to take spectra 10 sec before reaching the lunar limb and 10 sec after leaving the limb.
- 5) Repeat low slew scans in different modes (number and values TBD after precommissioning)
- 6) Point SIR to Earth. Take scans of the Earth. Spectra of an ice shield shall be included (e.g. Greenland). Take some darks.
- 7) Power SIR OFF
- 8) Download SIR data from S/C

#### *5.5.5.3.2.3 Calibration*

The alignment verification and a first star pointing procedure are described in section 5.5.7.3.

#### *5.5.5.3.2.4 Commissioning in lunar orbit*

Nadir pointing is needed. Identify obit segment where the footprint crosses the lunar terminator. Start measuring several minutes before the terminator is reached and extend the observation on the dark site.

#### Sequence:

- 1) Monitoring of SIR S/C thermistor temperatures and SIR S/C heater line power for defining the sequence start time. AMIE optical head temperature, solar sensor temperature to be compared with SIR E-box temperature. Check between the expected SIR temperature values and the monitored ones.
- 2) Consider the overall SIR constraints (verification)
- 3) Execute FC-PL-005.11-G SIR switch ON (Nominal) –
- 4) Execute FC-PL-004.02-G SIR health check with H/K every 10 sec for one minute –
- 5) Display SIR HK data with GSEOS and compare values with S/C telemetry
- 6) Execute the lunar commissioning procedure (parameter settings and order are TBD)
- 7) Execute FC-PL-005.12-G SIR switch OFF (Nominal) –
- 8) Download data from S/C for GSEOS displaying

9) First analysis of data

10) End of lunar commissioning

#### **5.5.5.3.3 Flight Operations Plans by Mission Phase**

To prepared when final orbit is known.

#### **5.5.5.4 Failure Detection and Recovery Strategy**

The standard operation of SIR will be performed via time tagged commands. In case of failure detection the instrument shall be powered OFF. Essential for observation planning is the notice of the SIR constraints (see section 5.5.5.1).

#### **5.5.5.4.1 Recognize Failures by TM**

 $\overline{a}$ 

A visualization of the SIR TM data requires the SIR GSEOS software. ESOC does unfortunately not plan to monitor P/L telemetry. The delay in detecting system failures, indicated in SIR's HK data, depends on the data retrieval time.

*S/C telemetry data:* The SIR team needs access to some S/C quick look data. Especially the temperature measured by the SIR S/C thermistors, the power consumption of SIR, the power consumption of the S/C heater(s) attached to SIR and the  $-X$  panel temperatures beneath SIR are from special interest. In case of malfunctions it could be advisable to have access to other S/C HK data.

![](_page_30_Picture_161.jpeg)

![](_page_30_Picture_162.jpeg)

<sup>&</sup>lt;sup>10</sup> A slight temperature depended drift is normal; values might change when degradation of electronics takes  $place.$ 

<sup>11</sup> The voltage range in which SIR is able to operate is somewhat larger than the here defined EID-A range. <sup>12</sup> Acceptance level temperatures.<br><sup>13</sup> The temperature that is scientifically relevant should be lower than approximately –20 °C.

<sup>&</sup>lt;sup>14</sup> The SIR E-Box has  $\pm$ 5 °C tested safety margin for proper operativeness. It is expected that the safety margin is considerably higher then the tested values.

*Important SIR telemetry data:* It's possible to downlink SIR HK data with preference by selecting the APID 1001d. A failure is indicated if one HK value is outside the ranges in table 4:

*Table 4: Failures of SIR are indicated if dedicated values are outside the nominal range*

|                                                                              | Nominal range                                                                                                    |
|------------------------------------------------------------------------------|----------------------------------------------------------------------------------------------------|
| W/D reset counter                                                            | $\theta$                                                                                                    |
| Detector temperature (sensor thermistor)                                     | $-73$<br>to $-20$ °C for scientific relevant<br>measurements <sup>15</sup> ; for T above $+$ 14 °C the<br>instrument shall be OFF powered |
| YSI thermistor temperature                                                   | $+14$ to $-78$ °C for operational case<br>Compare values with S/C thermistor values!                                                      |
| SIR E-Box temperature (thermistor is<br>attached to DC-DC converter housing) | $+10$ to $+70$ °C                                                                                                    |
| $+5$ V voltage                                                               | $\pm 0.2 \%$                                                                                                    |
| $+3.34$ V voltage                                                            | $\pm 0.5 \%$                                                                                                    |
| $+5V$ E-Box current                                                          | $160320$ mA                                                                                                    |
| sensor head current                                                          | 30  55 mA (temperature depending)                                                                                                    |

All limits have to be verified in pre-commissioning and commissioning.

#### **5.5.5.4.2 What to do after failure detection?**

- 1. In case that one limit in table 3 and 4 is exceeded the instrument must be switched OFF.
- 2. Inform SIR project team about failure (Tel. +49 5556 979 433 or 359 or 374 or 152 or 419)

In case of a failure/hanging system a reboot by powering the instrument OFF and ON again could be necessary (S/C commands).

 $\overline{a}$ 

<sup>&</sup>lt;sup>15</sup> A value below -78  $\degree$ C shall be avoided.

## **5.5.6 Modes Description**

## **5.5.6.1 Summary of all Nominal and Back-up Modes**

See next page for standby/preparation and measurement mode.

#### **5.5.6.2 Mode Transition Diagram**

![](_page_33_Figure_2.jpeg)

*Figure 13: Mode transition diagram. The transition from Measurement Mode to Standby/Preparation Mode is performed automatically except for a infinite "burst measurement". Patching commands can be used to change SIR's internal software.* 

#### **5.5.6.3 Detailed Mode Description (see also flight control procedures)**

```
# -----------------MODES----------------- 
#Nr_of_modes: 4 
   Mode: OFF 
   Mode_class: OFF 
   Nominal_power: 0.0 
   Nominal_data_rate: 0.0 
   Equivalent_power: 0.0 
   Equivalent_data_rate: 0.0 
  Mode_transitions: G00511ZA # SIR SWITCH ON (TO STANDBY)
   Mode: STANDBY
```

```
 Mode_class: STANDBY 
    Nominal_power: 4.1 
    Nominal_data_rate: 0.0 
   Equivalent power: 4.1 5.2 4.1 # second value with heater on
   Equivalent data rate: 0.0 248.0 0.0 # second value with housekeeping
    Mode_transitions: G00512ZA G002C 
    Mode_actions: G003C G004C G005C G006C G007C G008C G009C G010C G011C \ 
      G00101ZA G00102ZA G00103ZA G00104ZA G00105ZA G00106ZA G00107ZA 
      G00108ZA G00109ZA G00110ZA \ 
       G00201ZA G00202ZA G00203ZA G00204ZA G00205ZA G00301ZA G00401ZA 
    Mode: PREPARATION 
    Mode_class: STANDBY 
    Nominal_power: 4.1 
   Nominal_data_rate: 0.0 
   Equivalent_power: 4.1 5.2 4.1 
    Equivalent_data_rate: 0.0 248.0 0.0 
    Mode_transitions: G00512ZA G001C 
   Mode_actions: G003C G004C G005C G006C G007C G008C G009C G010C G011C 
   Mode: MEASUREMENT 
   Mode_class: MEASUREMENT 
   Nominal_power: 4.1 
   Nominal_data_rate: 0.0 
    Equivalent_power: 4.1 5.2 4.1 
   Equivalent_data_rate: 0.0 43920.0 0.0 #43920 highest data rate (100 ms 
interval) 
# Mode_transitions: # not needed due to implementation strategy 
# Mode_actions: No mode actions necessary! This mode is only entered via 
N003C
```
#### **5.5.6.3.1 Standby/Preparation Mode**

The originally separated standby- and preparation mode have now the same effects. Therefore it is possible to set all parameters already in standby mode and to enter the measurement mode straight without transition via the preparation mode.

After powering SIR the instrument reaches the standby/preparation mode. The standby/preparation mode is the transition between the non-powered mode and the measurement mode of SIR. In the standby/preparation mode SIR is ready for receiving parameters that control the planned measurements. The power consumption of SIR is approx. 4.1 W (+1 W for heater if activated). No data from SIR is sent to the mass memory in this stage except if the HK data acquisition was activated. SIR should be powered only when the instrument is cold enough (below  $-20$  °C at sensor thermistor) for starting spectral measurements (TBC).

#### **5.5.6.3.2 Measurement Mode**

This mode is the most important one. The parameters selected in standby/preparation mode will be executed. The mode is entered after sending the G003C command. An interruption is

possible by sending a standby or preparation command. The total power consumption is 4.1 W (+ 1 W if the SIR heater is powered) a bit depending on the temperatures of the sensorhead and the E-Box. The mode is scientifically only relevant if the sensor temperature is approx. below  $-20$  °C (TBC). Powering of SIR in phases where sunlight is entering the O-Box or illuminating the radiator shall be avoided. During the measurement mode SIR is sending continuously data via the CAN bus to the mass memory. The highest data rate reaches 47.4 Kbit/s. Due to SIR's small field of view it is essential to have the highest possible tracking and pointing capability during the measurement mode.

## **5.5.7 Nominal and Contingency Operations Procedures**

#### **5.5.7.1 Industry Procedures/Flight Control Procedures**

For last version of Industry Procedures see [RD25]. The FCPs are annexed to the present document (updates of these FCPs will be found on the ESTEC server).

#### **5.5.7.2 Pre-Commissioning and Commissioning**

The pre-commissioning and the commissioning procedure are detailed in chapter 5.5.5. Further information is included in the flight control procedures.

#### **5.5.7.3 In-flight Calibration**

The main goals of the in-flight calibration in the earth escape phase are the first spectra of a standard star and the alignment verification between SIR and AMIE.

Sequence for alignment verification:

- 1. Nominal starting procedure of SIR
- 2. Start S/C slewing to scan across the lunar disk (use commissioning experience)
- 3. Start sequence "alignment verification" (TBD, for summarize see [RD10], [RD2] and Note on "In flight alignment verification between SIR and AMIE via time tagged commandsî). Goal is the verification of the alignment of the optical axes of SIR and AMIE by targeting the Moon limb.
- 4. Power OFF SIR

The results of the alignment verification will be needed to point SIR to standard stars.
Standard-star spectra taking (to be performed after alignment verification, but before reaching the lunar orbit):

- 1. Nominal starting procedure of SIR
- 2. Pointing of SIR (with the help of AMIE) to bright standard stars and Jupiter
- 3. First burst spectra of standard stars (field search method). See also [RD10], [RD2] and note on "In flight alignment verification between SIR and AMIE via time tagged commands".

## **5.5.7.4 Second Commissioning in Lunar Orbit**

See chapter 5.5.5.

## **5.5.7.5 Contingency Recovery**

In case of a malfunction the latest obtained SIR data should be analyzed. The instrument shall be powered OFF in this phase. A restart of the instrument could resolve the problem. If not software patching could be tried. Since the instrument is operated via time tagged commands and without TM analysis by ESOC a recovery would need support by MPAe.

# **5.5.8 Summary of Telemetry and Telecommand Data**

## **5.5.8.1 List of Dangerous Commands**

Powering of instrument outside the restrictions (constraints) must be avoided (see section 5.5.5.1).

## **5.5.8.2 Summary of Telemetry and Telecommands (Version 5.3)**

All **telecommand** data is in acc. to EID-A and uses "Big Endian" format, i.e. MSBs are sent first.

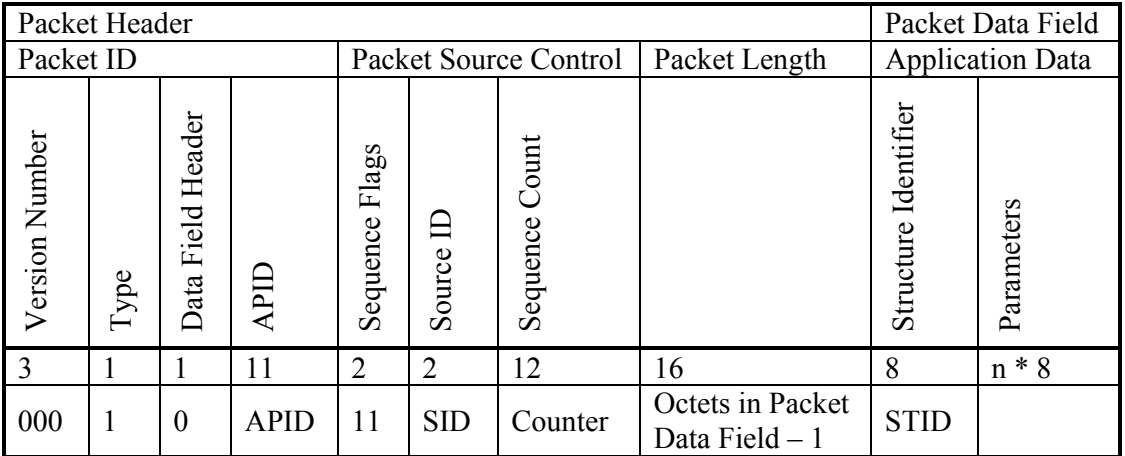

Common packet header for all SIR telecommand packets:

Supported APIDs (only APID 1001d will be used by SIR):

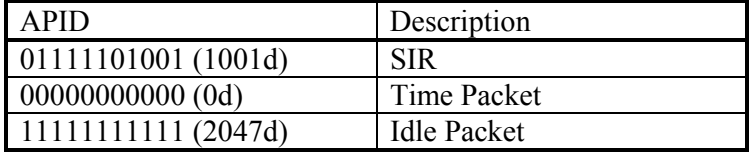

Supported SIDs:

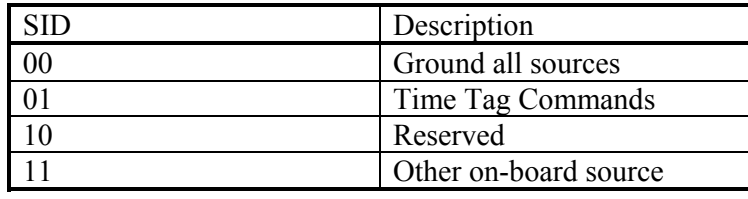

Supported application data:

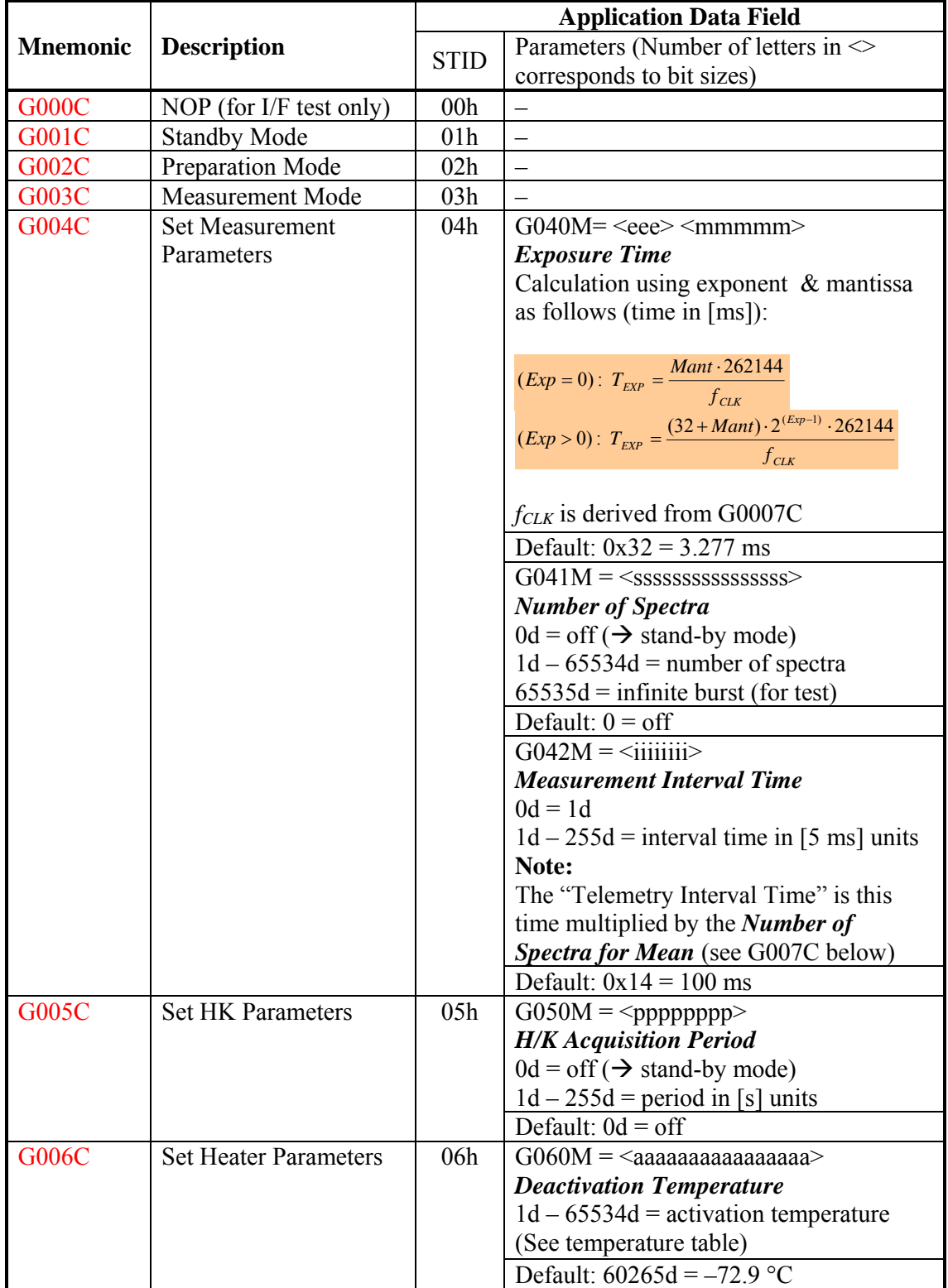

|                 |                    | <b>Application Data Field</b> |                                                                                  |
|-----------------|--------------------|-------------------------------|----------------------------------------------------------------------------------|
| <b>Mnemonic</b> | <b>Description</b> | <b>STID</b>                   | Parameters (Number of letters in $\leq$                                          |
|                 |                    |                               | corresponds to bit sizes)                                                        |
|                 |                    |                               |                                                                                  |
|                 |                    |                               | <b>Activation Temperature</b>                                                    |
|                 |                    |                               | $1d - 65534d =$ deactivation temperature                                         |
|                 |                    |                               | (See temperature table)                                                          |
|                 |                    |                               | When both parameters are set to:                                                 |
|                 |                    |                               | $0d =$ heater on                                                                 |
|                 |                    |                               | $65535d$ = heater off                                                            |
|                 |                    |                               | Default: $60280d = -73.0$ °C                                                     |
| G007C           | Set Averaging      | 07h                           | $G070M = \langle mmm \rangle \langle cc \rangle \langle aaa \rangle$             |
|                 | Parameters         |                               | $\leq$ mmm $>$                                                                   |
|                 |                    |                               | <b>Number of Spectra for Mean</b>                                                |
|                 |                    |                               | $0d - 7d = 2^{N}$ , 1  128 spectra                                               |
|                 |                    |                               |                                                                                  |
|                 |                    |                               | Default: $0d = 1$ spectrum                                                       |
|                 |                    |                               | $<$ c $\ge$                                                                      |
|                 |                    |                               | <b>ADC</b> Clock Mode                                                            |
|                 |                    |                               | $0d$ = reserved (6 MHz, not operable)                                            |
|                 |                    |                               | $1d = 4 MHz$                                                                     |
|                 |                    |                               | $2d = 3 MHz$                                                                     |
|                 |                    |                               | $3d = 2 MHz$                                                                     |
|                 |                    |                               | Default: $1d = 4 MHz$                                                            |
|                 |                    |                               | $<$ aaa $>$                                                                      |
|                 |                    |                               | <b>Multiple ADC Sampling</b>                                                     |
|                 |                    |                               | $0d - 4d = 2^N$ , 1  16 samples                                                  |
|                 |                    |                               | $5d - 7d = 16$ samples                                                           |
|                 |                    |                               | $3d =$ default                                                                   |
|                 |                    |                               | $T_{\text{sample}} = N_{\text{steps}} * 64 * (256 + 7) / \text{fclk}$            |
|                 |                    |                               | Default: $3d = 8$ sample                                                         |
| <b>G008C</b>    | Memory Load        | 08h                           | $G080M = \langle aaa a a a a a a a a a a a$                                      |
|                 |                    |                               | <b>First Memory Address</b>                                                      |
|                 |                    |                               | $0d - 65535d$ = memory address                                                   |
|                 |                    |                               | $G081M = \langle 1111111 \rangle$                                                |
|                 |                    |                               | <b>Memory Length</b>                                                             |
|                 |                    |                               | $0d = 256$ bytes                                                                 |
|                 |                    |                               | $1d - 255d$ = number of bytes to load                                            |
|                 |                    |                               | $G082M = \text{ <}d\text{d}\text{d}\text{d}\text{d}\text{d}\text{d}\text{d}$ /0> |
|                 |                    |                               | <dddddddd n-1=""></dddddddd>                                                     |
|                 |                    |                               | <b>Memory Data</b>                                                               |
|                 |                    |                               | 0d - 255d data pattern                                                           |
| G009C           | Memory Dump        | 09h                           | $G080M = \langle aaa a a a a a a a a a a a$                                      |
|                 |                    |                               | <b>First Memory Address</b>                                                      |
|                 |                    |                               | $0d - 65535d$ = memory address                                                   |

 1 The G041M Parameter shall be update soon in DB.

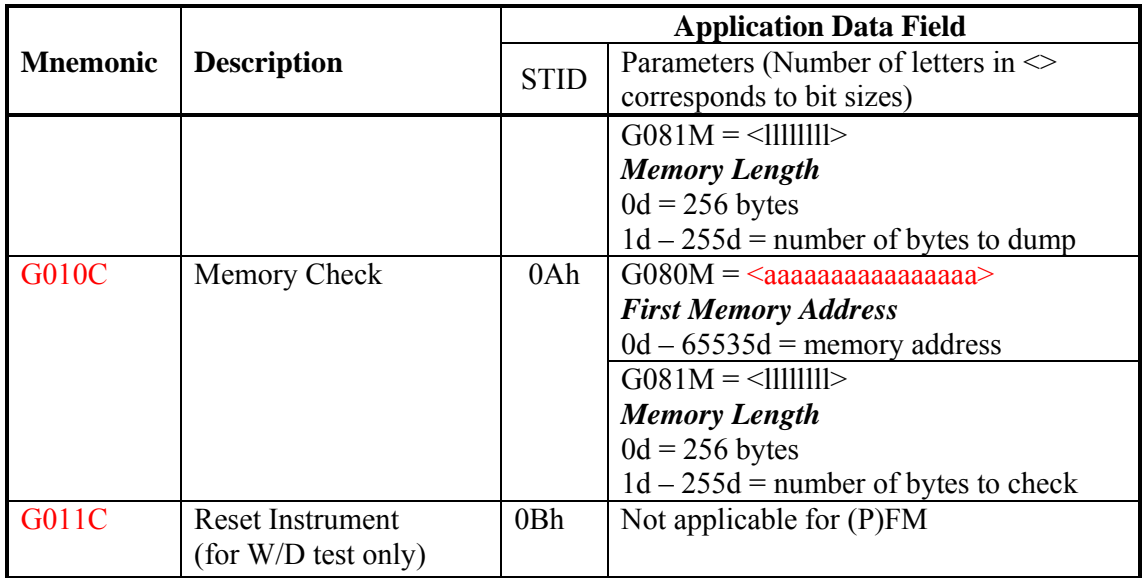

All **telemetry data** is in acc. to EID-A and uses Big Endian format, i.e. MSBs are sent first.

Common packet header for all SIR telemetry packets:

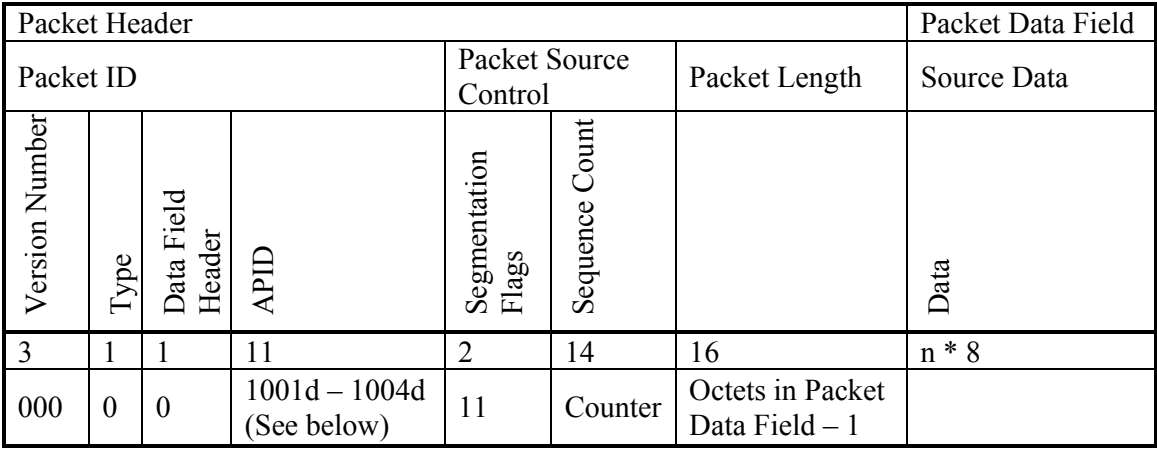

Supported APIDs:

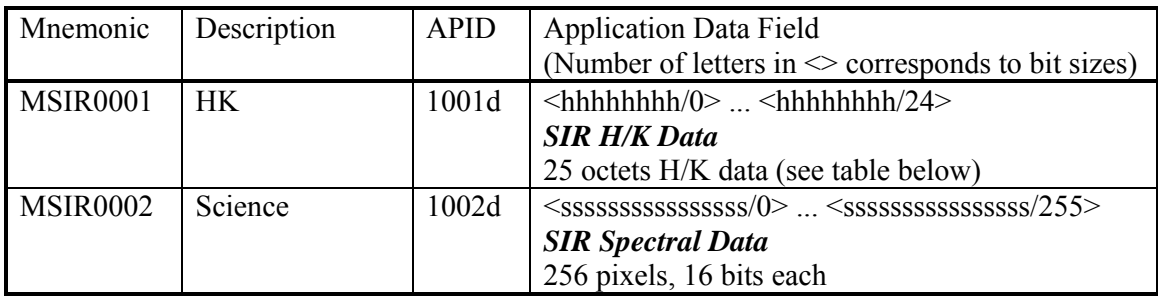

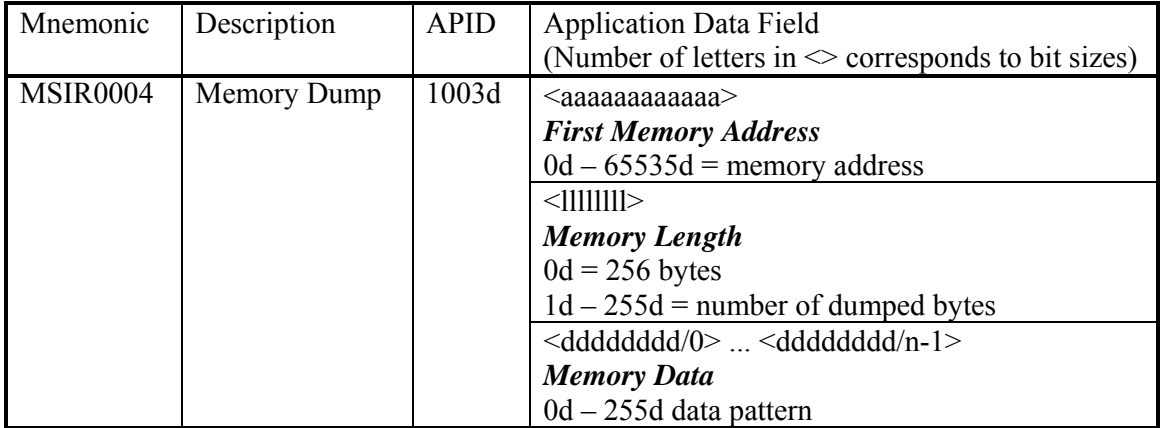

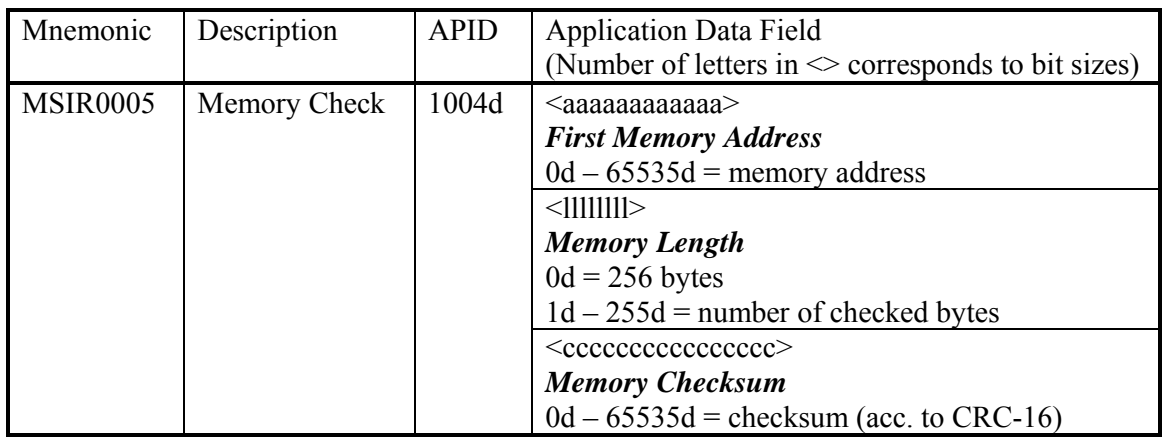

## HK data:

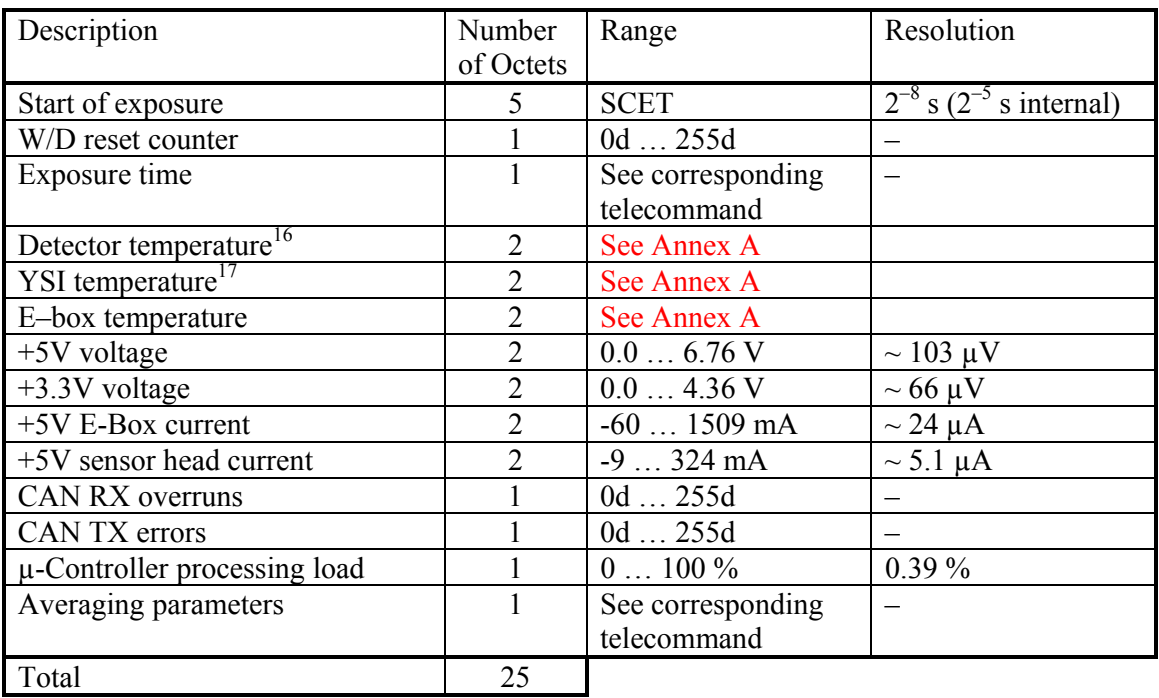

 $\overline{a}$ 

<sup>&</sup>lt;sup>16</sup> Measured on test unit, PFM offset to be applied

<sup>&</sup>lt;sup>17</sup> Measured on PFM Instrument unit with commercial E-Box, PFM E-Box correction to be applied

# **5.5.8.3 Summary of Telemetry and Telecommand parameters**

See previous section.

## **5.5.8.4 Summary of Software parameters**

See 5.5.8.2

# **5.5.9 Data Operations Handbook**

## **5.5.9.1 Telecommand Function Definitions (extraction from DB, see official released DB for updates).**

CCA Table

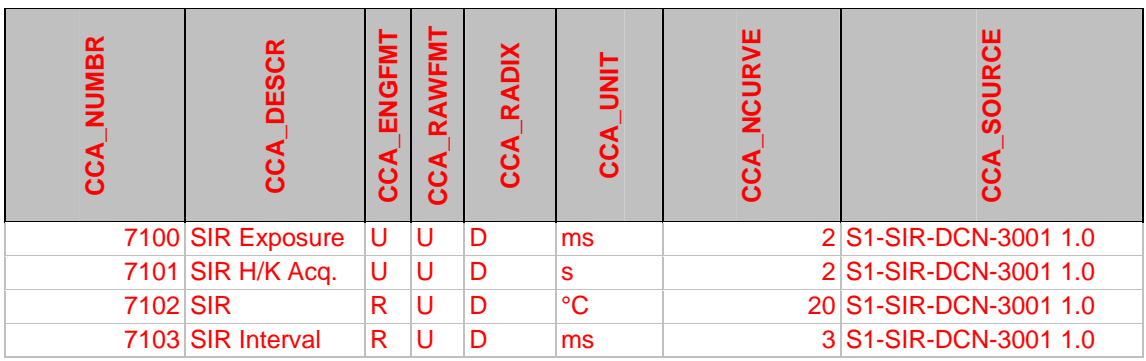

The use of the units ms, s, °C, is needless (data is RAW).

### S1-SIR-MA-3003

#### CCF Table

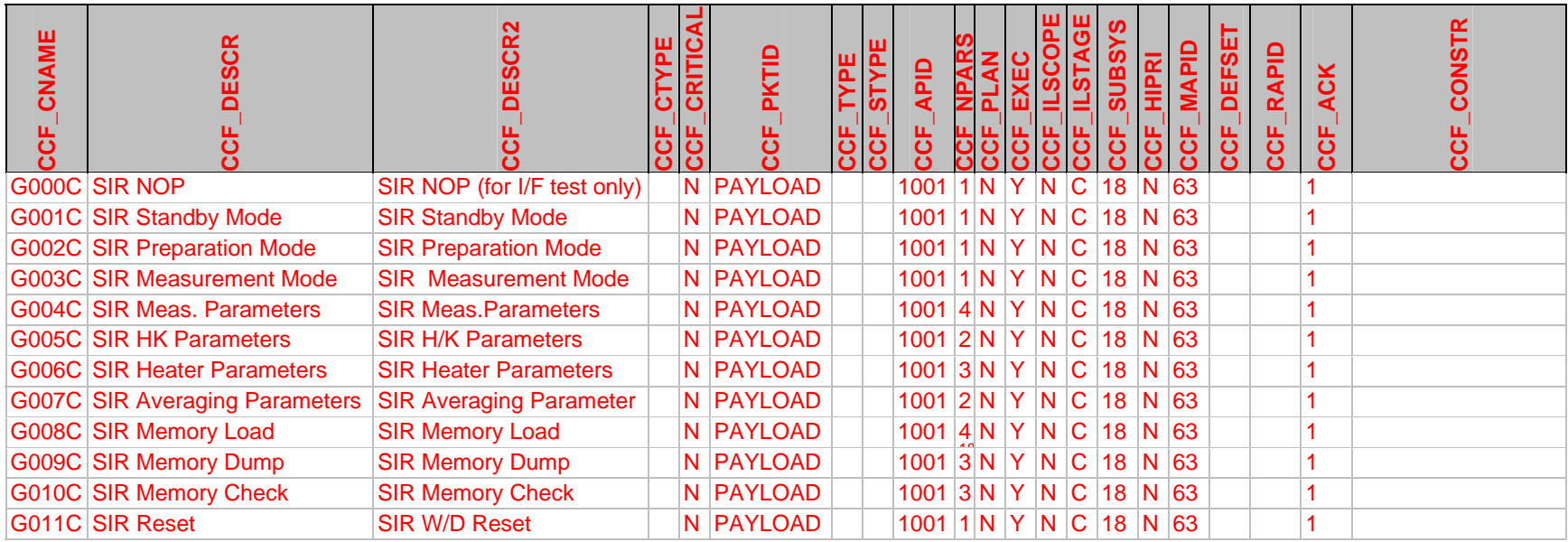

## CDF Table

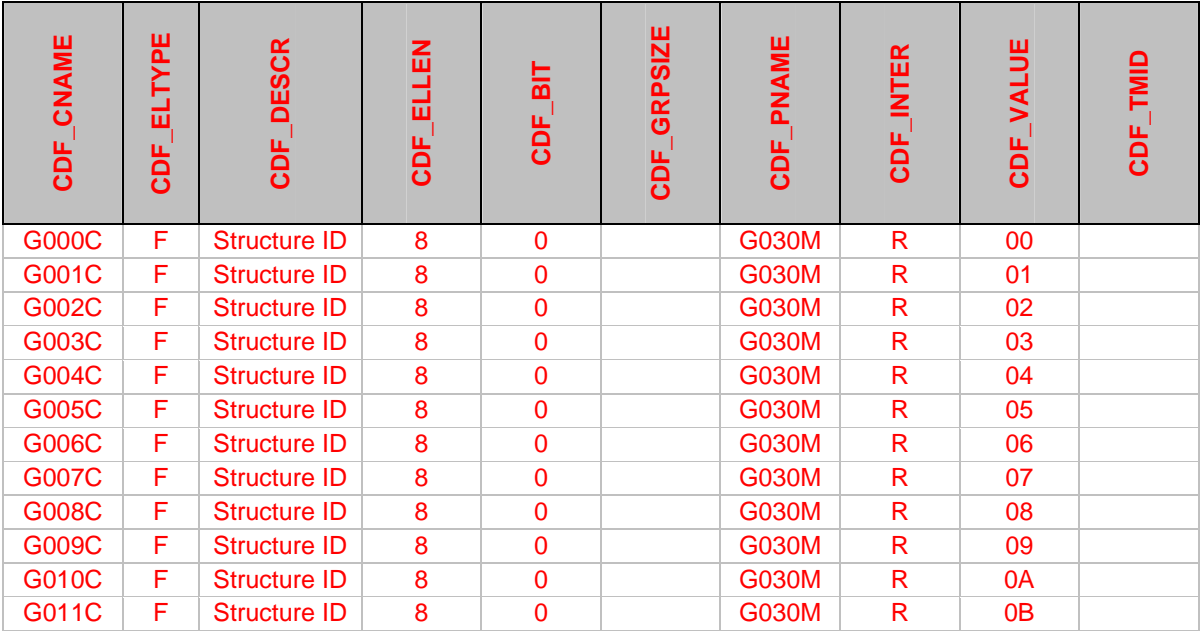

G030M parameter defined by SSC

# **5.5.9.2 Telecommand Parameter Definition**

CPC Table

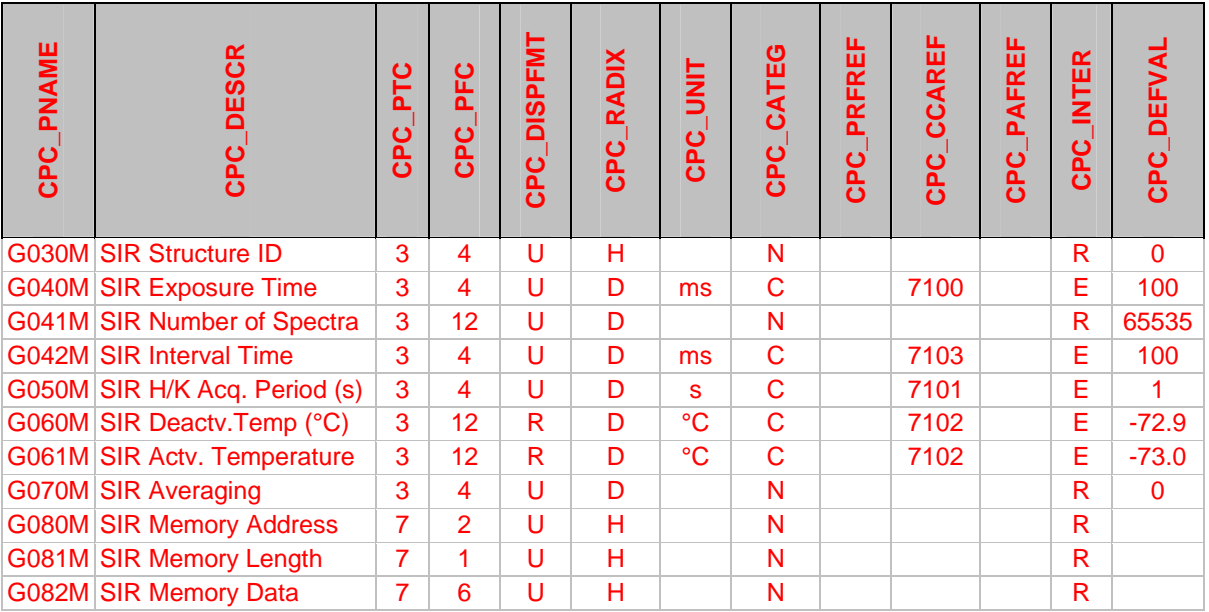

# **5.5.9.3 Telemetry Packet Definition**

## PID Table

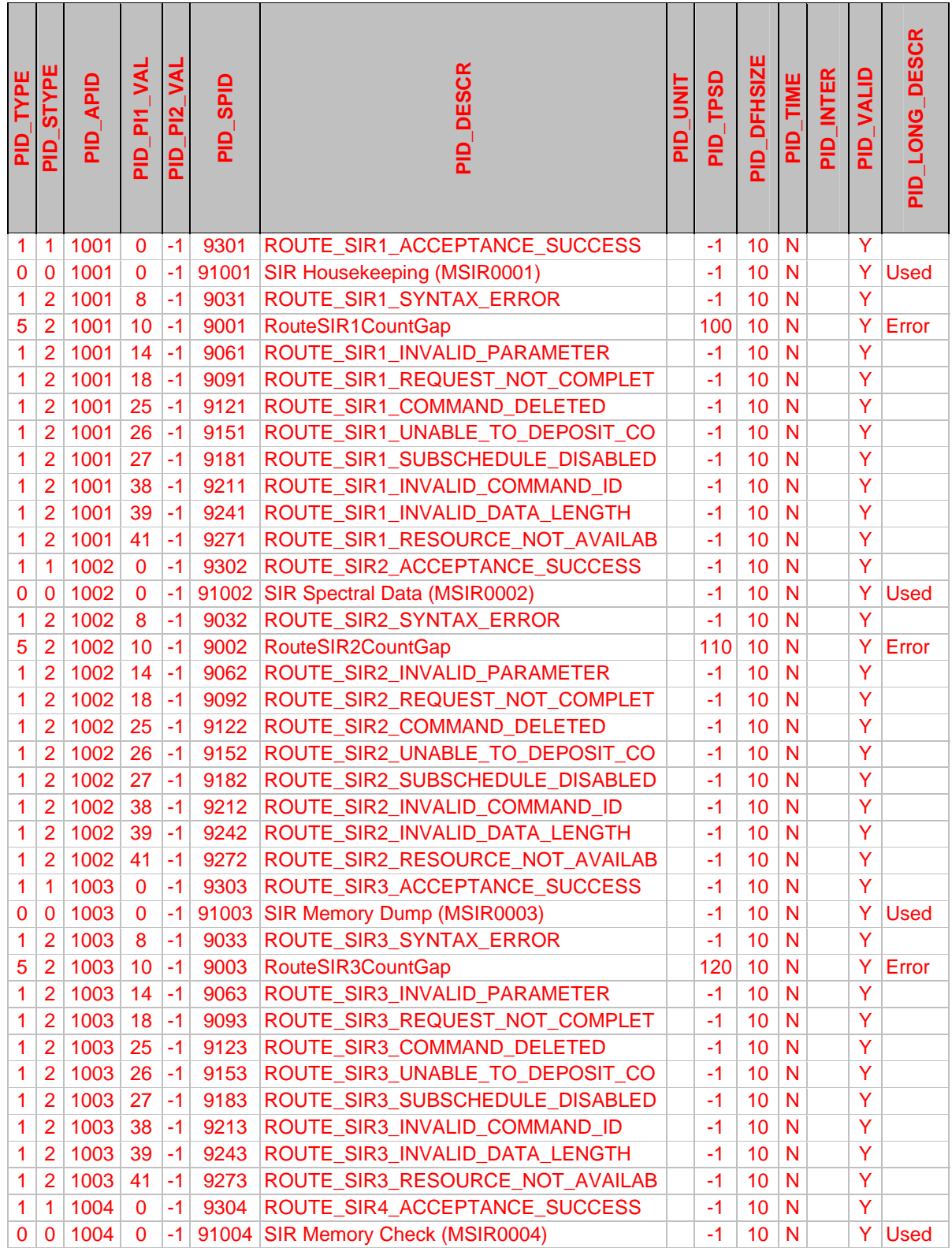

## S1-SIR-MA-3003

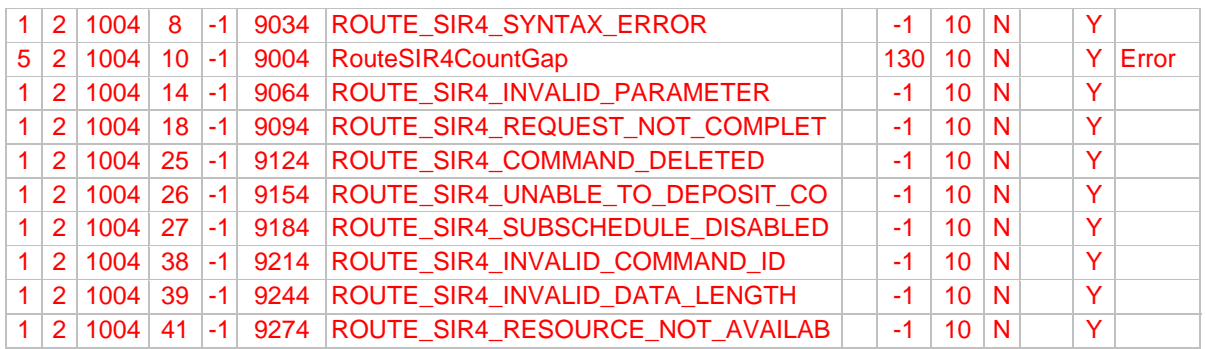

All telemetry data is in acc. to EID-A and uses Big Endian format, i.e. MSBs are sent first.

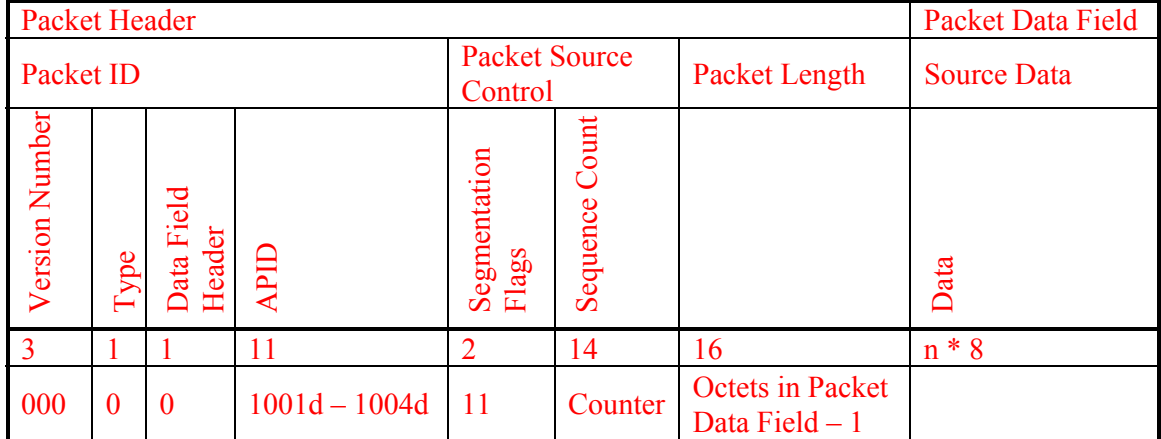

Common packet header for all SIR telemetry packets:

## S1-SIR-MA-3003

# **5.5.10 Annex A: Mathematical Models**

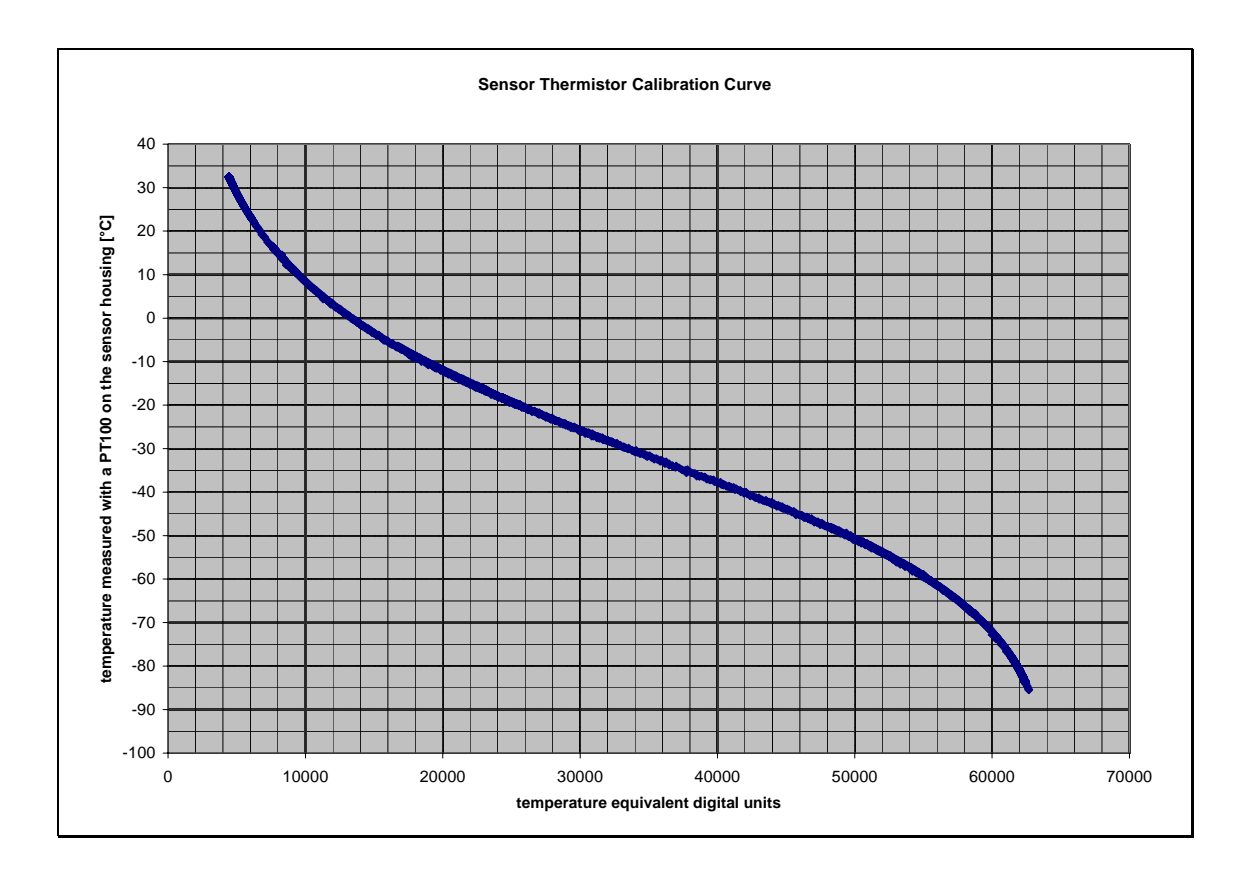

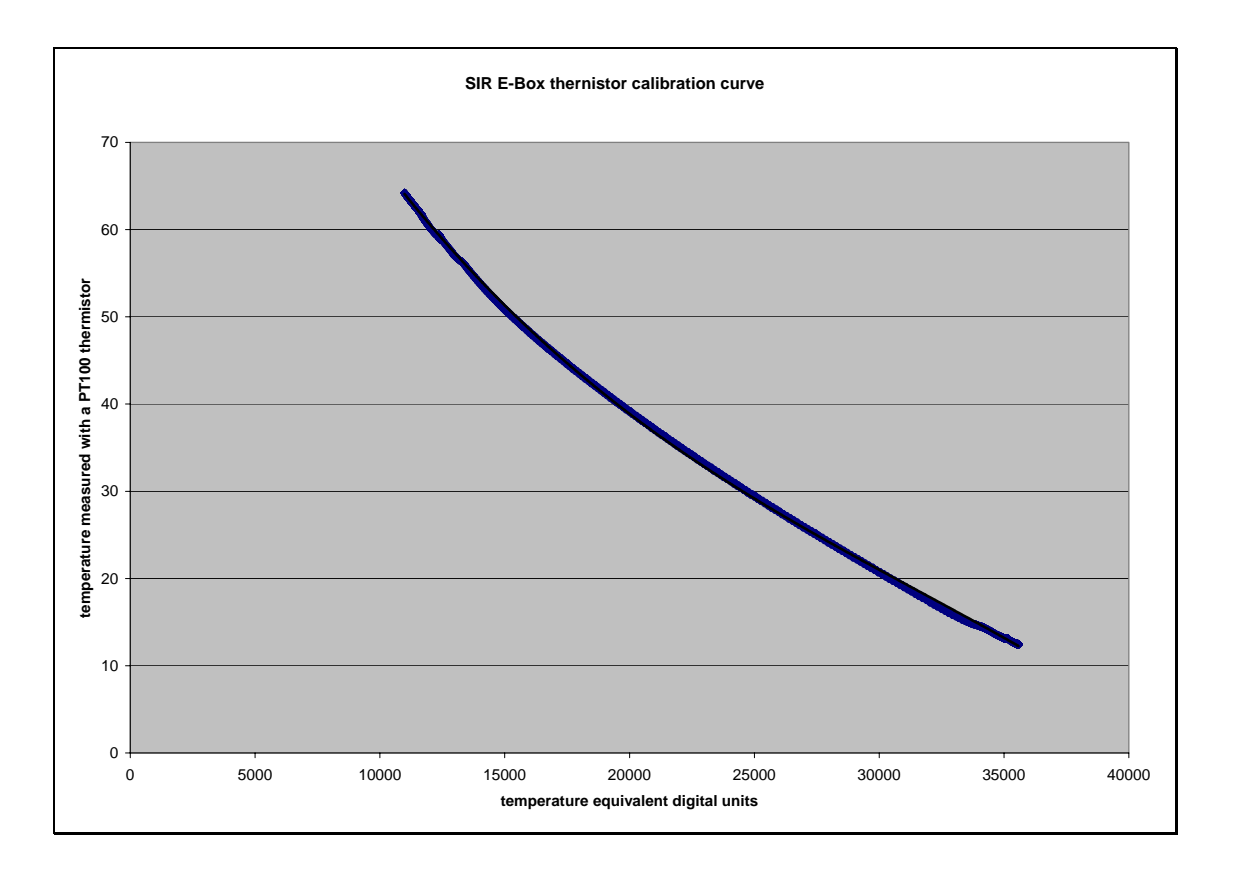

## -80.00 -70.00 -60.00 -50.00 -40.00 -30.00 -20.00 -10.00 0.00 10.00 20.00 30.00 40.00 0 10000 20000 30000 40000 50000 60000 70000 **temperature equivalent digital units temperature measured with S/C thermistors and MPAe temperature measurement system [°C]**

## **Shielding Bow Thermistor Calibration Curve**

Sensor thermistor conversion table<sup>19</sup>

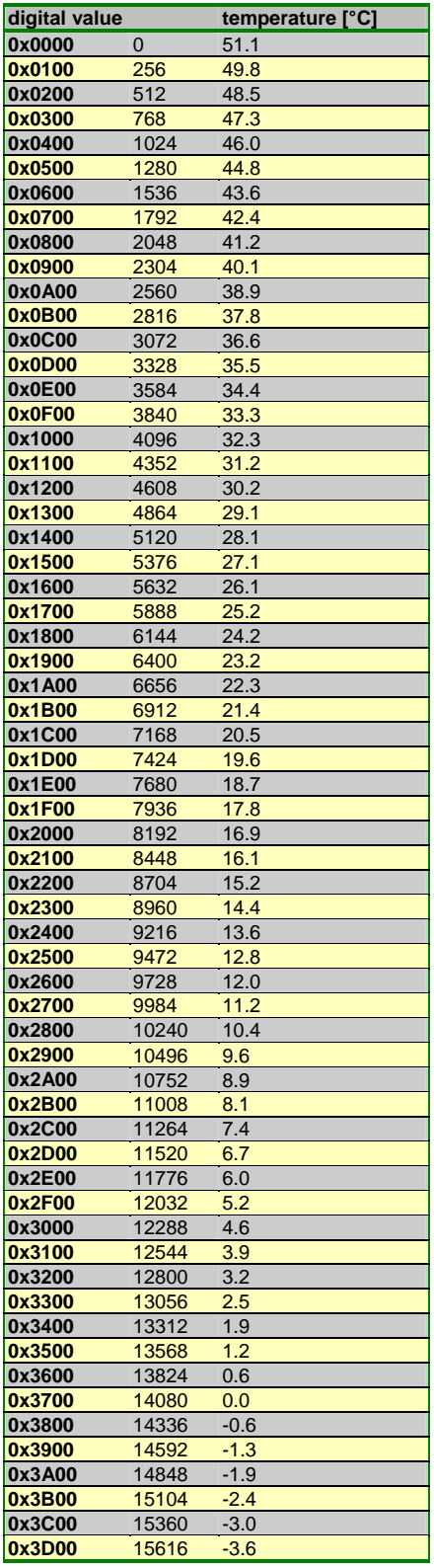

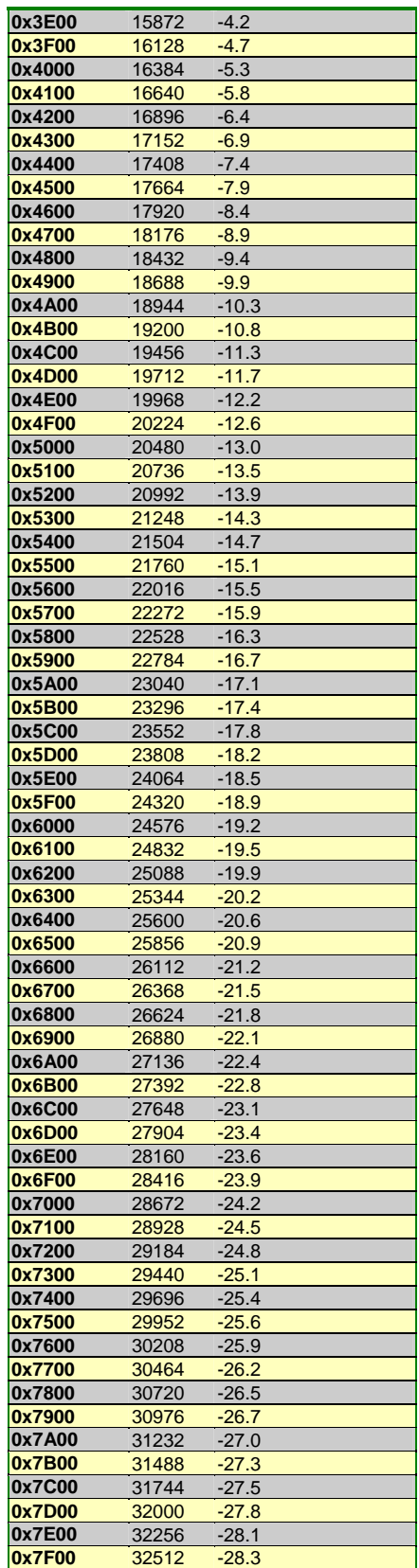

<sup>19</sup> PFM offset to be applied

 $\overline{a}$ 

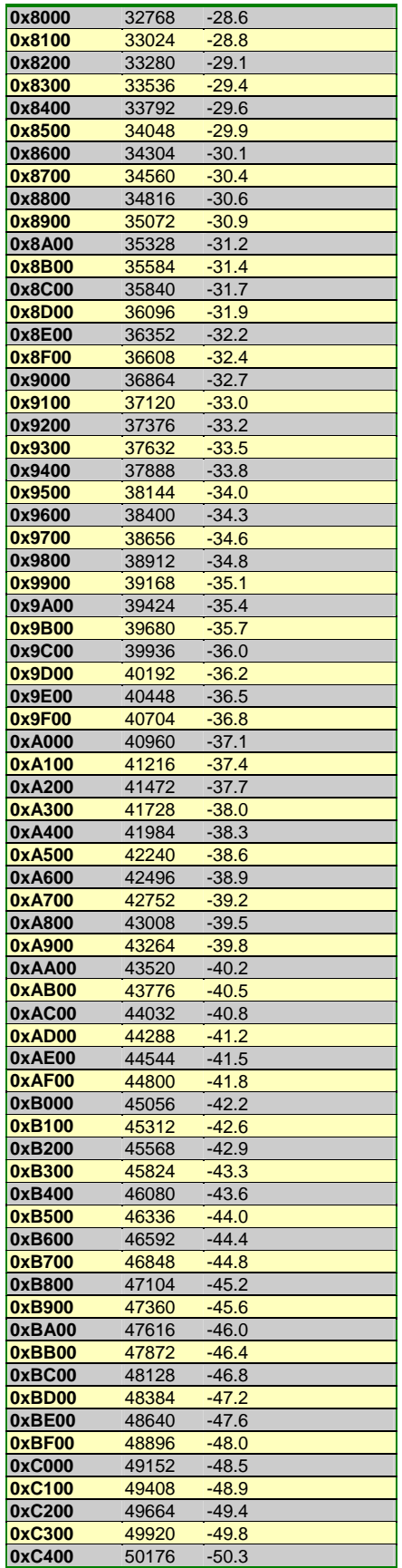

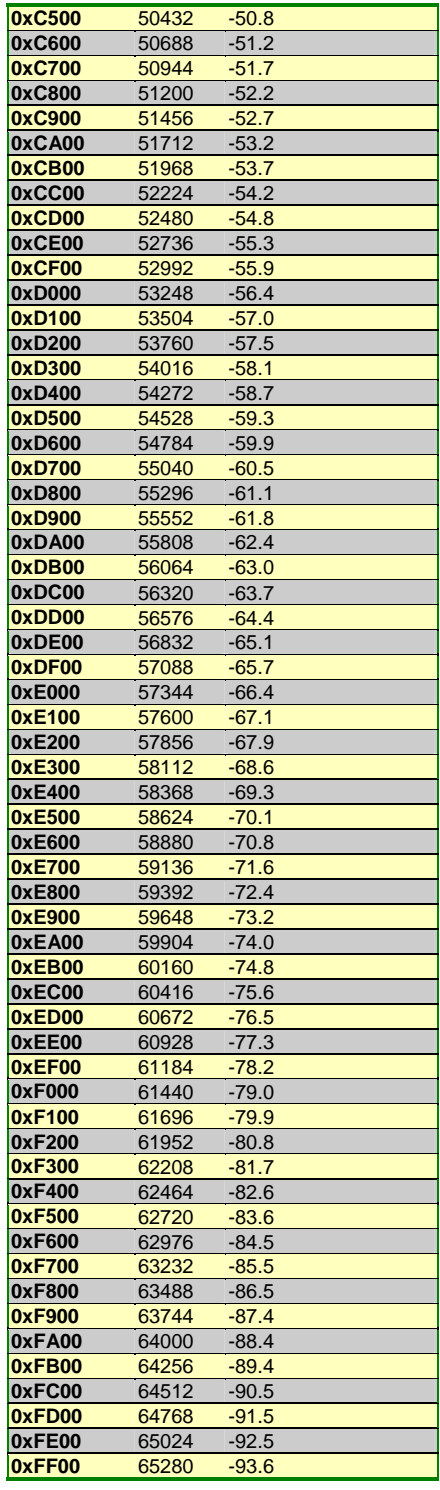

E-Box thermistor conversion table

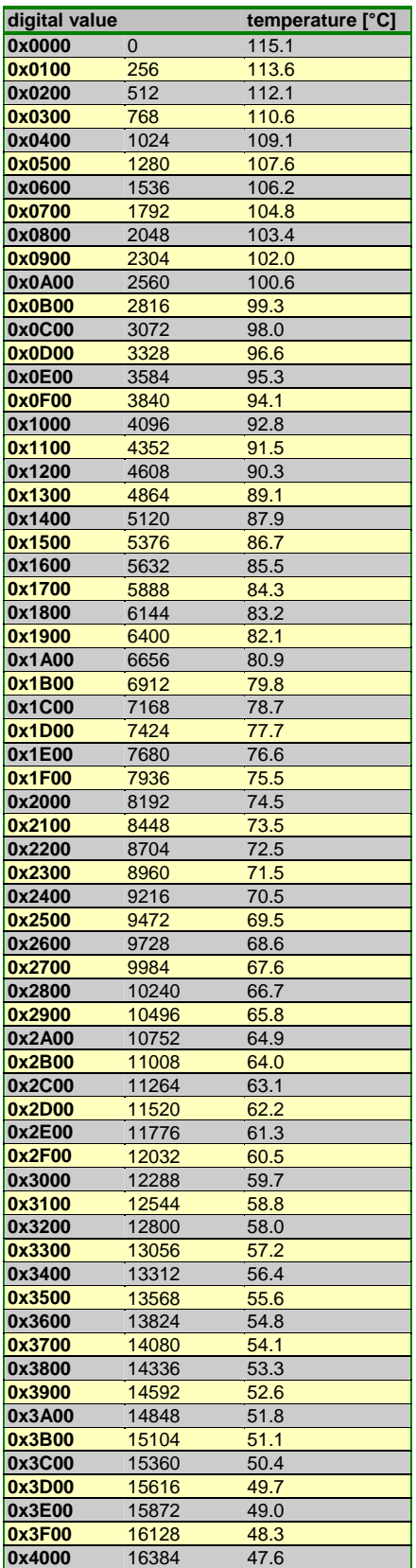

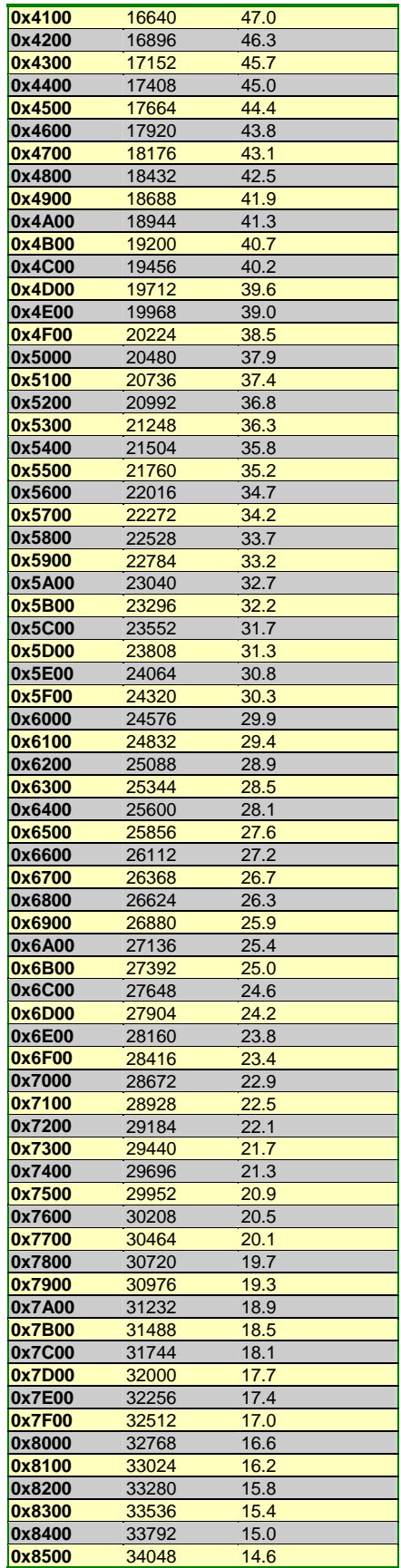

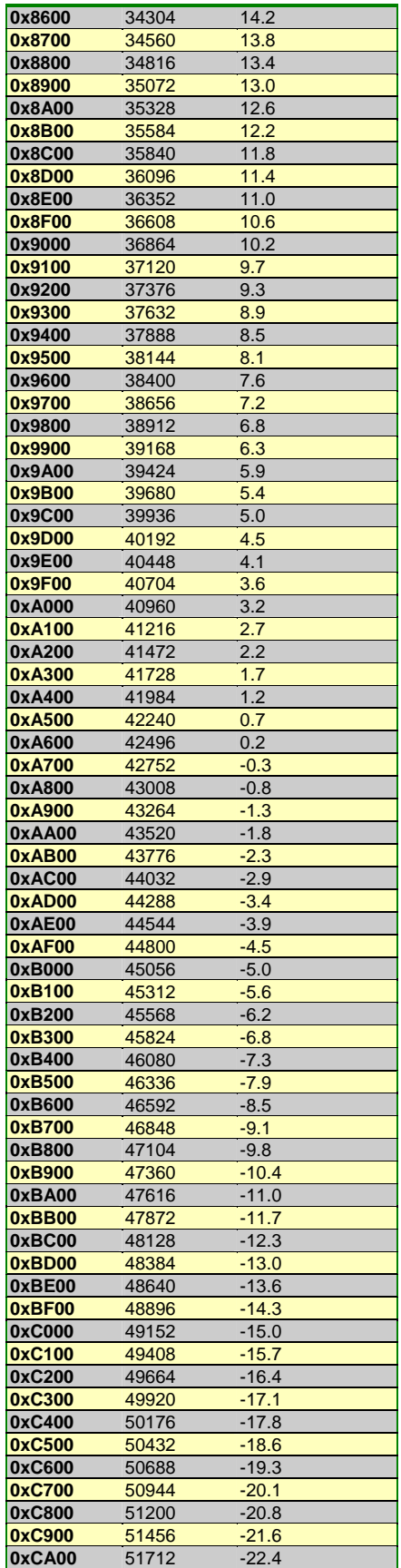

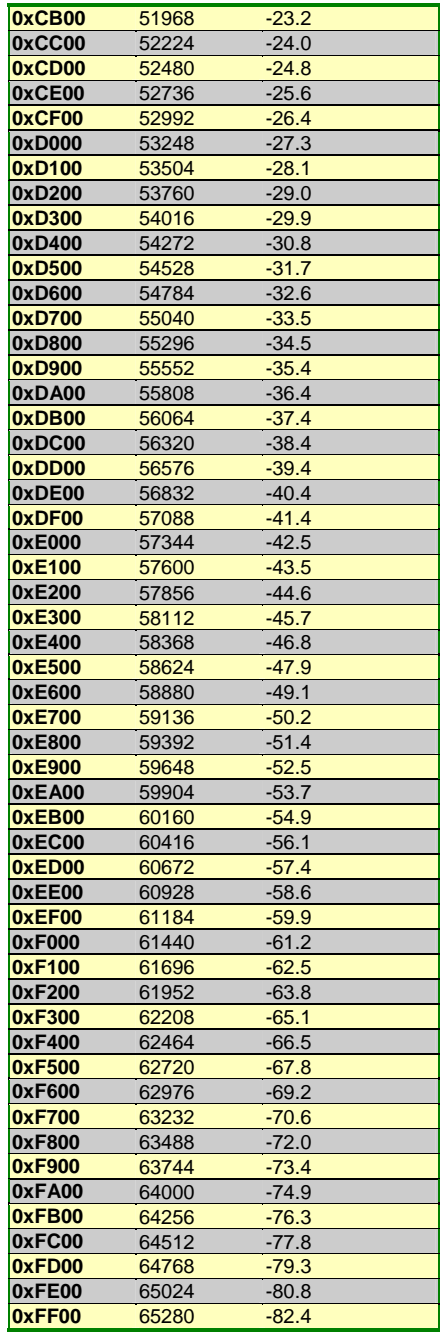

## Conversion table for "shielding bow thermistor"  $(YSI)^{20}$

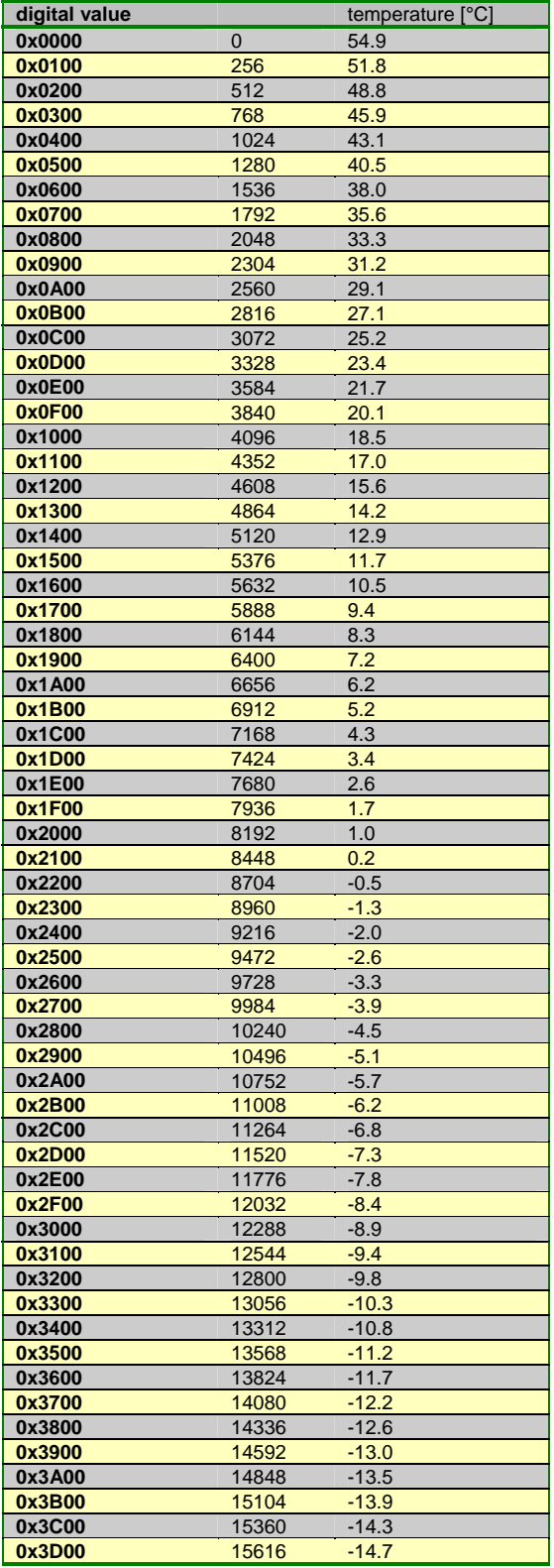

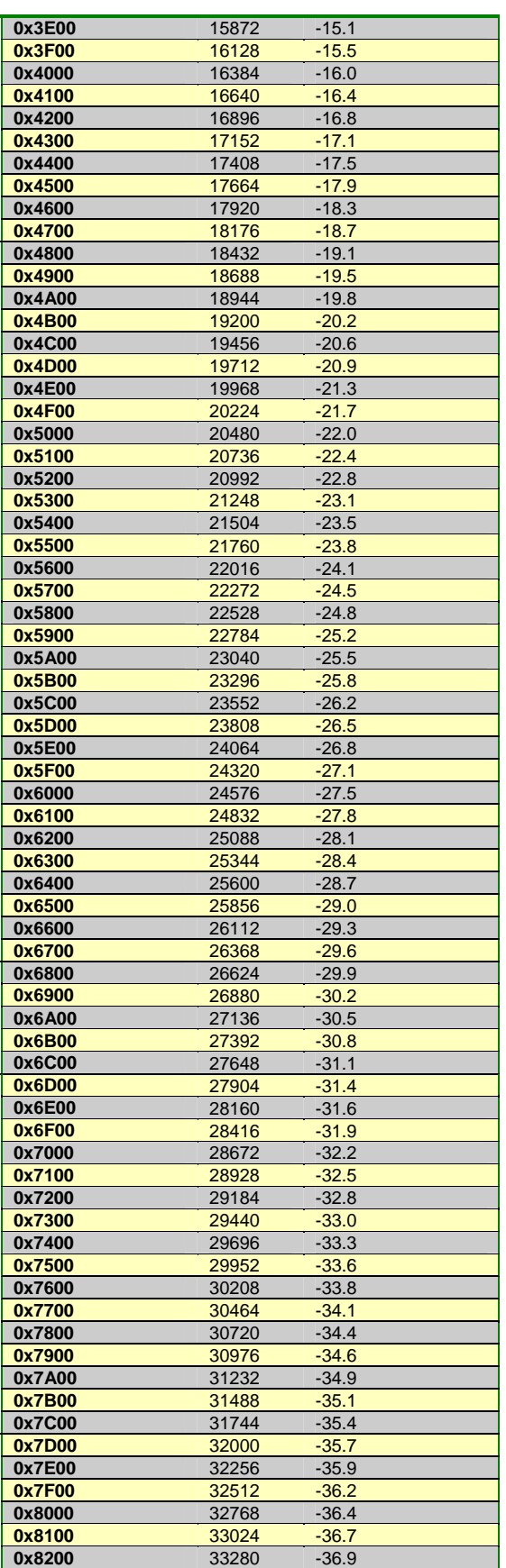

 $20$  correction for PFM E-Box to be applied.

 $\overline{a}$ 

## S1-SIR-MA-3003

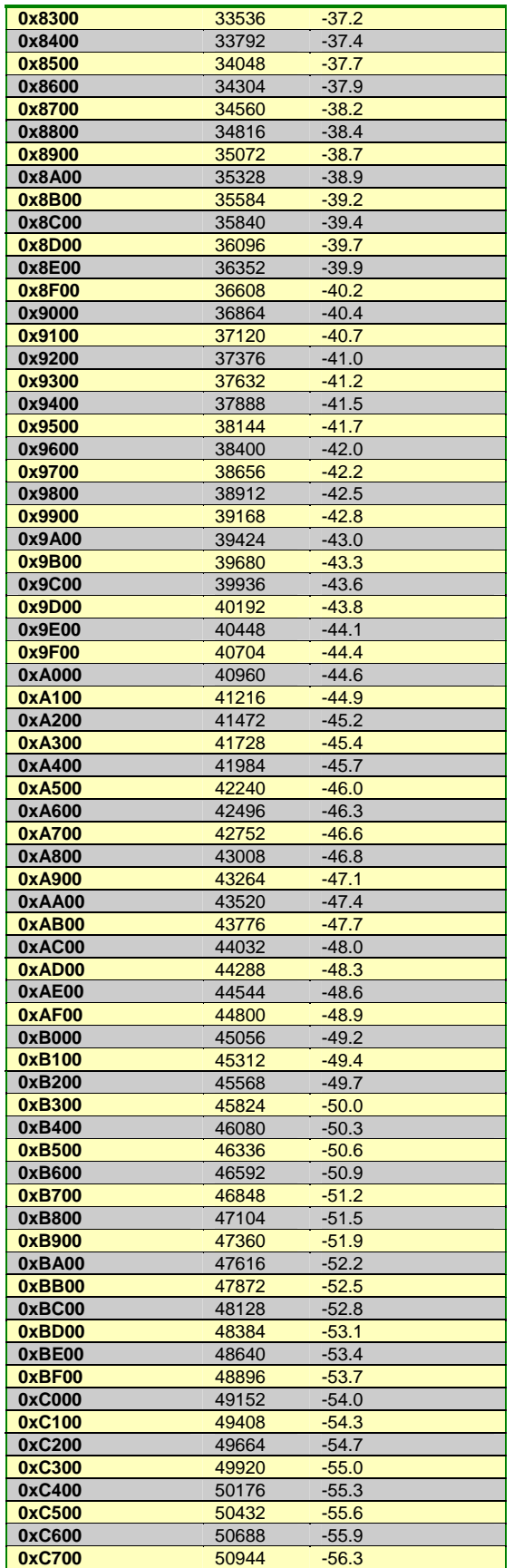

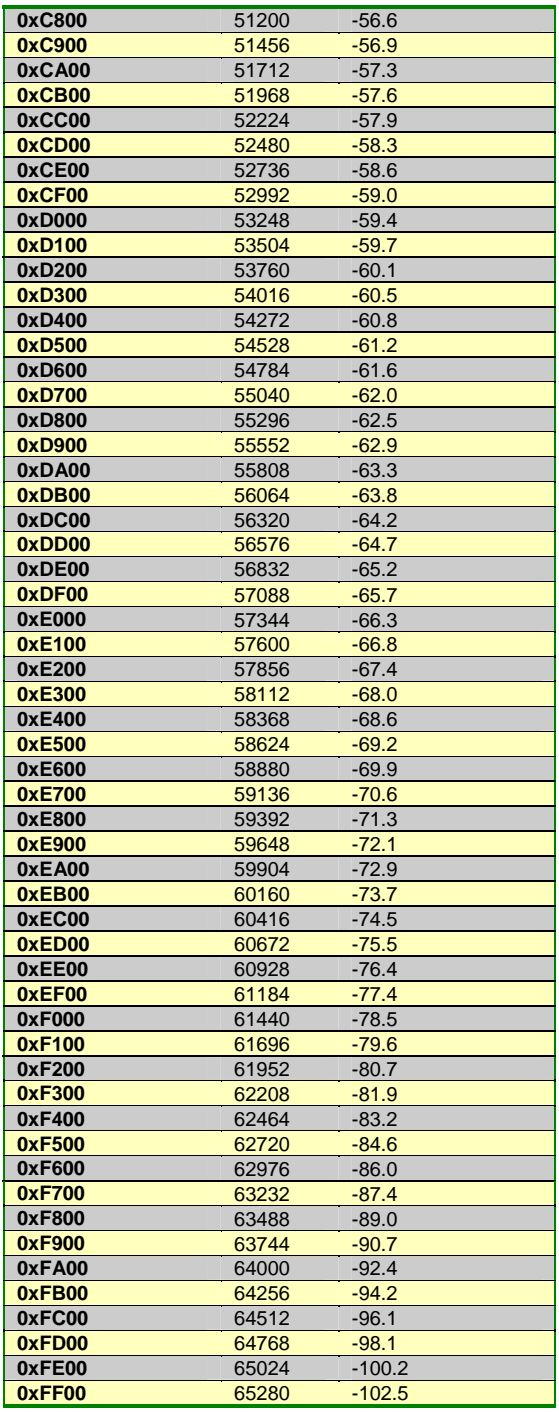

## 5V HK Value

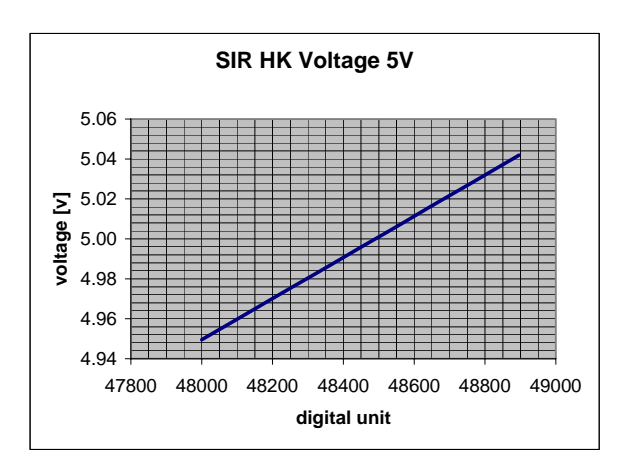

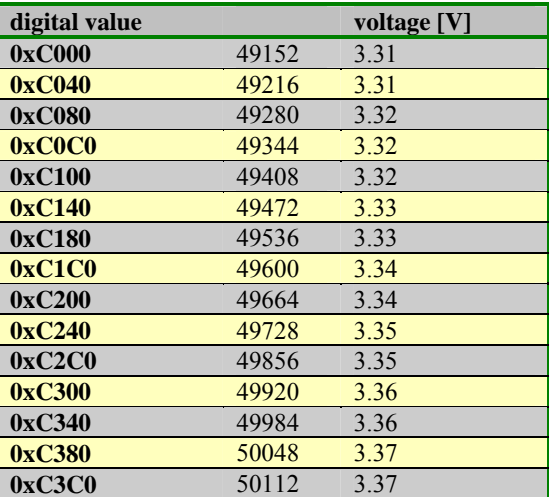

## Current (5V power) HK Value

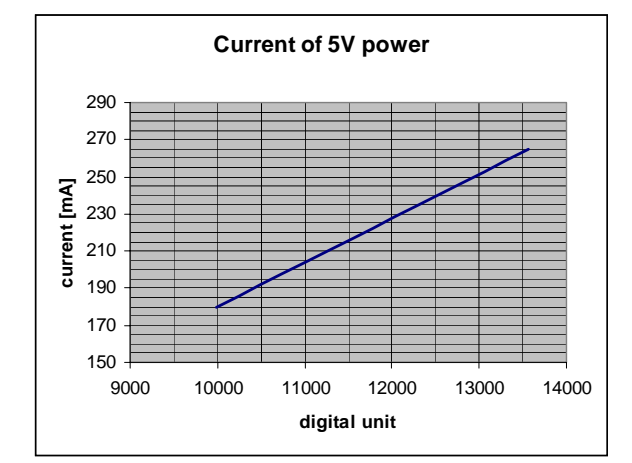

### **0xBB80** 48000 4.95<br> **0xBBC0** 48064 4.96 **0xBBC0** 48064<br>**0xBC00** 48128 **0xBC00** 48128 4.96 **0xBC40** 48192 4.97<br> **0xBC80** 48256 4.98 **0xBC80** 48256 **0xBCC0** 48320 4.98 **0xBD00** 48384 4.99 **0xBD40** 48448 5.00 **0xBD80** 48512 5.00 **0xBDC0** 48576 5.01 **0xBE00** 48640 5.02 **0xBE40** 48704 5.02<br> **0xBE80** 48768 5.03 **0xBE80 0xBEC0** 48832 5.04 **0xBF00** 48896 5.04

**digital value** voltage [V]

### 3.3 V HK Value

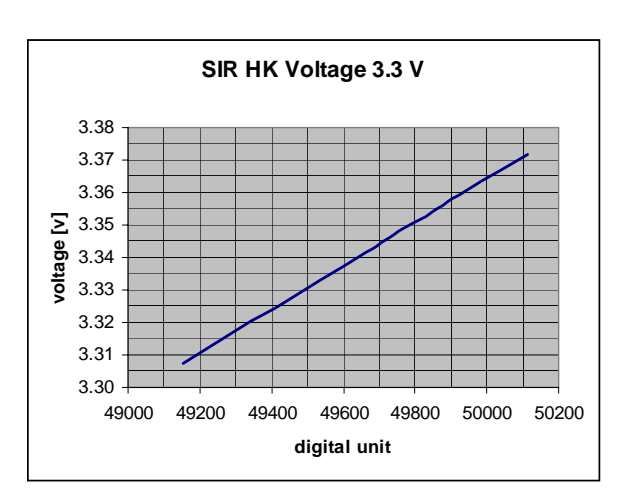

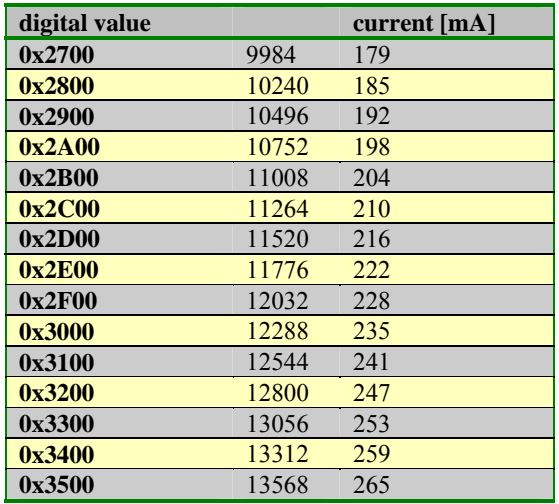

# Sensor Current HK Value

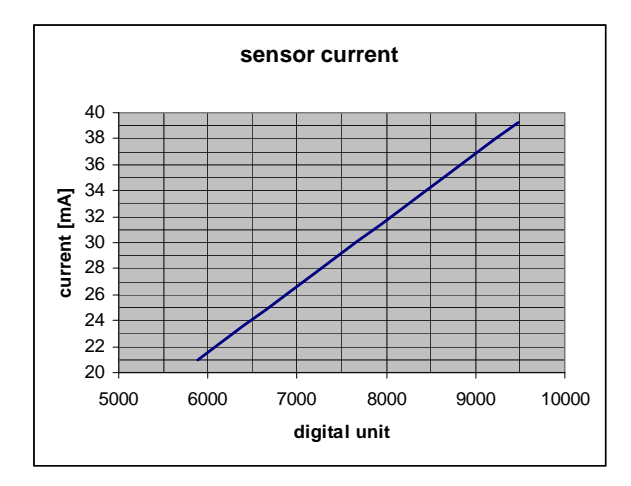

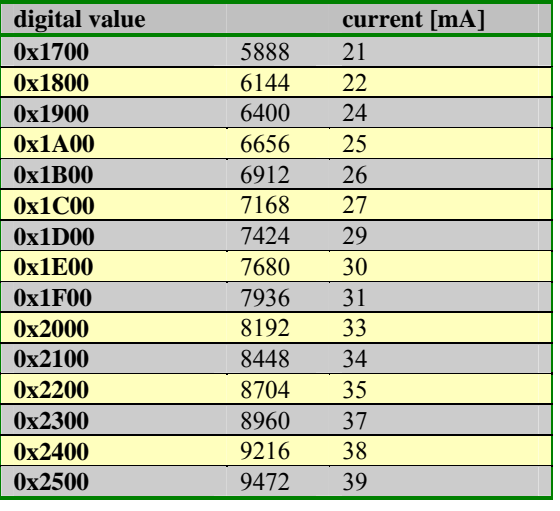

## S1-SIR-MA-3003

# **5.5.11 Annex B: Pointing and special requirements**

Nominal measurement mode is "nadir pointing". "Off nadir" pointing with surface feature tracking is sometimes desired (scientific target list). High precision tracking of ground spot desired.

# **5.5.12 Annex C: Auxiliary processing Data Requirements**

S/C HK data, timing and ground spot position needed.

# **5.5.13 Annex D: List of Abbreviations**

ADC: Analog Digital Converter A/D: Analog Digital Conversion CAN: Controller Area Network EGSE: Electronic Ground Support Equipment E-Box: Electronics Box NIR: Near Infrared O-Box: Optical Box PDA: Photo Diode Array PCB: Printed Circuit Board PFM: Proto Flight Model QM: Qualification Model S/C: Spacecraft S/W: Software TM: Telemetry

# **5.5.14 Annex E: Instrument Contact Points**

A. Nathues, MPAe, Tel. 0049 5556 979 433, nathues@linmpi.mpg.de

A. Dannenberg, MPAe, Tel. 0049 5556 979 359, dannenberg@linmpi.mpg.de

H. Perplies, MPAe, Tel. 0049 5556 979 374, perplies@linmpi.mpg.de

U. Mall, MPAe, Tel. 0049 5556 979 152, mall@linmpi.mpg.de

H.U. Keller, MPAe, Tel. 0049 5556 979 419, keller@linmpi.mpg.de

# **5.5.15 FCP of SIR (following pages)**

 SIR to STANDBY Mode File: FC-PL-001.01-G.xls Author: Rblake

Issue Date:  $n/a$ 

Doc No. : S1-ESC-PL-5200 Fop Issue :  $n/a$ 

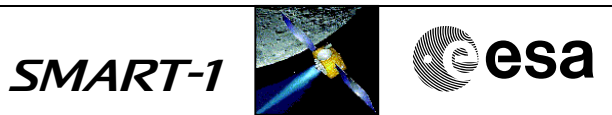

### **Procedure Summary**

#### **Objectives**

Sets SIR to STANDBY Mode to allow the setting of measurement parameters

**Summary of Constraints**

See FC-PL-501.01-G

### **Spacecraft Configuration**

**Start of Procedure**

SIR ON

**End of Procedure**

No change

#### **Reference File(s)**

**Input Command Sequences**

**Output Command Sequences** G00101ZA

**Referenced Displays**

**ANDs GRDs SLDs**

#### **Configuration Control Information**

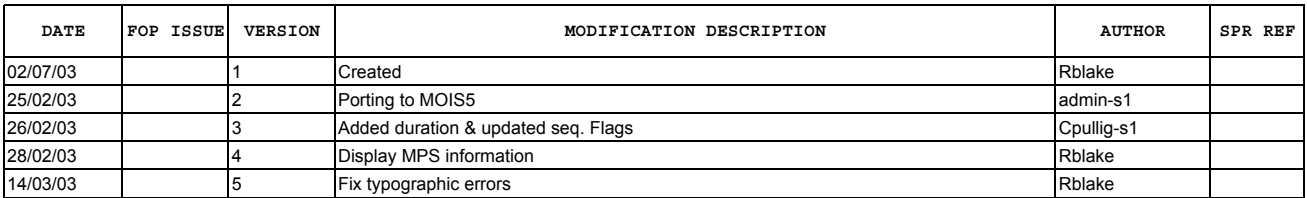

 SIR to STANDBY Mode File: FC-PL-001.01-G.xls Author: Rblake

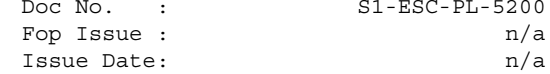

Doc No. : S1-ESC-PL-5200 Fop Issue :  $n/a$ 

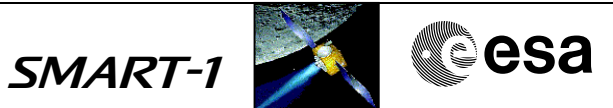

**Procedure Flowchart Overview**

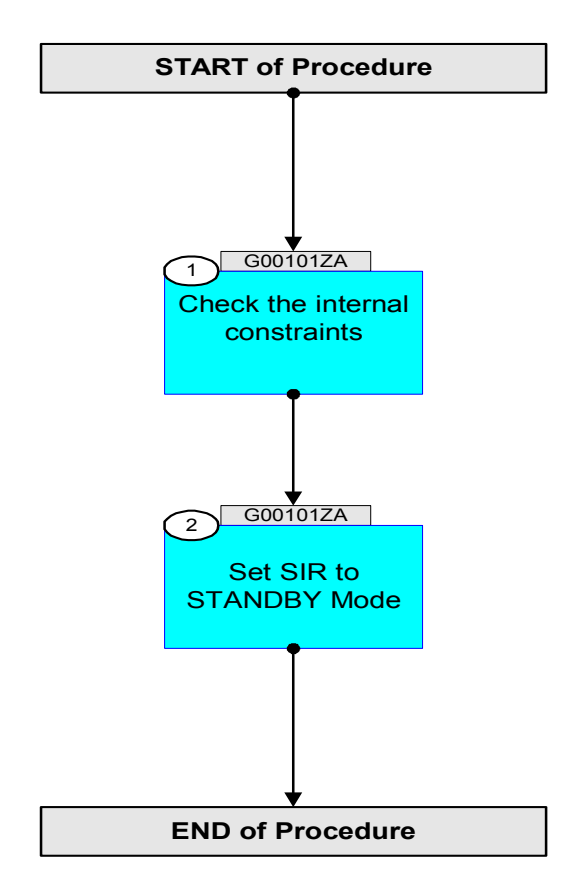

Doc No. : S1-ESC-PL-5200 Fop Issue :  $n/a$ Issue Date: n/a

 SIR to STANDBY Mode File: FC-PL-001.01-G.xls Author: Rblake

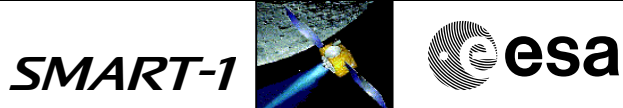

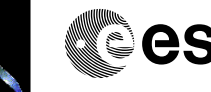

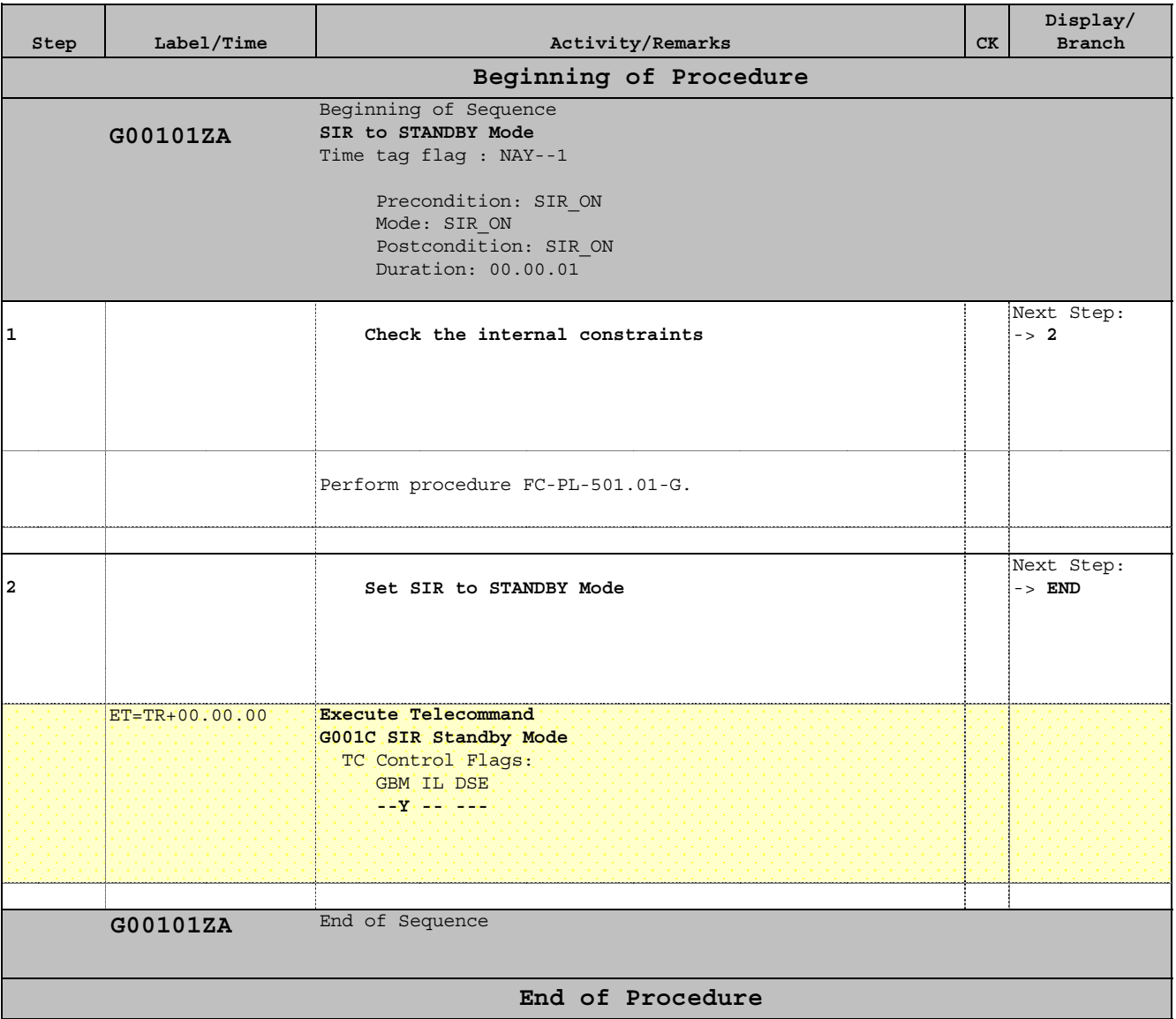

Issue Date:  $n/a$ 

Doc No. : S1-ESC-PL-5200 Fop Issue :  $n/a$ 

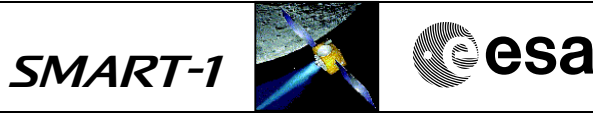

## **Procedure Summary**

#### **Objectives**

This procedure performs a nominal power ON of the SIR payload, using FDIR commands

**Summary of Constraints**

1. No eclipse.

**Spacecraft Configuration**

**Start of Procedure**

 SIR switch ON (Nominal) File: FC-PL-005.11-G.xls

Author: Rblake

1. AOCS Mode in Science. 2. SIR OFF.

**End of Procedure**

1. SIR ON.

### **Reference File(s)**

**Input Command Sequences**

**Output Command Sequences** G00511ZA

**Referenced Displays**

**ANDs GRDs SLDs** AZ7001 AP7005

#### **Configuration Control Information**

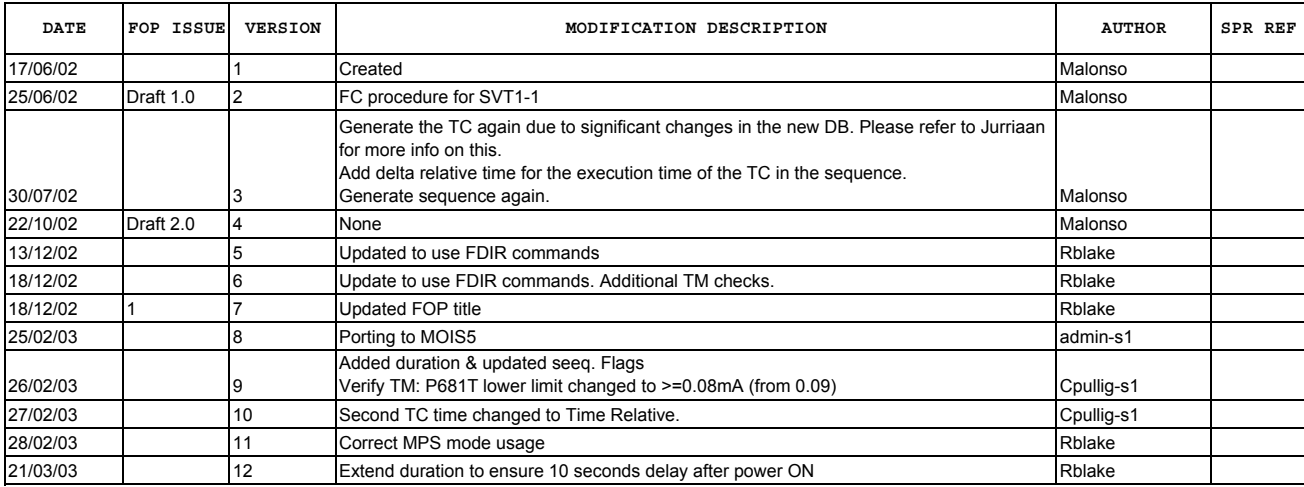

 SIR switch ON (Nominal) File: FC-PL-005.11-G.xls Author: Rblake

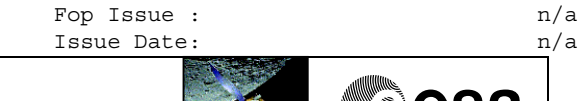

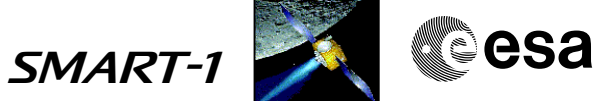

**Procedure Flowchart Overview**

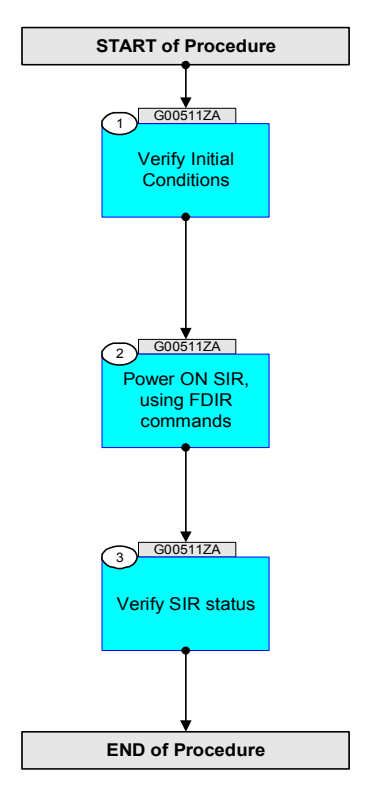

Doc No. : S1-ESC-PL-5200 Fop Issue :  $n/a$ Issue Date: n/a

 SIR switch ON (Nominal) File: FC-PL-005.11-G.xls Author: Rblake

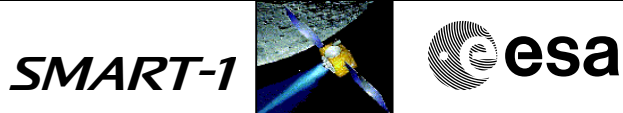

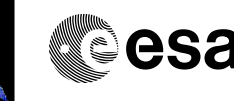

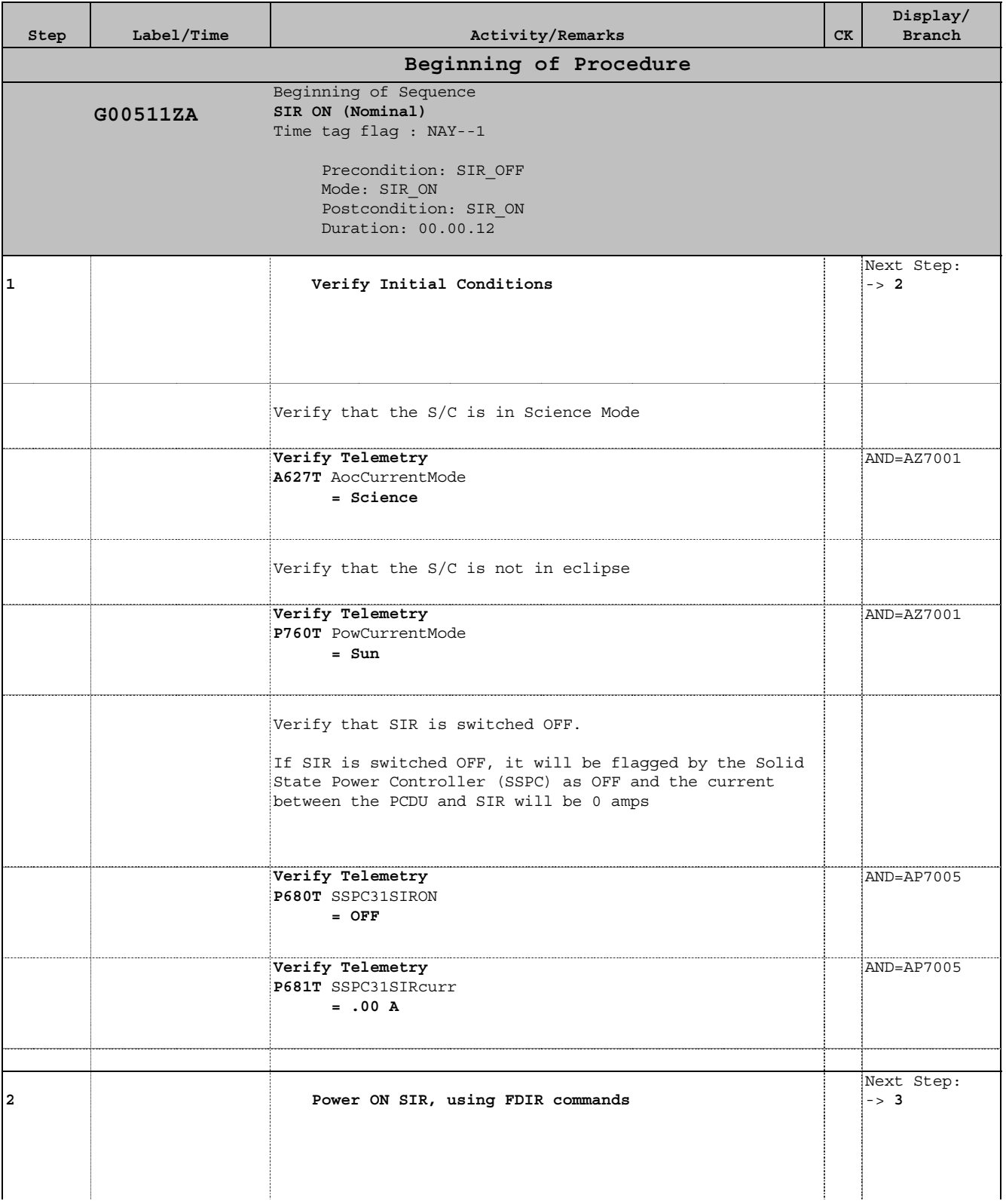

Issue Date: n/a

Doc No. : S1-ESC-PL-5200 Fop Issue :  $n/a$ 

 SIR switch ON (Nominal) File: FC-PL-005.11-G.xls Author: Rblake

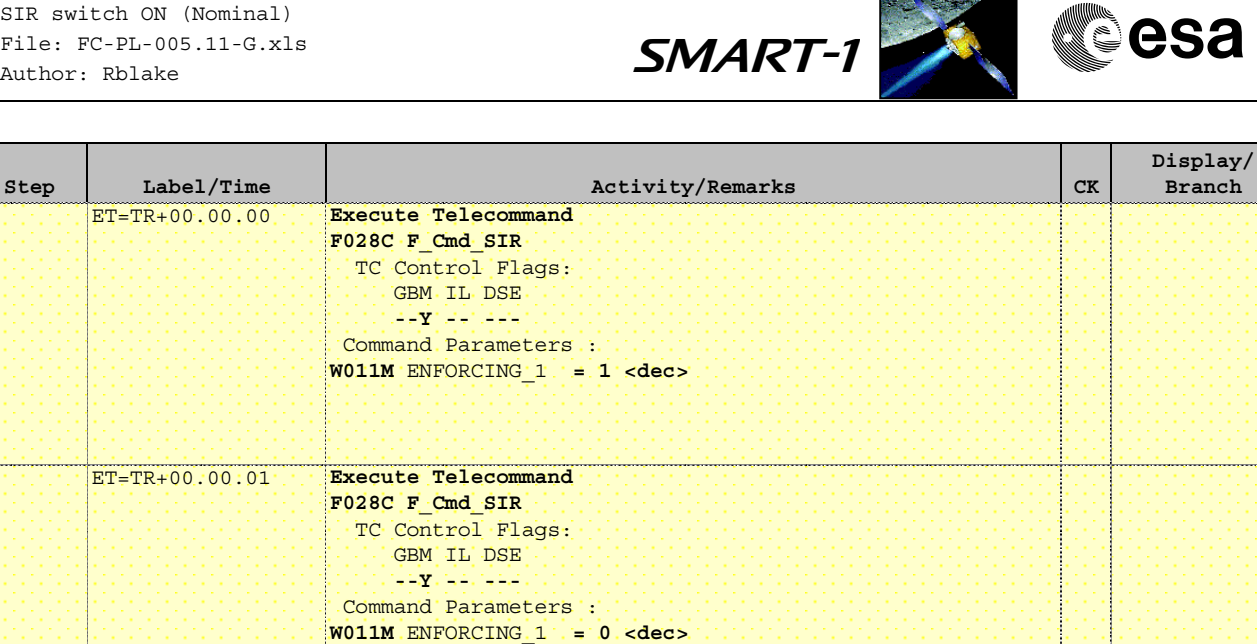

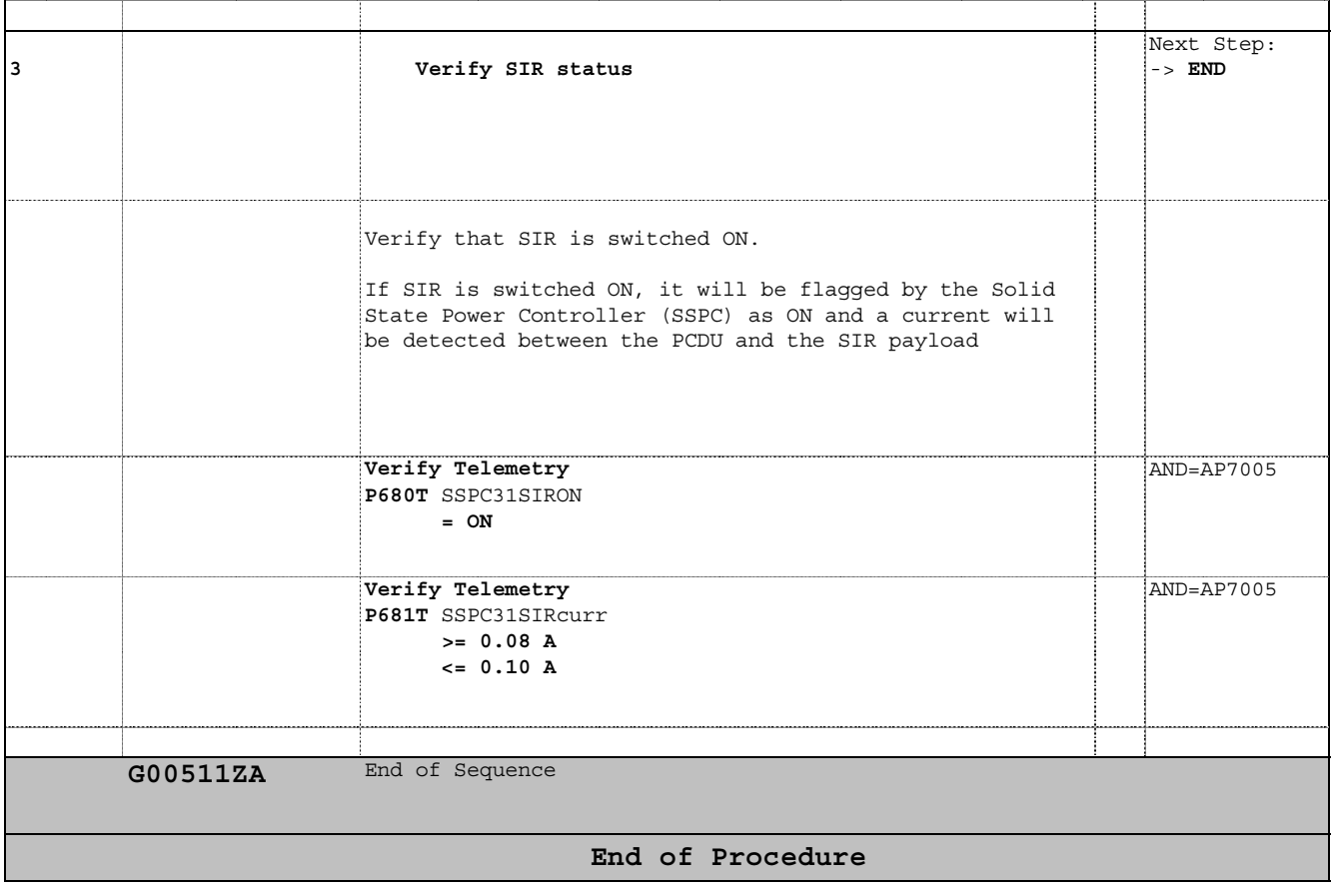

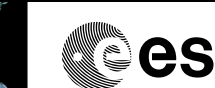

Doc No. : S1-ESC-PL-5200 Fop Issue :  $n/a$ Issue Date:  $n/a$ 

 SIR -Health check with H/K every 10sec File: FC-PL-004.02-G.xls Author: Rblake

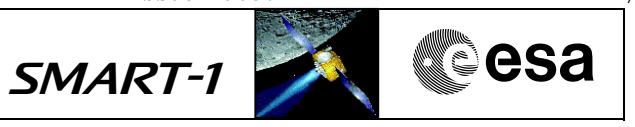

### **Procedure Summary**

#### **Objectives**

This procedure defines and starts H/K data acquisition for monitoring the SIR H/K data every 10 seconds for 1 minute

#### **Summary of Constraints**

See FC-PL-501.01-G

#### **Spacecraft Configuration**

**Start of Procedure**

SIR Powered On.

**End of Procedure**

SIR in Standby Mode

#### **Reference File(s)**

**Input Command Sequences**

**Output Command Sequences** G00402ZA

**Referenced Displays**

**ANDs GRDs SLDs**

#### **Configuration Control Information**

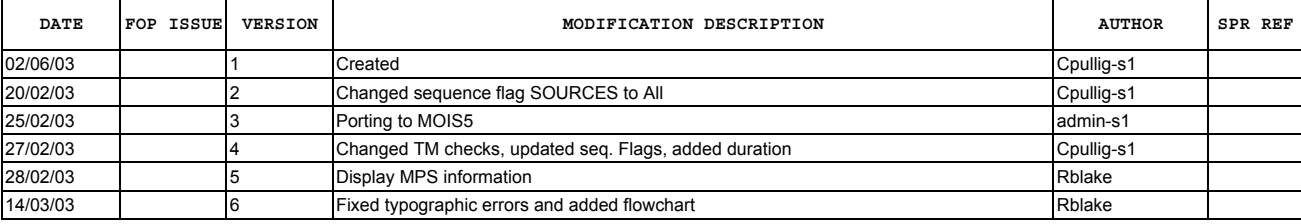

 SIR -Health check with H/K every 10sec File: FC-PL-004.02-G.xls Author: Rblake

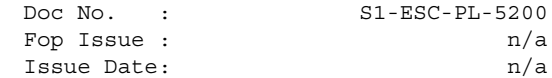

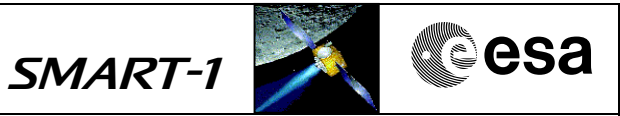

**Procedure Flowchart Overview**

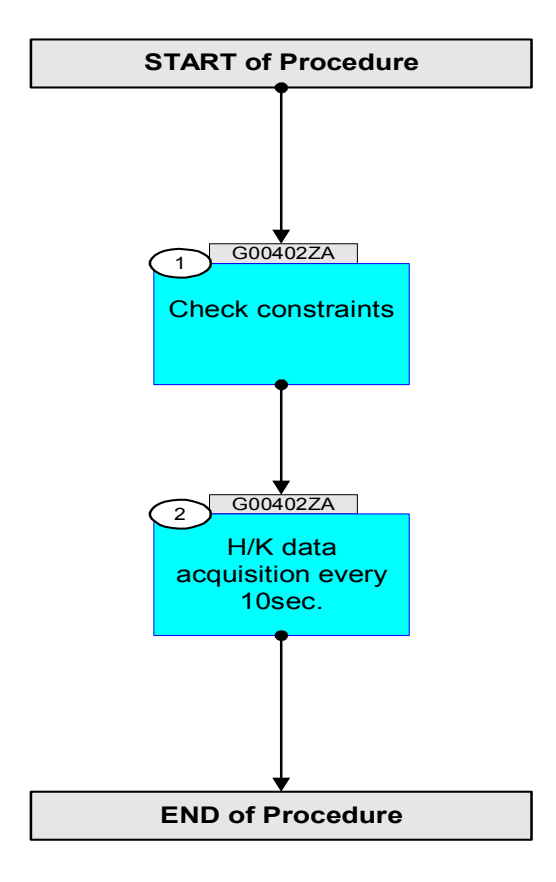
Doc No. : S1-ESC-PL-5200 Fop Issue :  $n/a$ <br>Issue Date:  $n/a$ 

 SIR -Health check with H/K every 10sec File: FC-PL-004.02-G.xls Author: Rblake

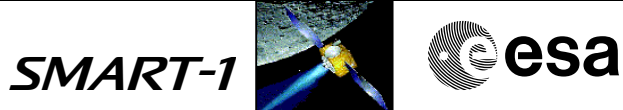

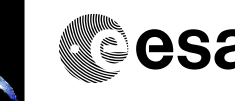

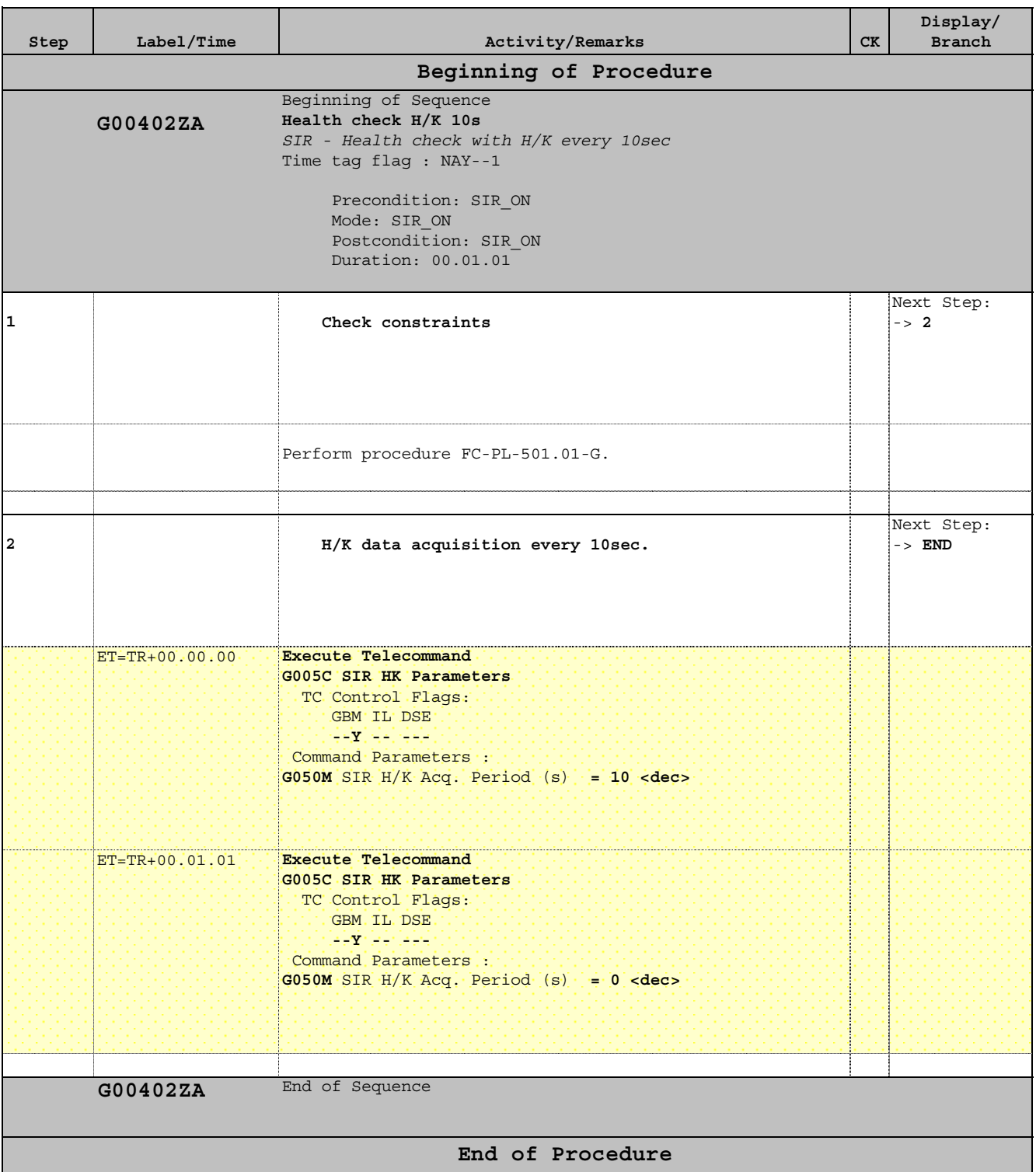

Doc No. : S1-ESC-PL-5200 Fop Issue :  $n/a$ Issue Date:  $n/a$ 

 SIR: Health Check Commissioning\_2 File: FC-PL-004.01-G.xls Author: Rblake

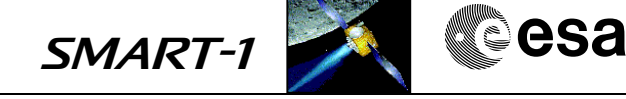

# **Procedure Summary**

## **Objectives**

This procedure takes several burst spectra with different parameters to check the basic functionality of SIR.

#### **Summary of Constraints**

See FC-PL-501.01-G

## **Spacecraft Configuration**

**Start of Procedure**

SIR ON

**End of Procedure**

No change

### **Reference File(s)**

**Input Command Sequences**

**Output Command Sequences** G00401ZA

**Referenced Displays**

**ANDs GRDs SLDs**

### **Configuration Control Information**

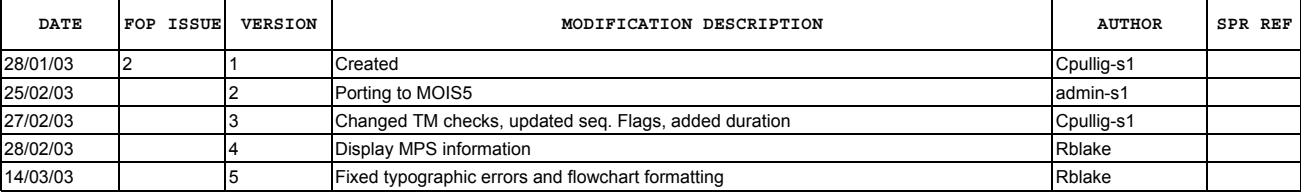

 SIR: Health Check Commissioning\_2 File: FC-PL-004.01-G.xls Author: Rblake

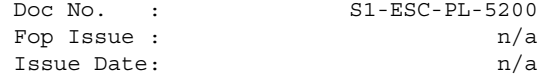

Doc No. : S1-ESC-PL-5200 Fop Issue :  $n/a$ 

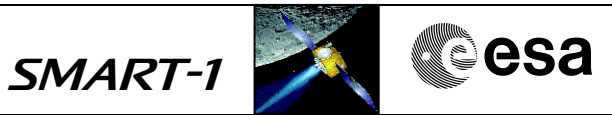

**Procedure Flowchart Overview**

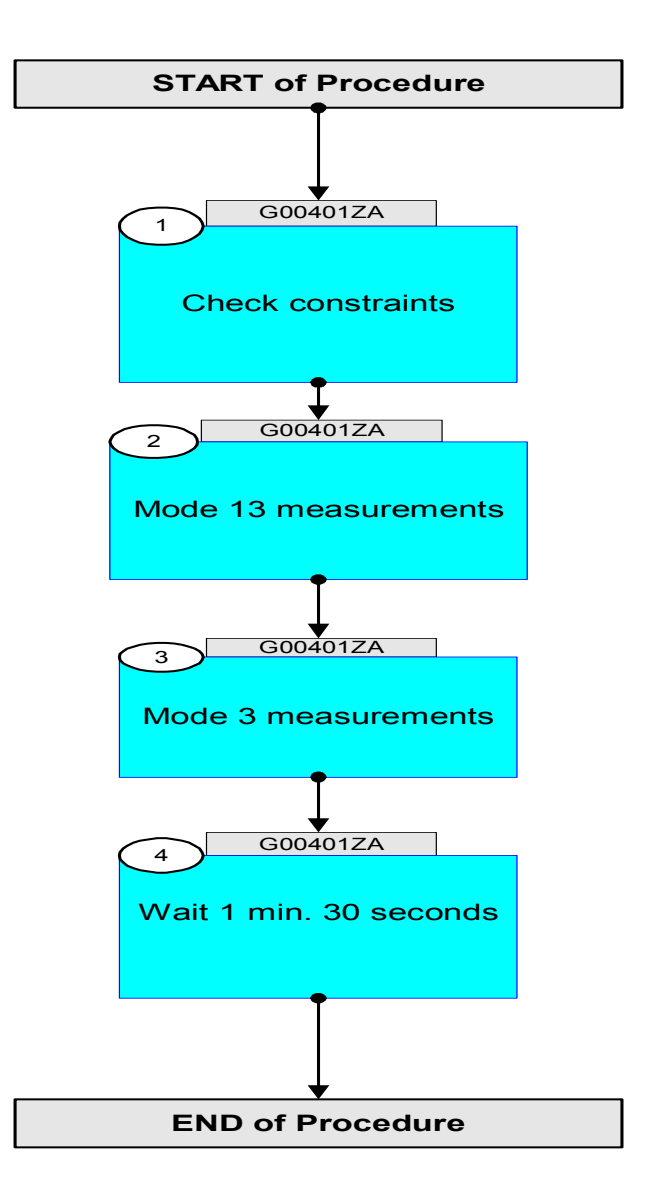

Doc No. : S1-ESC-PL-5200 Fop Issue :  $n/a$ Issue Date: n/a

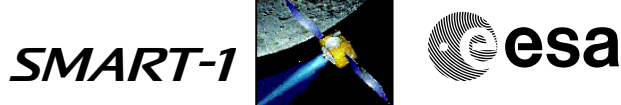

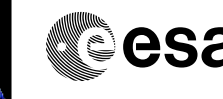

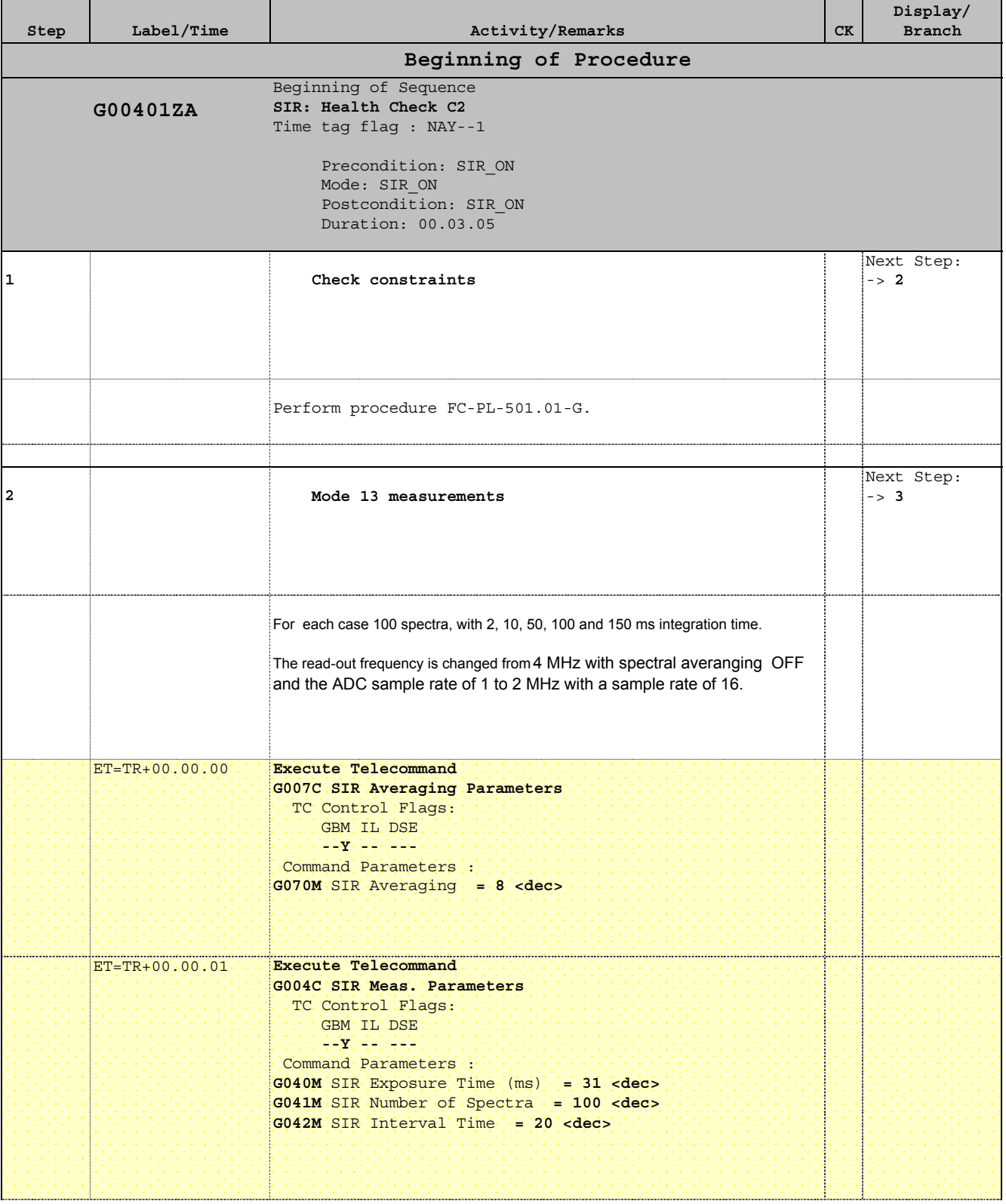

Fop Issue :  $n/a$ <br>Issue Date:  $n/a$ Issue Date:

Doc No. : S1-ESC-PL-5200

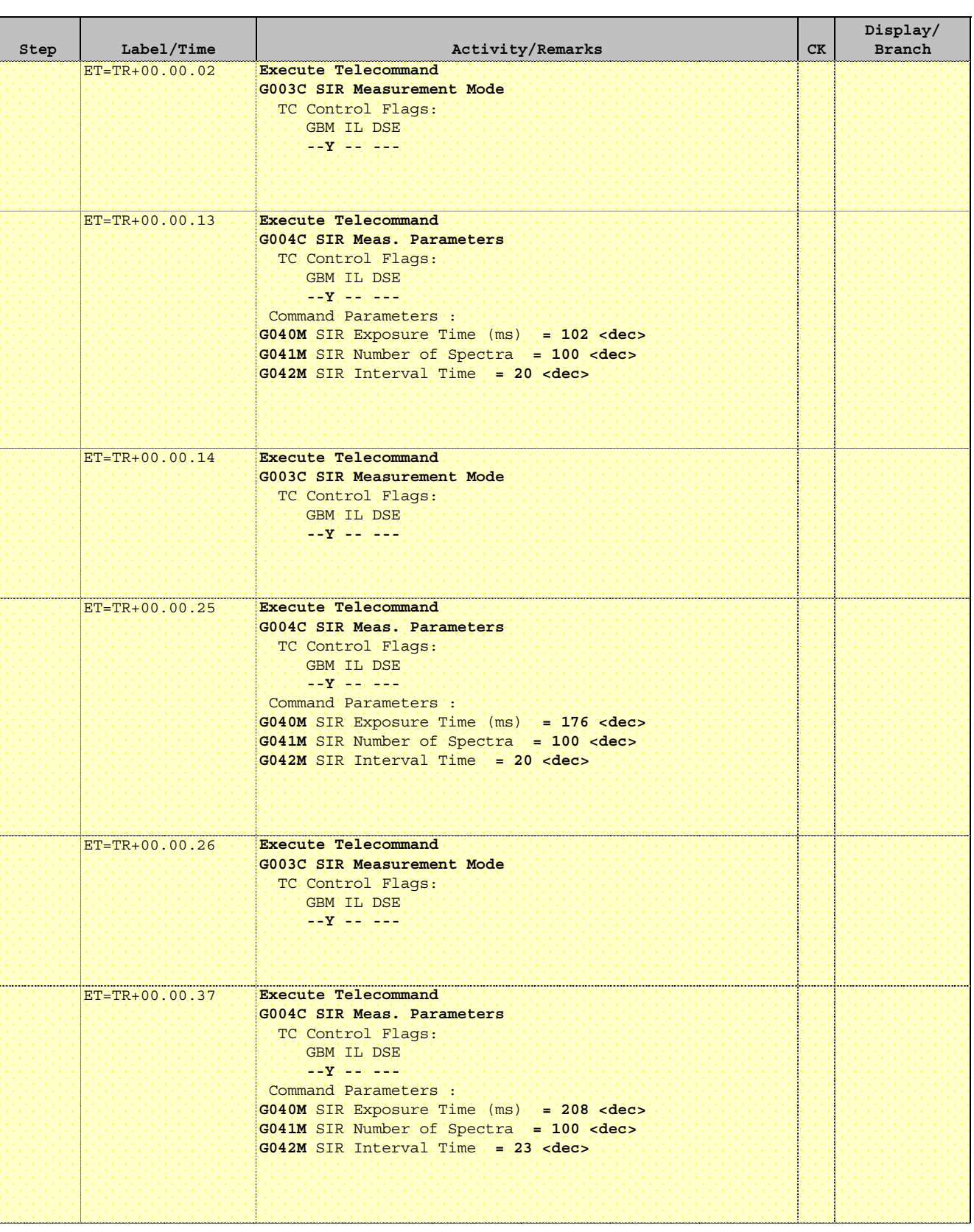

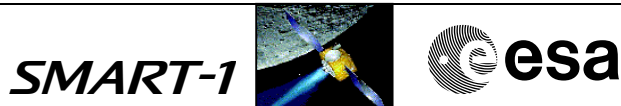

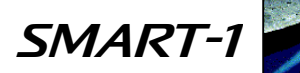

Issue Date:  $n/a$ 

SMART-1 CREW CSA

Doc No. : S1-ESC-PL-5200 Fop Issue :  $n/a$ 

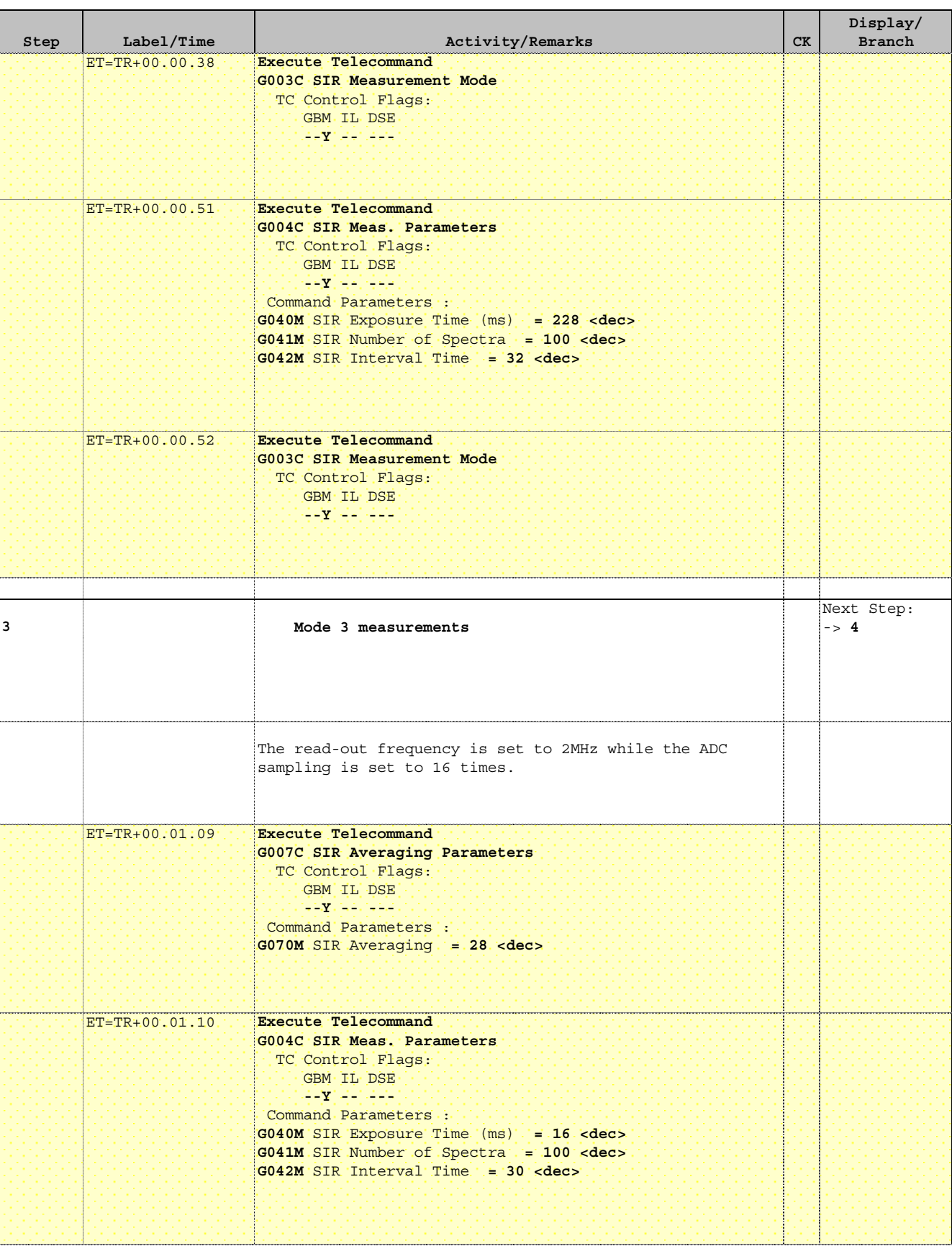

Doc No. : S1-ESC-PL-5200 Fop Issue :  $n/a$ <br>Issue Date:  $n/a$ 

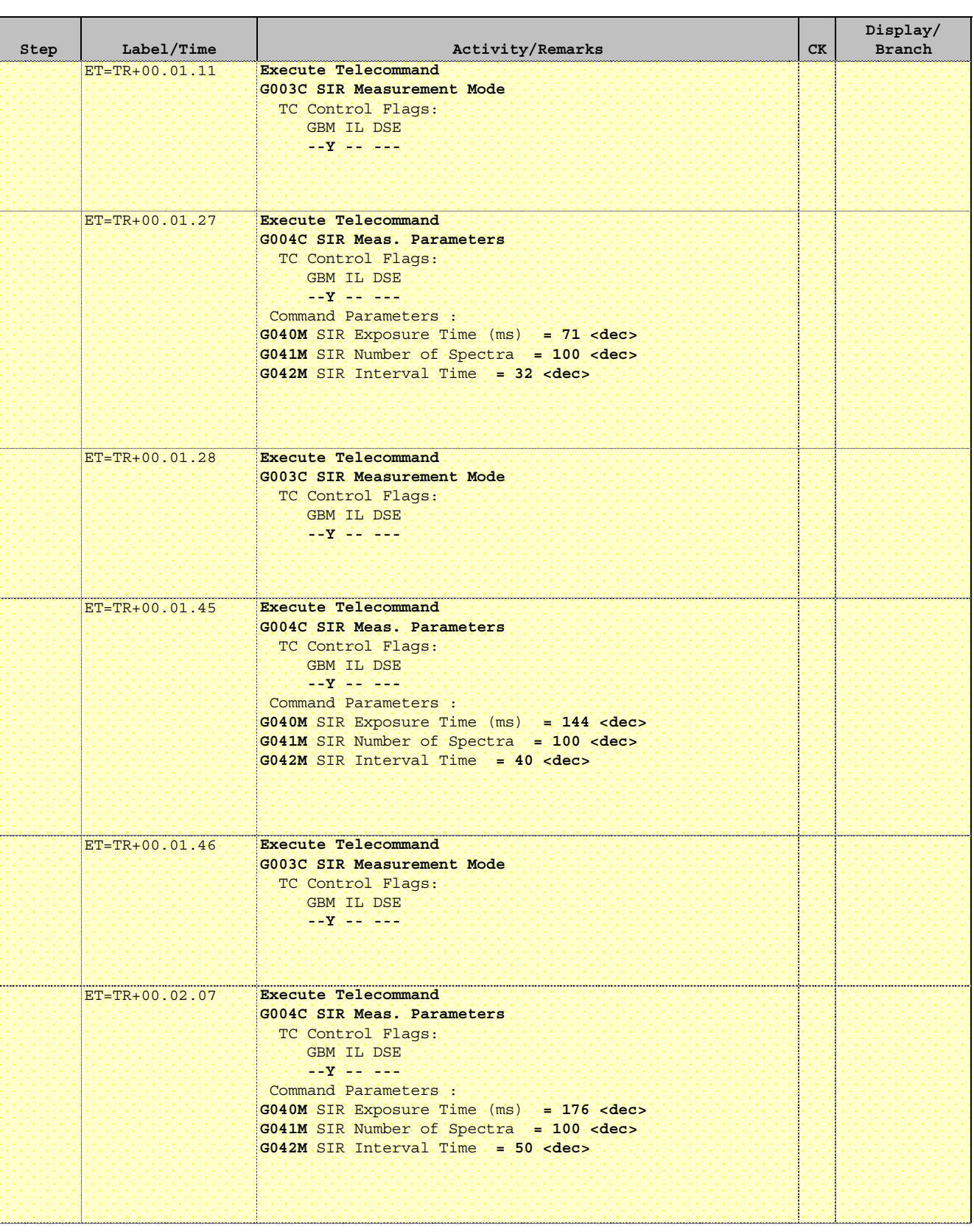

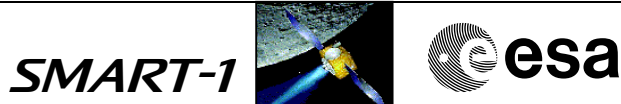

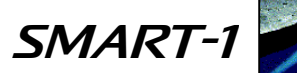

SMART-1 CALLEGSA

Doc No. : S1-ESC-PL-5200 Fop Issue :  $n/a$ <br>Issue Date:  $n/a$ 

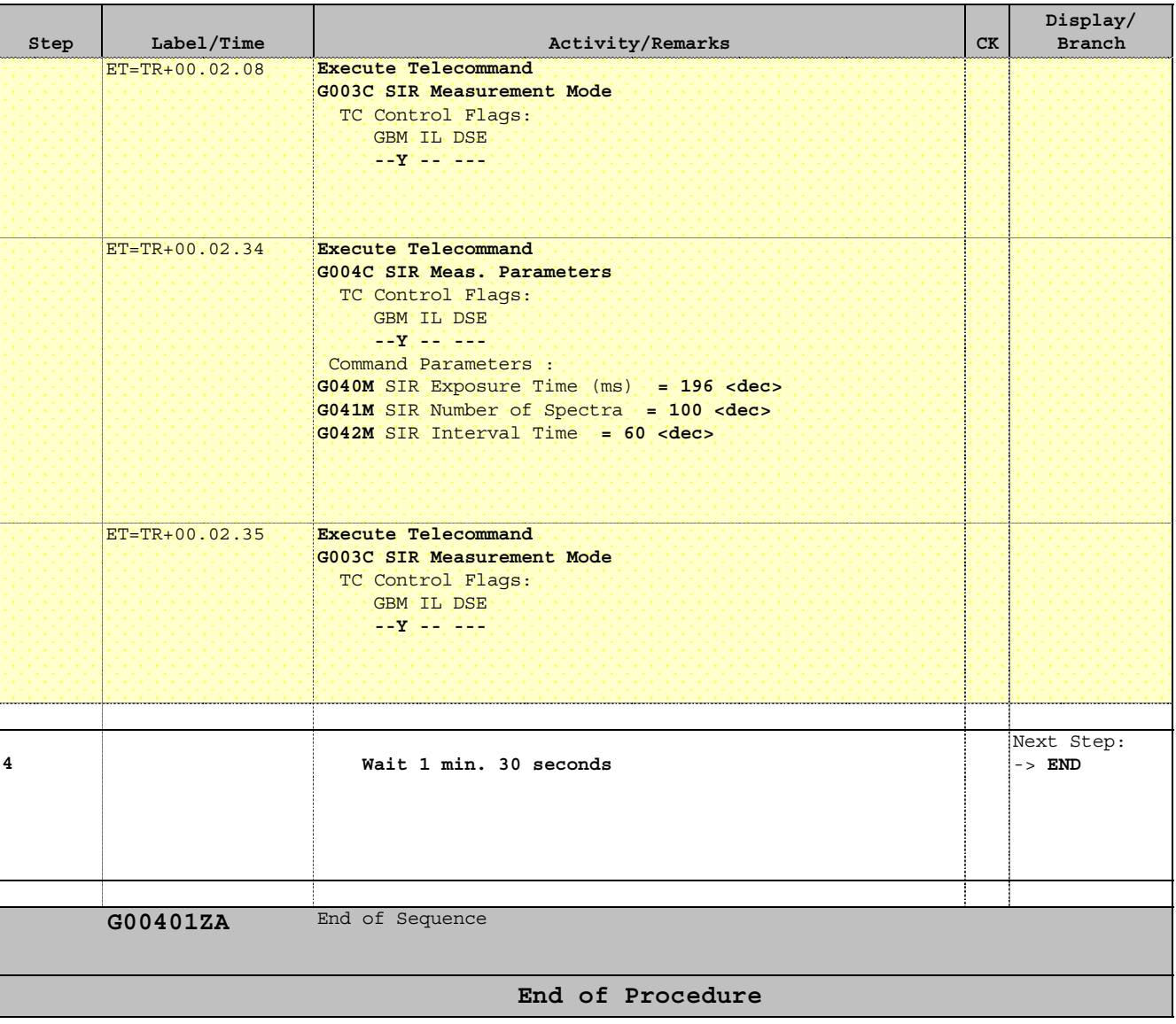

 SIR: Commissioning\_1 File: FC-PL-003.01-G.xls Author: Rblake

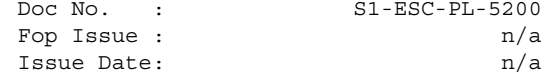

Doc No. : S1-ESC-PL-5200 Fop Issue :  $n/a$ 

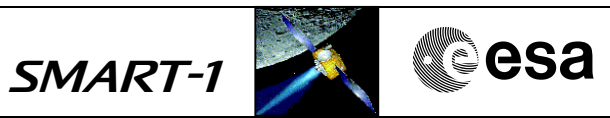

## **Procedure Summary**

#### **Objectives**

This procedure takes several burst spectra with different parameters for analysing the instrument behaviour and selected target observation.

**Summary of Constraints**

See FC-PL-501.01-G

## **Spacecraft Configuration**

**Start of Procedure**

SIR ON

**End of Procedure**

No change

### **Reference File(s)**

**Input Command Sequences**

**Output Command Sequences** G00301ZA

**Referenced Displays**

**ANDs GRDs SLDs**

### **Configuration Control Information**

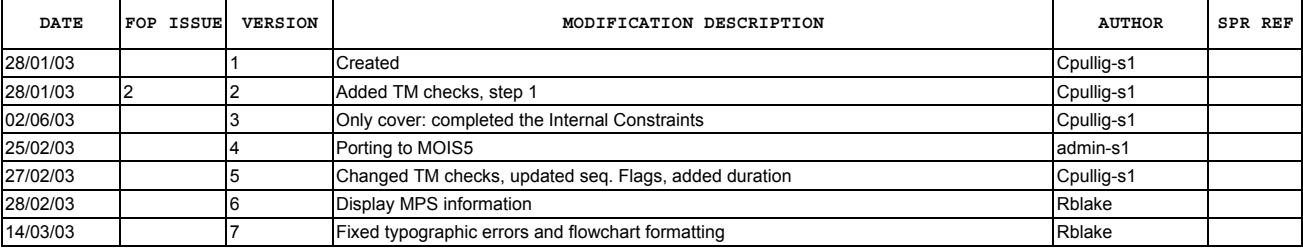

 SIR: Commissioning\_1 File: FC-PL-003.01-G.xls Author: Rblake

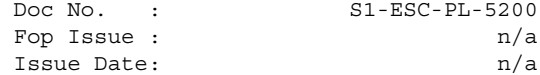

Doc No. : S1-ESC-PL-5200 Fop Issue :  $n/a$ 

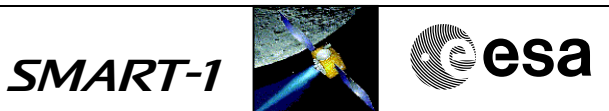

# **Procedure Flowchart Overview**

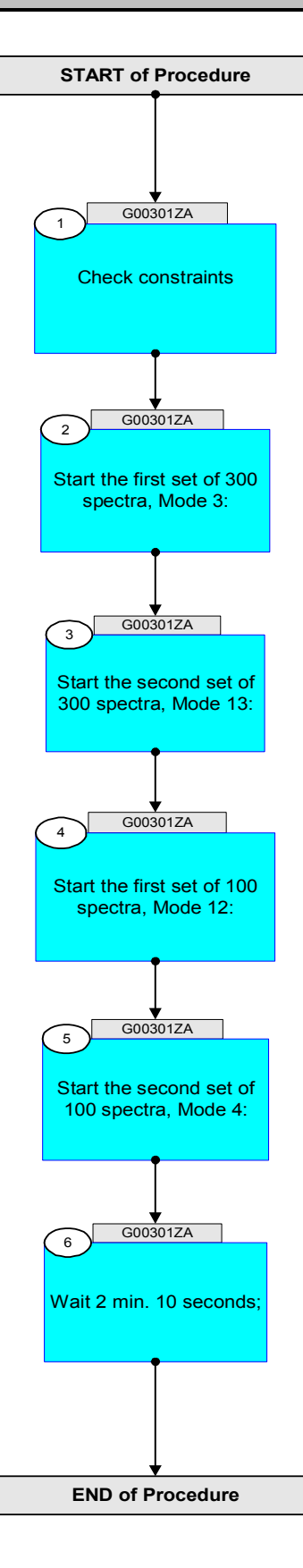

Status : Version 7 - Updated Last Checkin: 14/03/03

Doc No. : S1-ESC-PL-5200 Fop Issue :  $n/a$ Issue Date: n/a

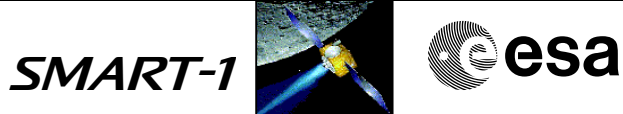

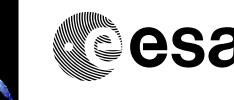

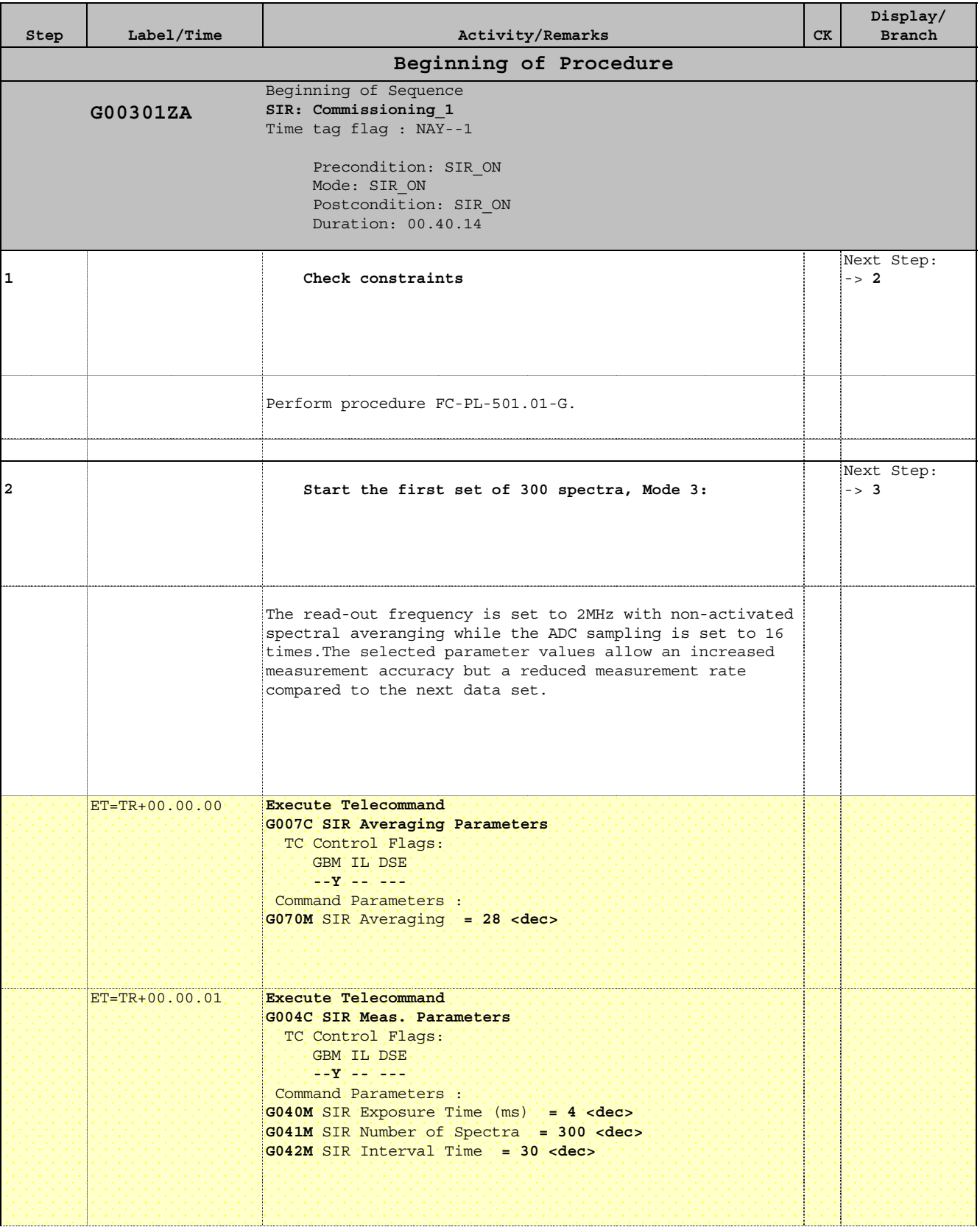

Doc No. : S1-ESC-PL-5200 Fop Issue :  $n/a$ <br>Issue Date:  $n/a$ 

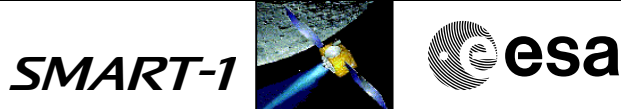

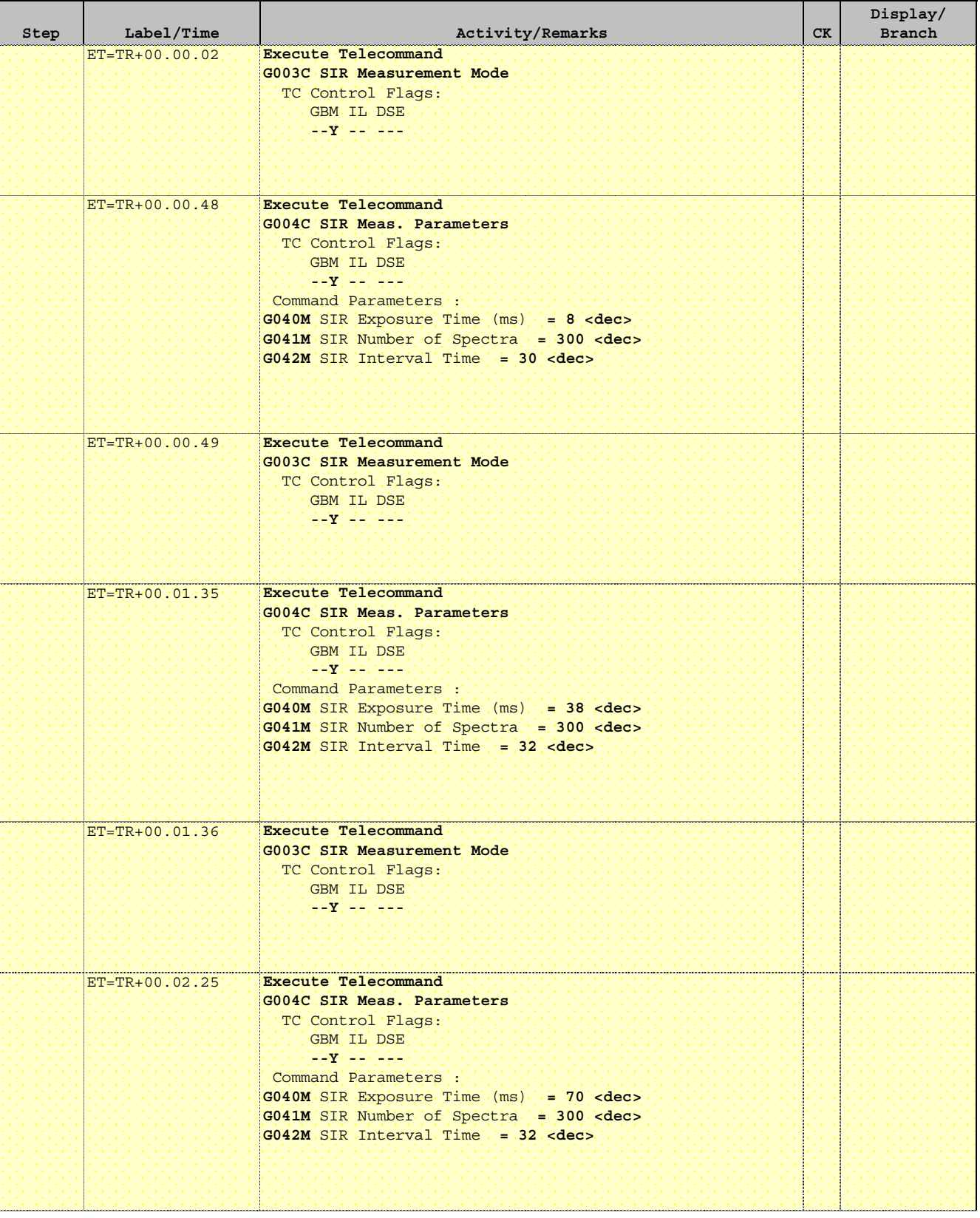

Doc No. : S1-ESC-PL-5200 Fop Issue :  $n/a$ <br>Issue Date:  $n/a$ 

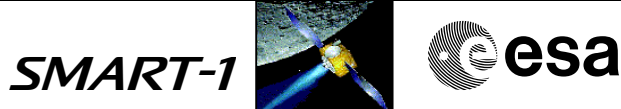

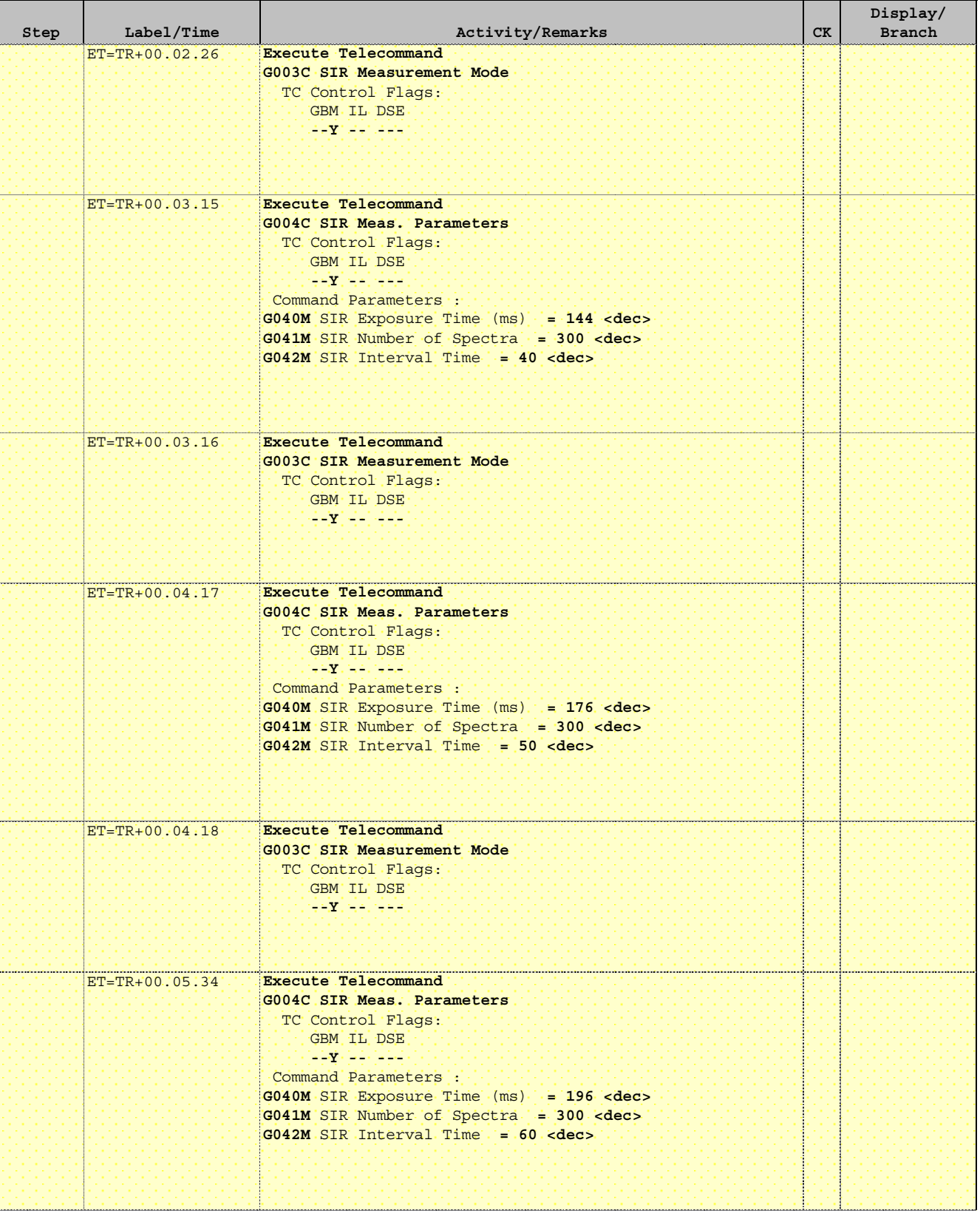

Doc No. : S1-ESC-PL-5200 Fop Issue :  $n/a$ Issue Date: n/a

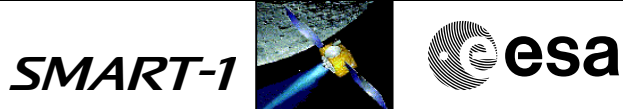

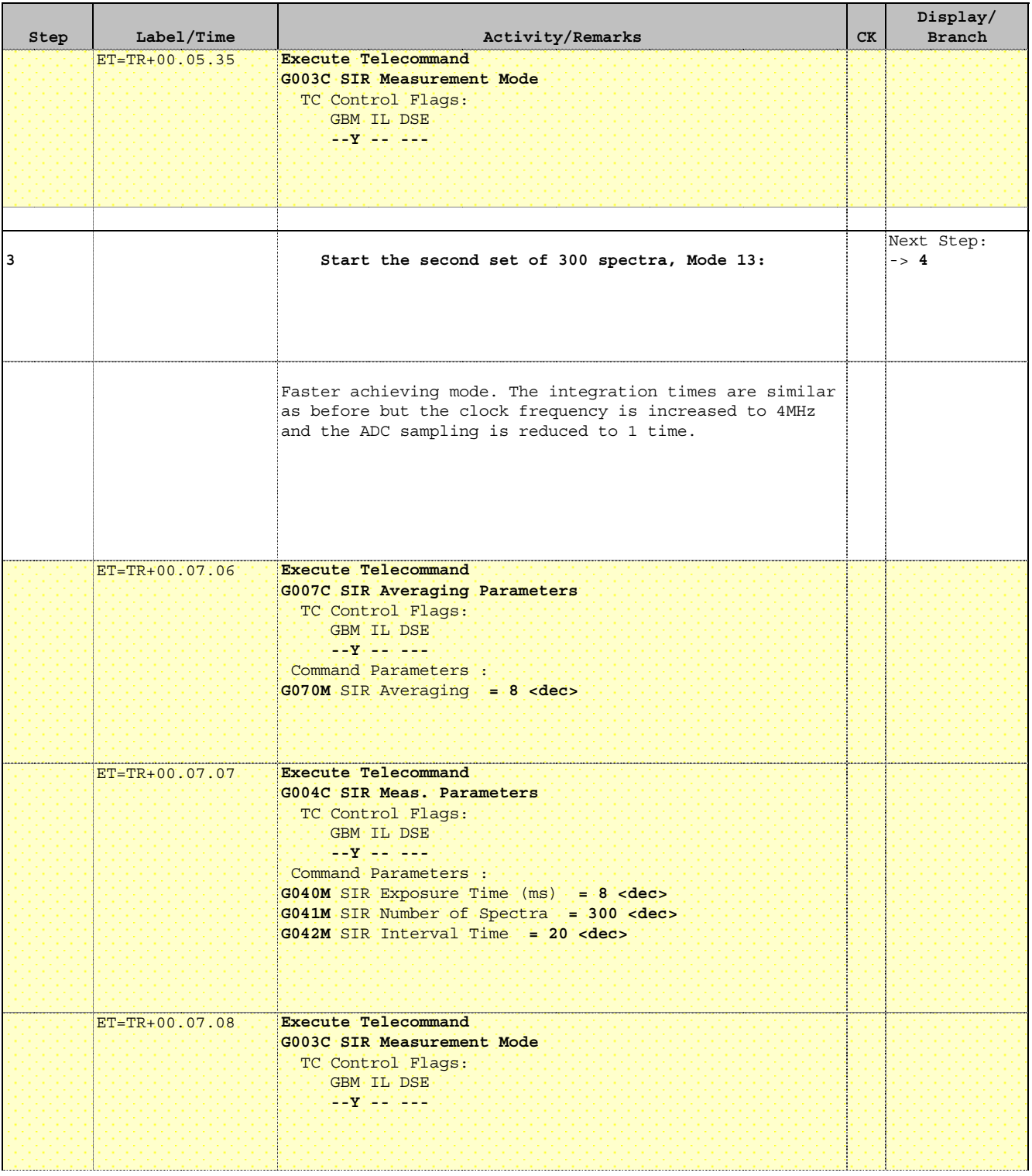

Doc No. : S1-ESC-PL-5200 Fop Issue :  $n/a$ <br>Issue Date:  $n/a$ 

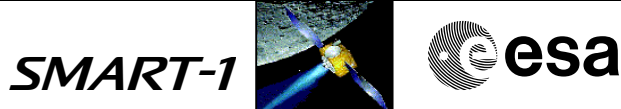

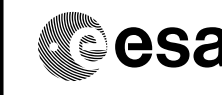

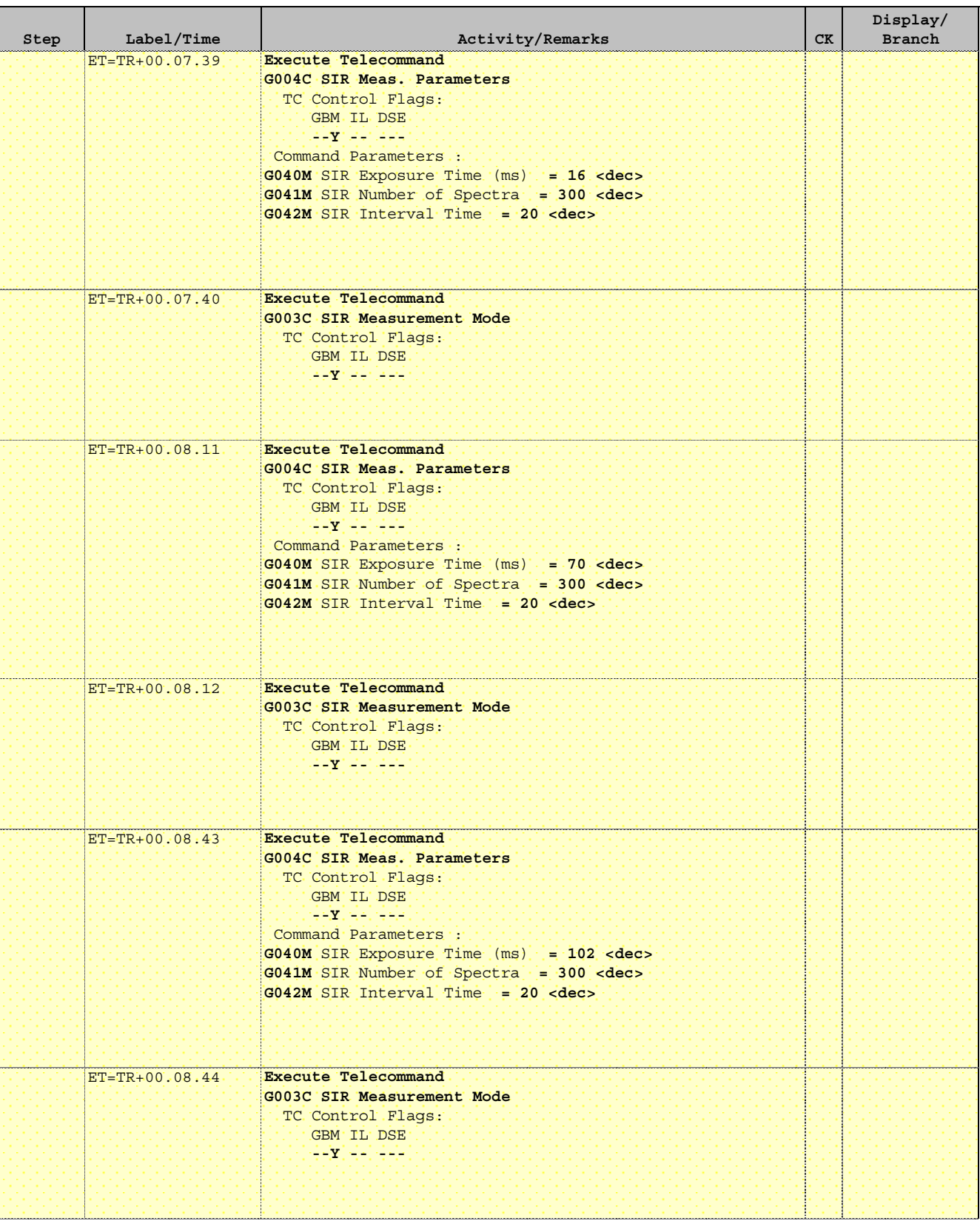

Doc No. : S1-ESC-PL-5200 Fop Issue :  $n/a$ <br>Issue Date:  $n/a$ 

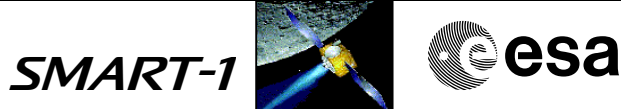

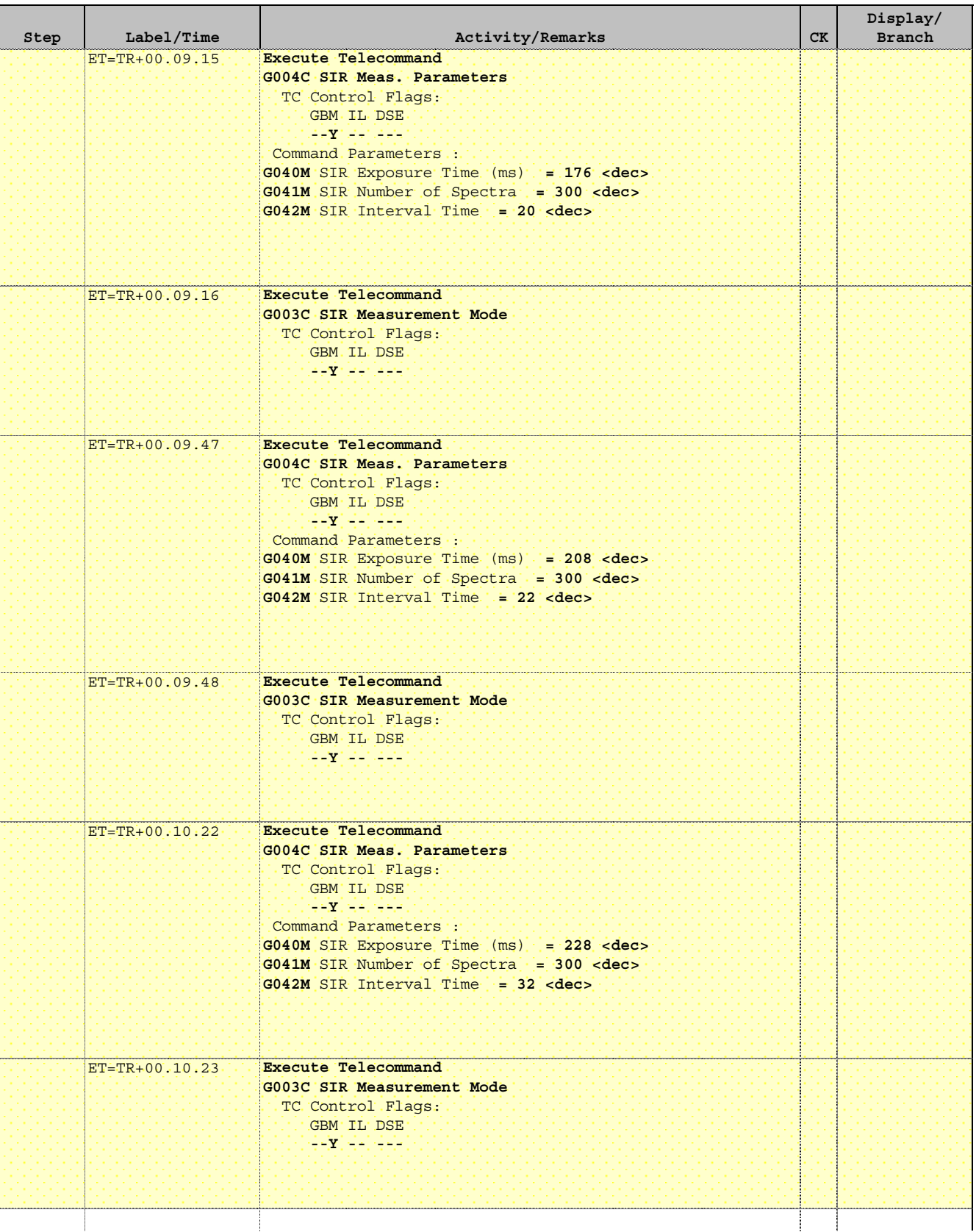

Doc No. : S1-ESC-PL-5200 Fop Issue :  $n/a$ <br>Issue Date:  $n/a$ 

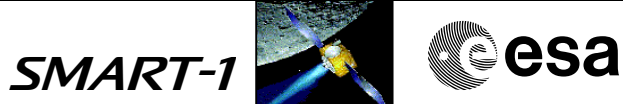

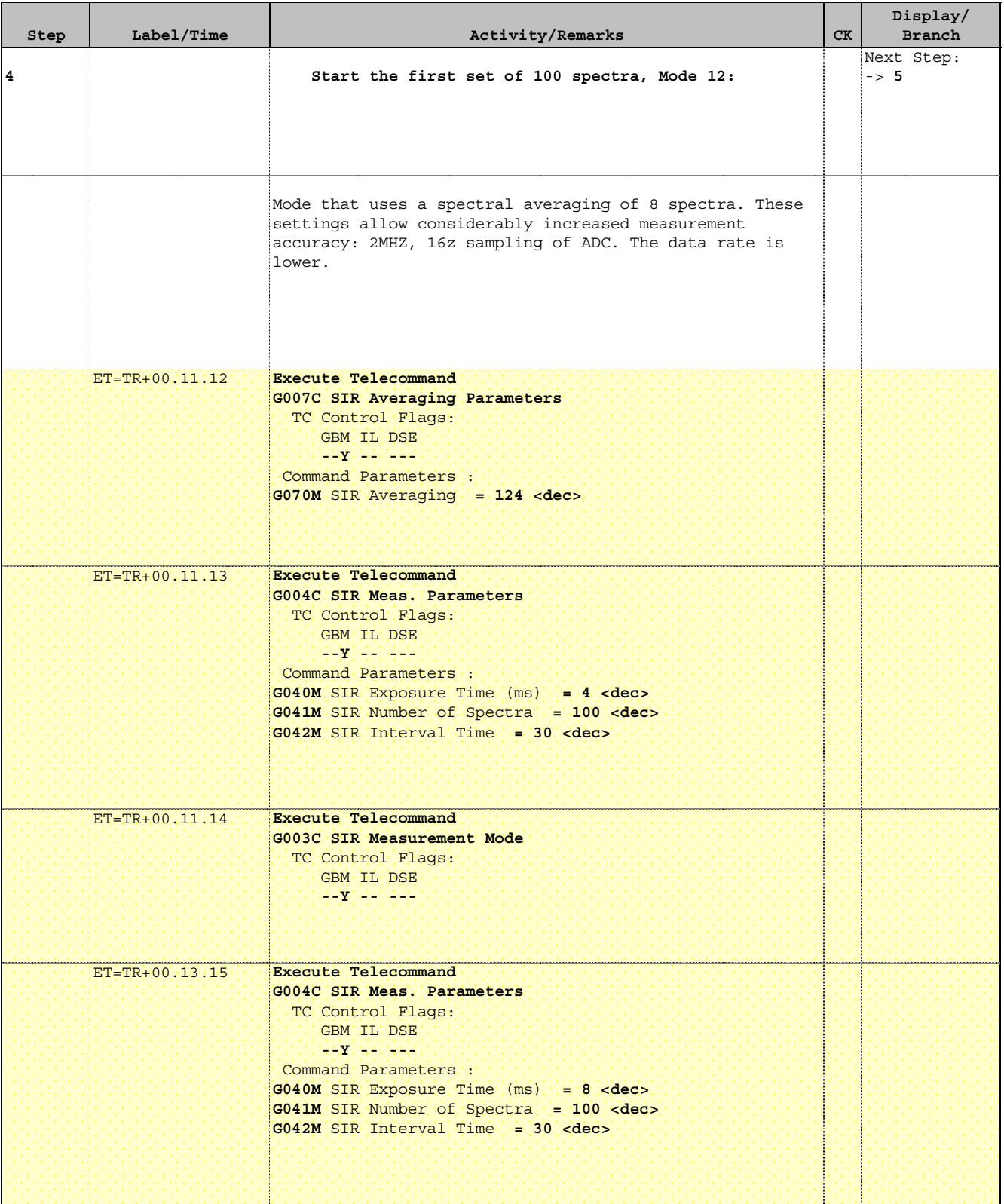

Doc No. : S1-ESC-PL-5200 Fop Issue :  $n/a$ <br>Issue Date:  $n/a$ 

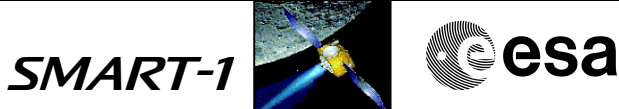

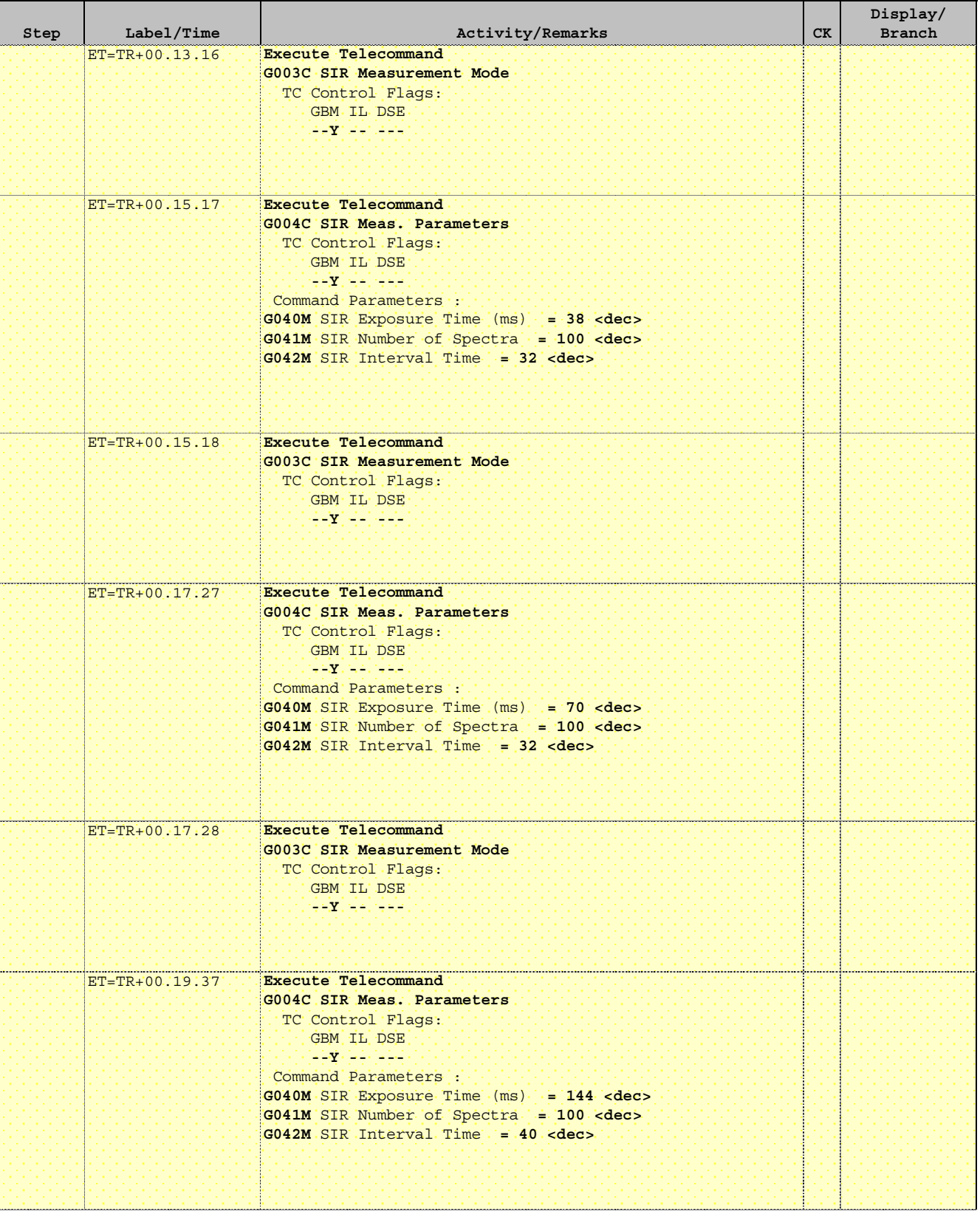

Issue Date: n/a

Doc No. : S1-ESC-PL-5200 Fop Issue :  $n/a$ 

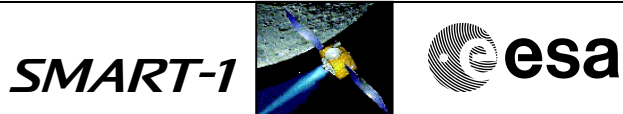

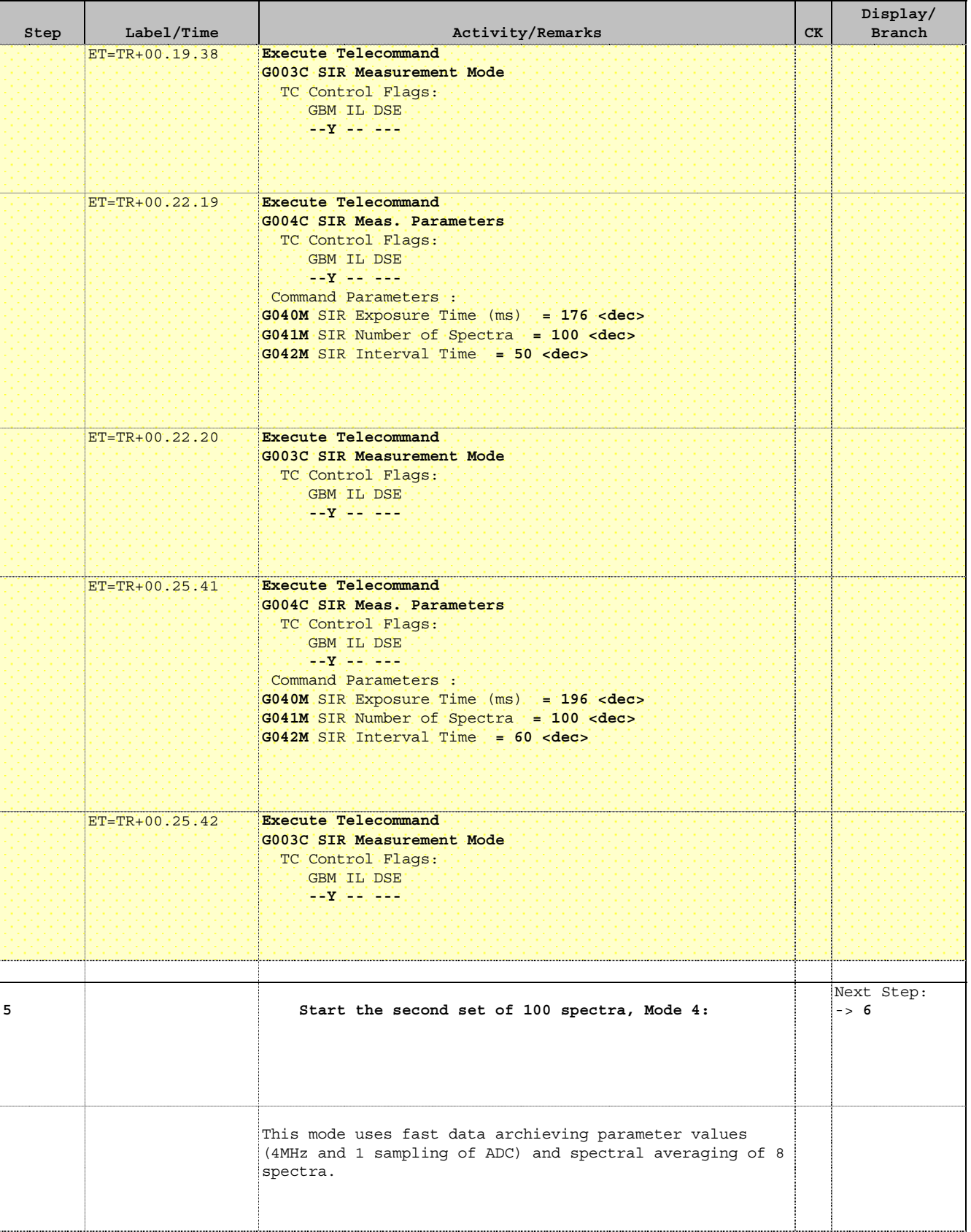

Doc No. : S1-ESC-PL-5200 Fop Issue :  $n/a$ <br>Issue Date:  $n/a$ 

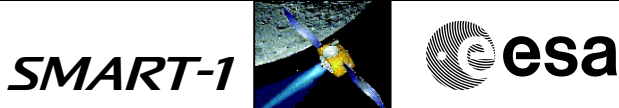

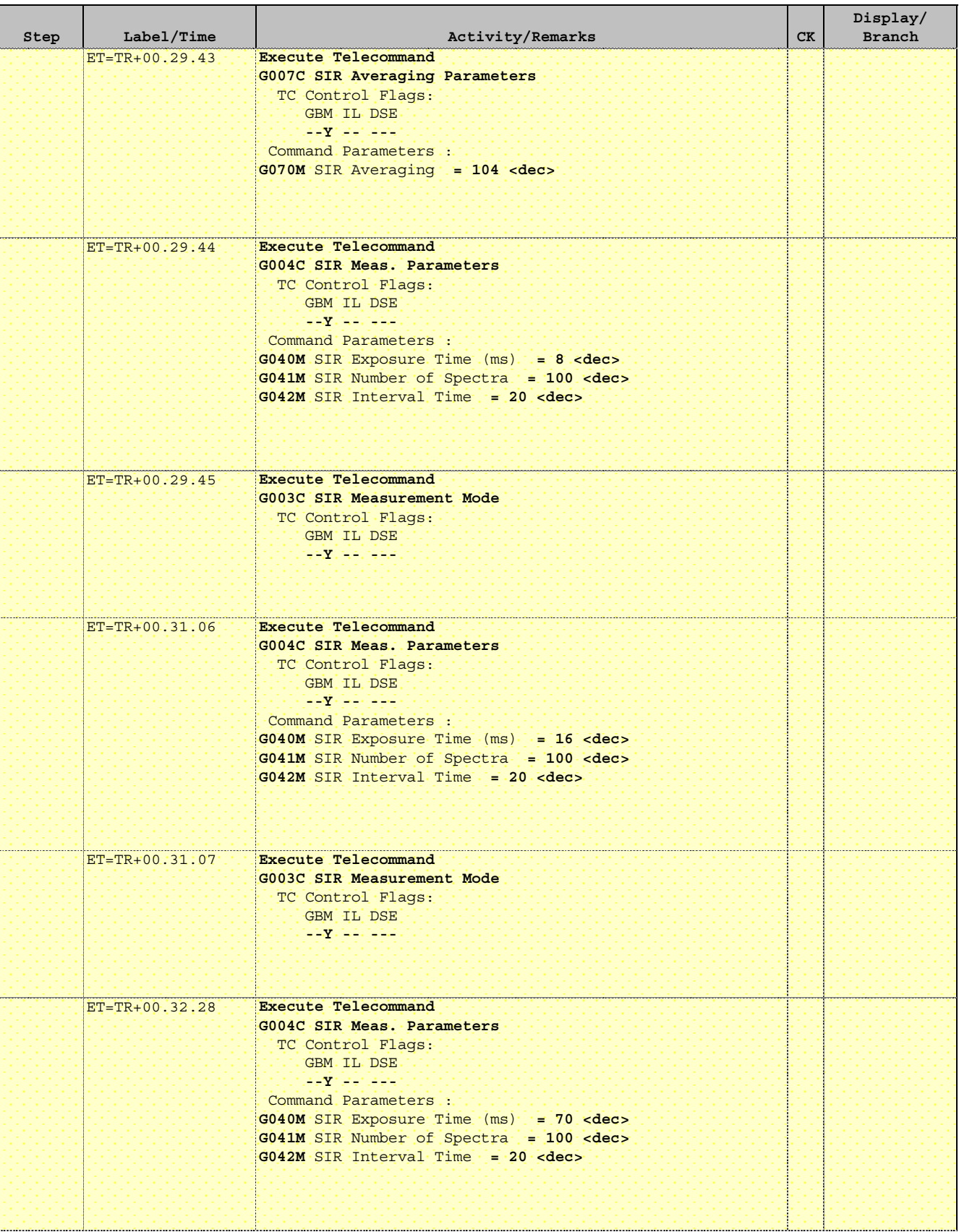

Doc No. : S1-ESC-PL-5200 Fop Issue :  $n/a$ <br>Issue Date:  $n/a$ 

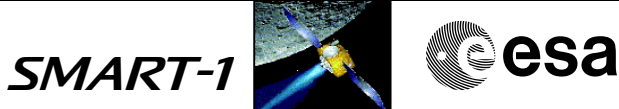

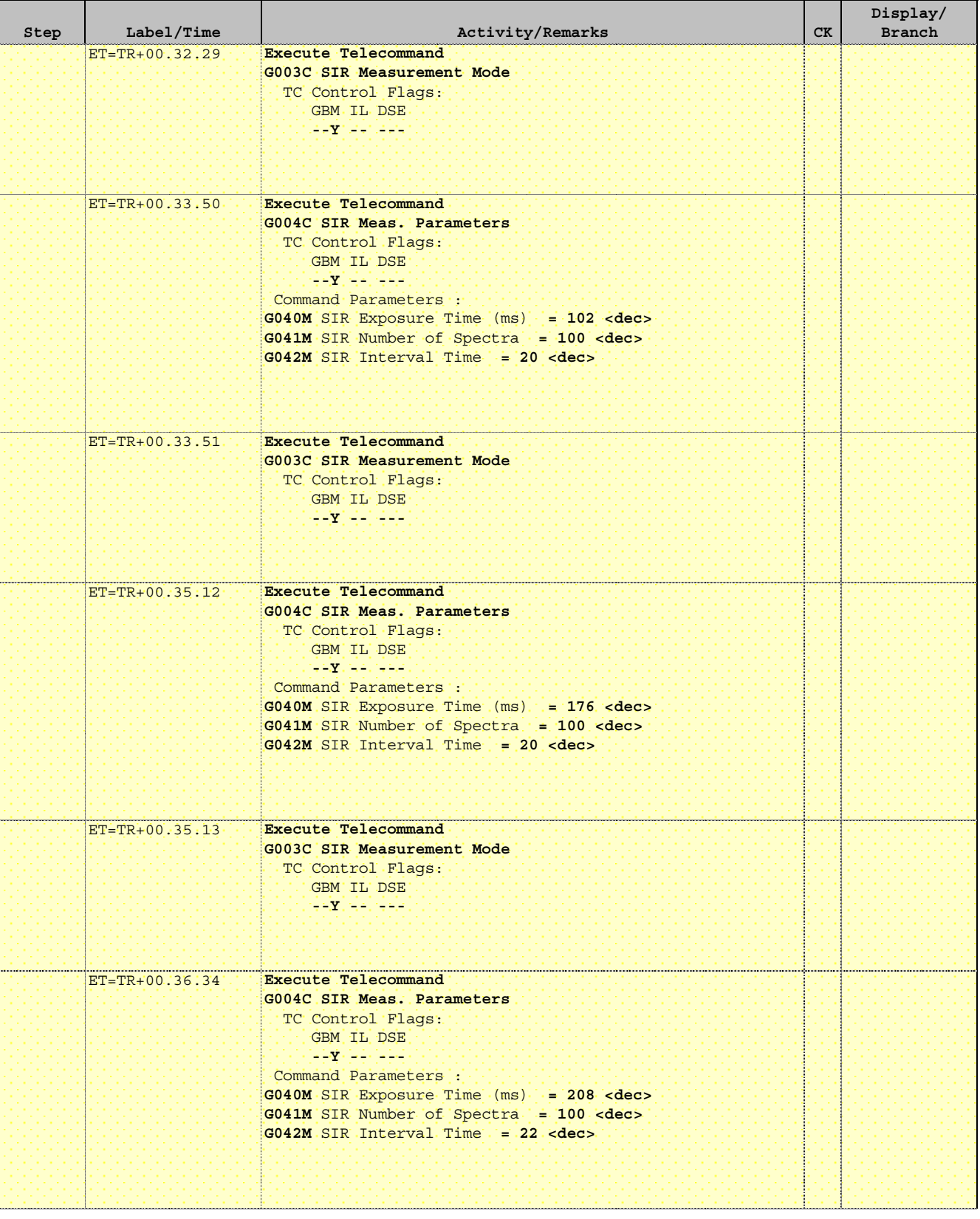

Issue Date: n/a

Doc No. : S1-ESC-PL-5200 Fop Issue :  $n/a$ 

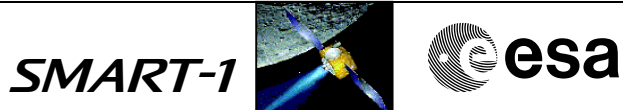

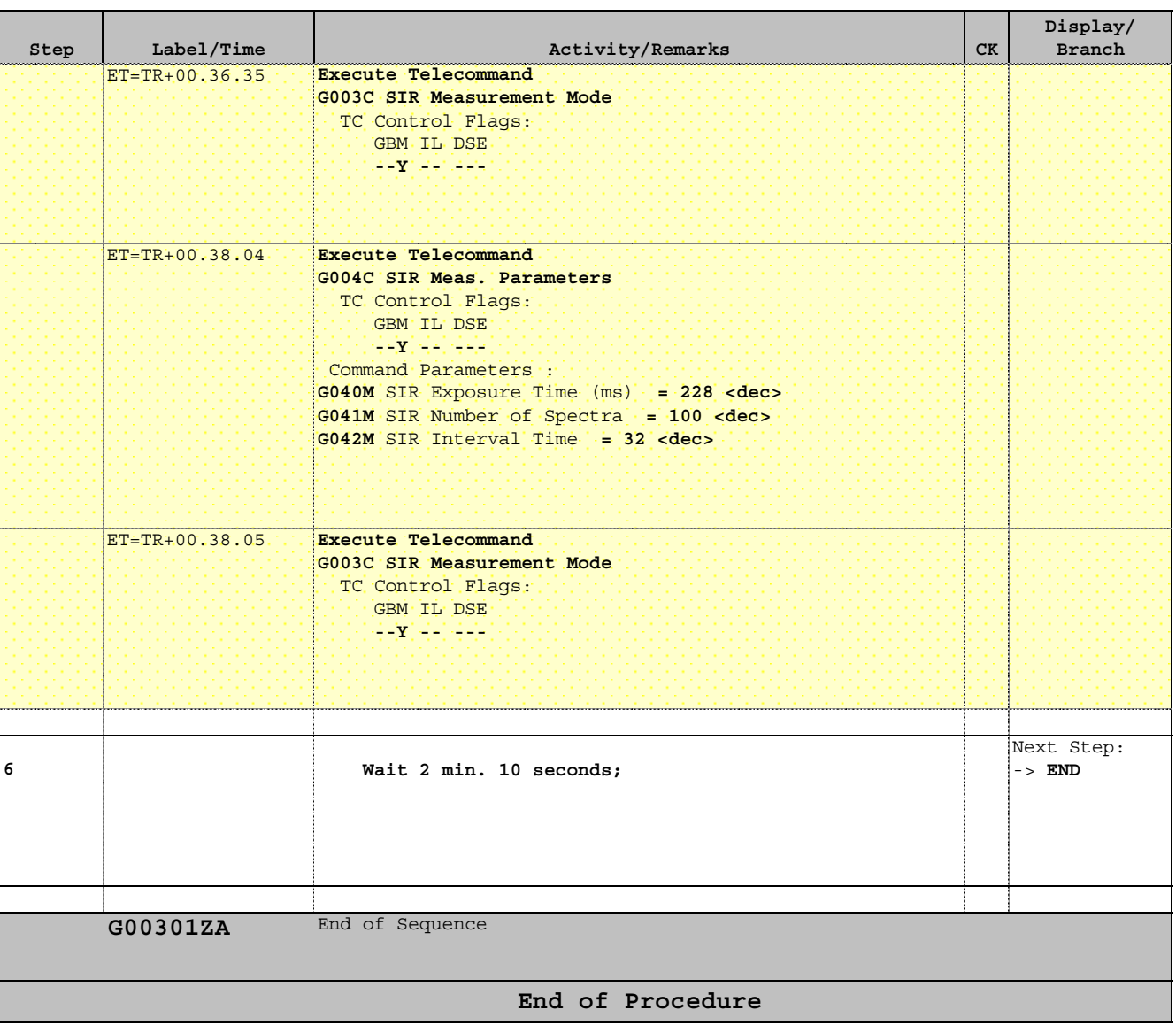

Doc No. : S1-ESC-PL-5200

Fop Issue :  $n/a$ Issue Date:  $n/a$ 

 SIR - Mode 4 Averaging Parameter 8\_4\_1 File: FC-PL-002.05-G.xls Author: Rblake

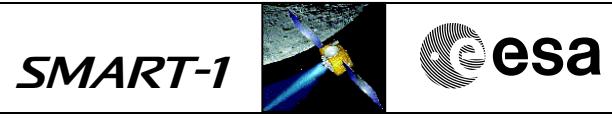

# **Procedure Summary**

#### **Objectives**

This procedure sets the "fast mode"for quick sensor readout. The frequency is 4 MHz and the ADC sampling is 1.Each send spectrum is now an average of 8 spectra. The averaging reduces the data rate compared to non averaging.

### **Summary of Constraints**

See FC-PL-501.01-G

### **Spacecraft Configuration**

**Start of Procedure**

SIR Powered On.

**End of Procedure**

SIR in Standby Mode

### **Reference File(s)**

**Input Command Sequences**

**Output Command Sequences** G00205ZA

**Referenced Displays**

**ANDs GRDs SLDs**

## **Configuration Control Information**

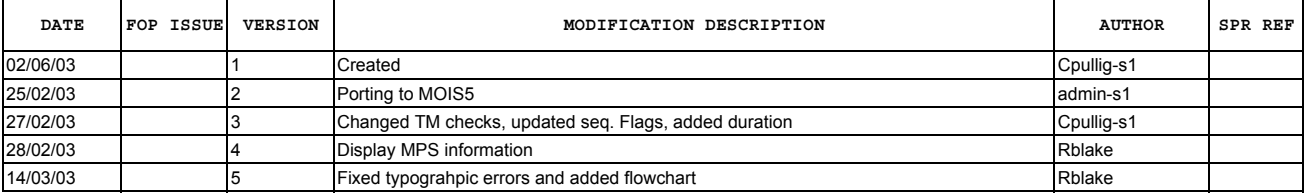

 SIR - Mode 4 Averaging Parameter 8\_4\_1 File: FC-PL-002.05-G.xls Author: Rblake

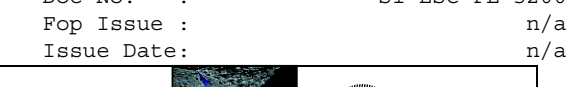

Doc No. : S1-ESC-PL-5200 Fop Issue :  $n/a$ 

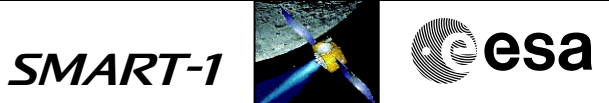

**Procedure Flowchart Overview**

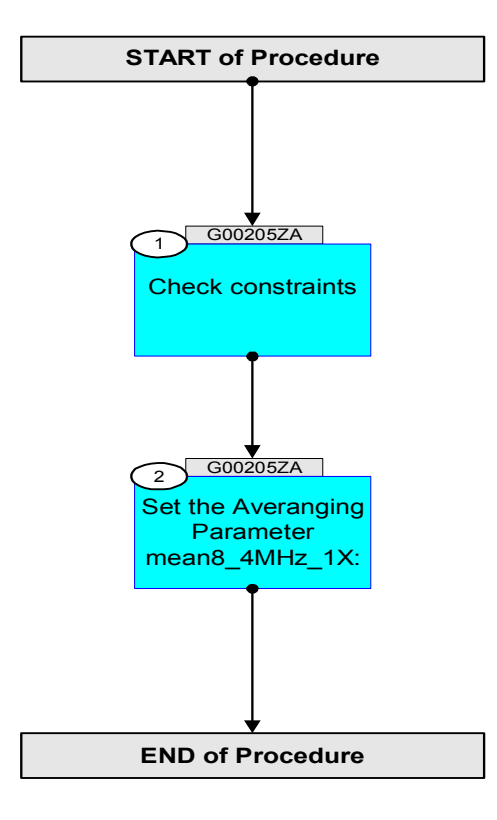

Doc No. : S1-ESC-PL-5200 Fop Issue :  $n/a$ <br>Issue Date:  $n/a$ 

 SIR - Mode 4 Averaging Parameter 8\_4\_1 File: FC-PL-002.05-G.xls Author: Rblake

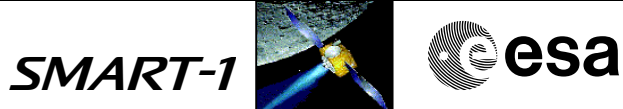

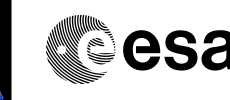

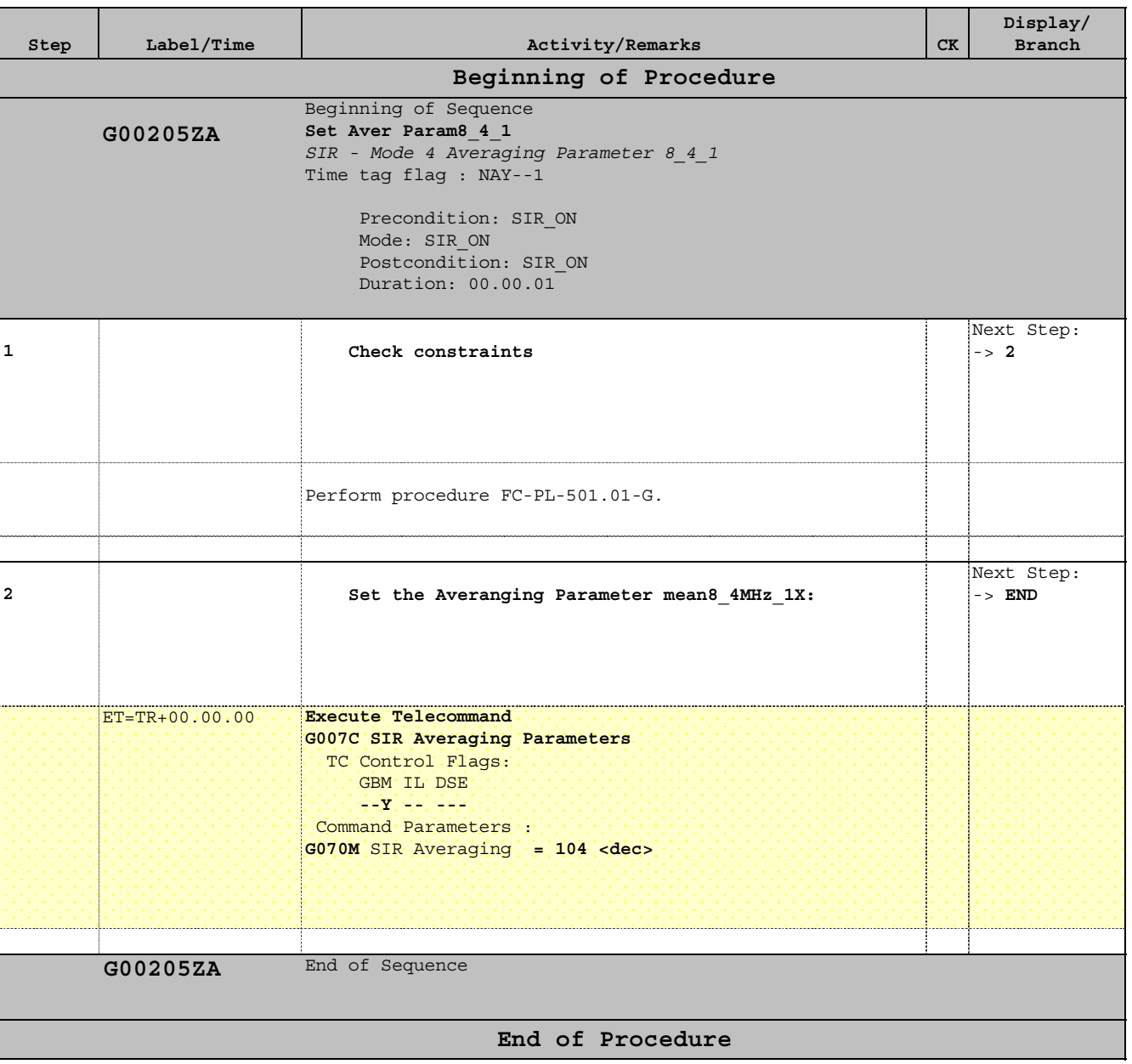

Doc No. : S1-ESC-PL-5200 Fop Issue :  $n/a$ 

 SIR - Mode 13 Averaging Parameter 1\_4\_1 File: FC-PL-002.04-G.xls Author: Rblake

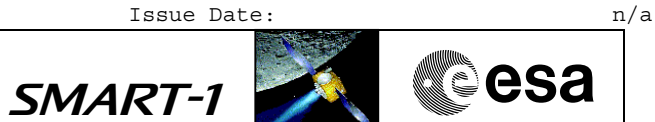

# **Procedure Summary**

#### **Objectives**

This procedure sets the "fast mode"for a quick sensor readout without spectral averaging . The frequency is 4 MHz and the ADC sampling is 1.

**Summary of Constraints**

FC-PL-501.01-G

**Spacecraft Configuration**

**Start of Procedure**

SIR Powered On.

**End of Procedure**

SIR in Standby Mode

### **Reference File(s)**

**Input Command Sequences**

**Output Command Sequences** G00204ZA

**Referenced Displays**

**ANDs GRDs SLDs**

### **Configuration Control Information**

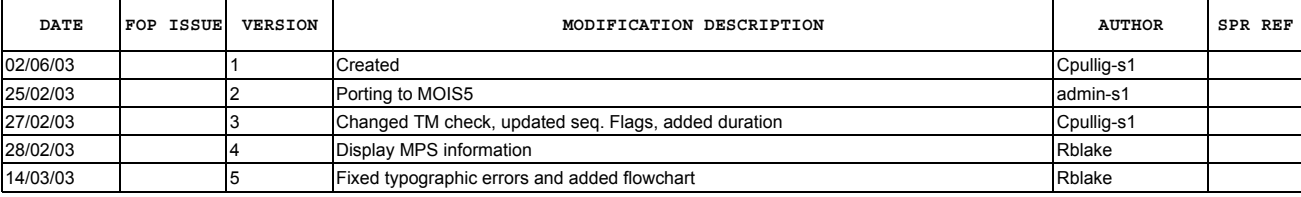

 SIR - Mode 13 Averaging Parameter 1\_4\_1 File: FC-PL-002.04-G.xls Author: Rblake

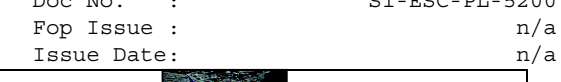

Doc No. : S1-ESC-PL-5200 Fop Issue :  $n/a$ 

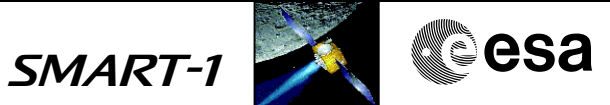

**Procedure Flowchart Overview**

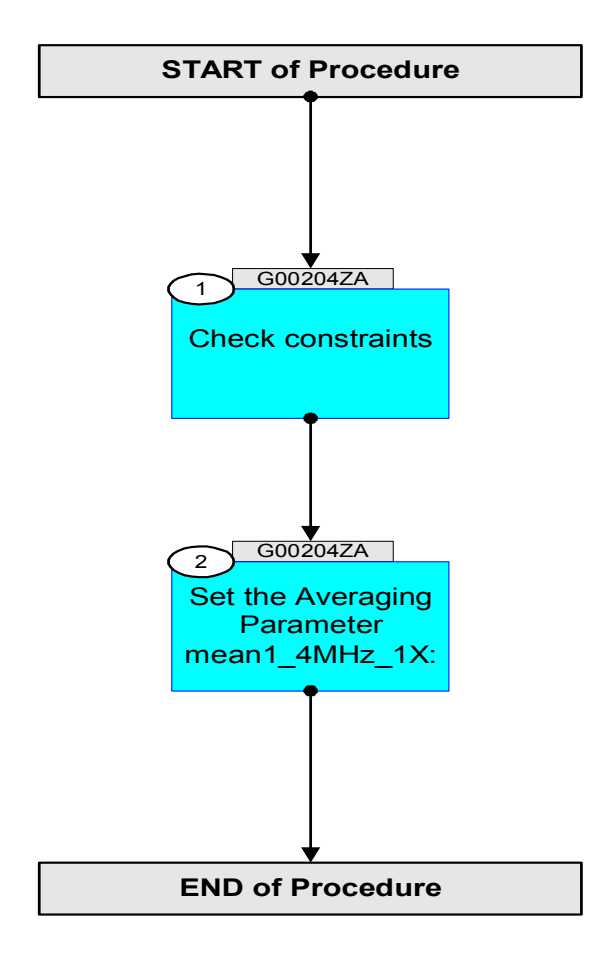

Doc No. : S1-ESC-PL-5200 Fop Issue :  $n/a$ <br>Issue Date:  $n/a$ 

 SIR - Mode 13 Averaging Parameter 1\_4\_1 File: FC-PL-002.04-G.xls Author: Rblake

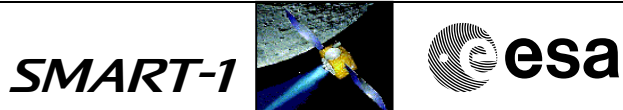

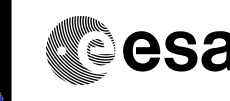

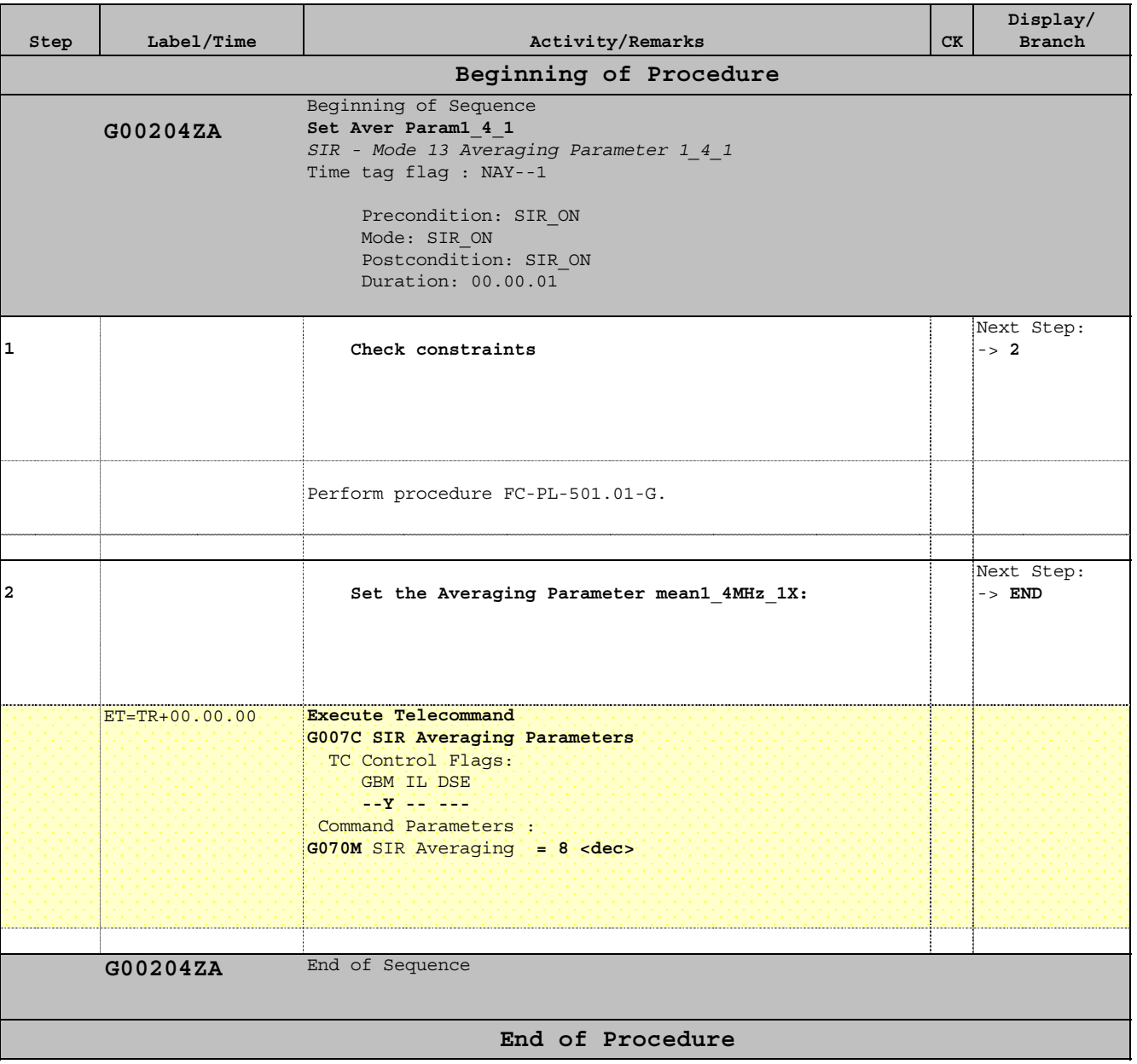

Issue Date:  $n/a$ 

Doc No. : S1-ESC-PL-5200 Fop Issue :  $n/a$ 

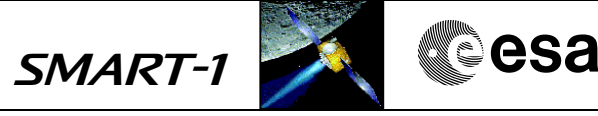

# **Procedure Summary**

#### **Objectives**

This procedure sets the "slow mode" for low noise readout of the sensor with averanging = 8 ( 8 spectra will be averaged to one and sent to the mass memory of the  $S/C$ ). The frequency is 2 MHz and the ADC sampling is 16.

The data accuracy is high but the data acquisition duration is quite long.

### **Summary of Constraints**

See FC-PL-501.01-G

### **Spacecraft Configuration**

**Start of Procedure**

SIR Powered On.

**End of Procedure**

SIR in Standby Mode

### **Reference File(s)**

**Input Command Sequences**

**Output Command Sequences** G00203ZA

### **Referenced Displays**

**ANDs GRDs SLDs**

## **Configuration Control Information**

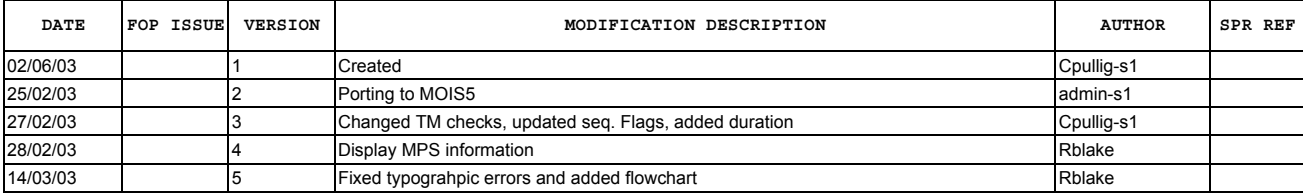

 SIR - Mode 12 Averaging Parameter 8\_2\_16 File: FC-PL-002.03-G.xls Author: Rblake

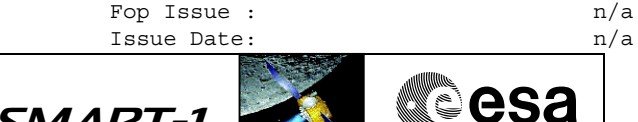

Doc No. : S1-ESC-PL-5200 Fop Issue :  $n/a$ 

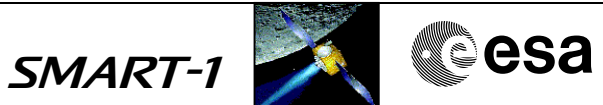

**Procedure Flowchart Overview**

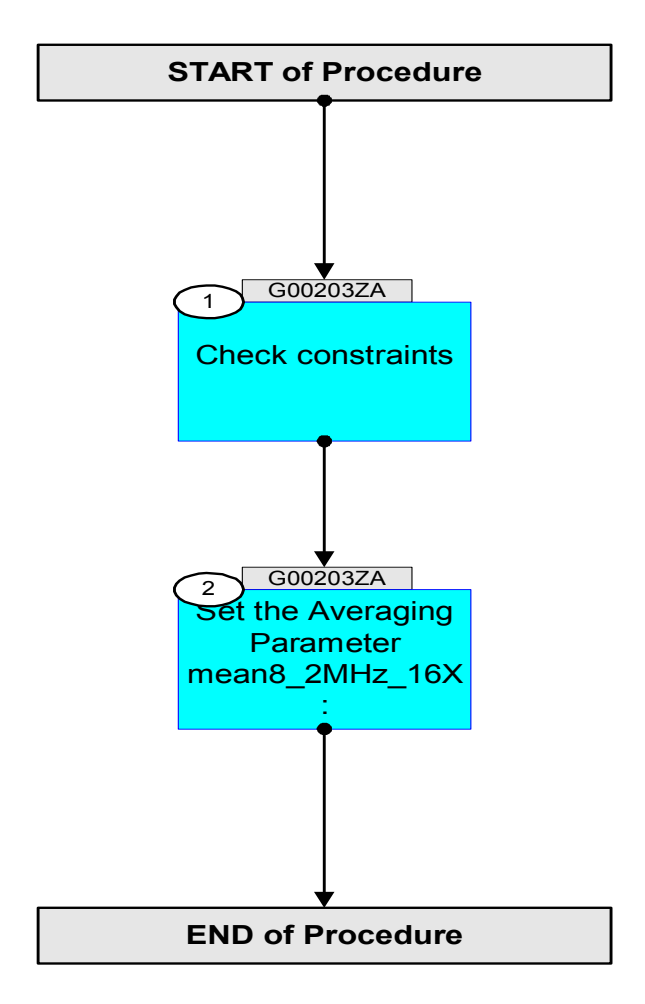

Doc No. : S1-ESC-PL-5200 Fop Issue :  $n/a$ <br>Issue Date:  $n/a$ 

 SIR - Mode 12 Averaging Parameter 8\_2\_16 File: FC-PL-002.03-G.xls Author: Rblake

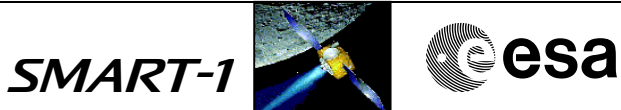

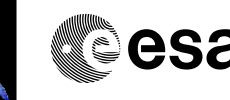

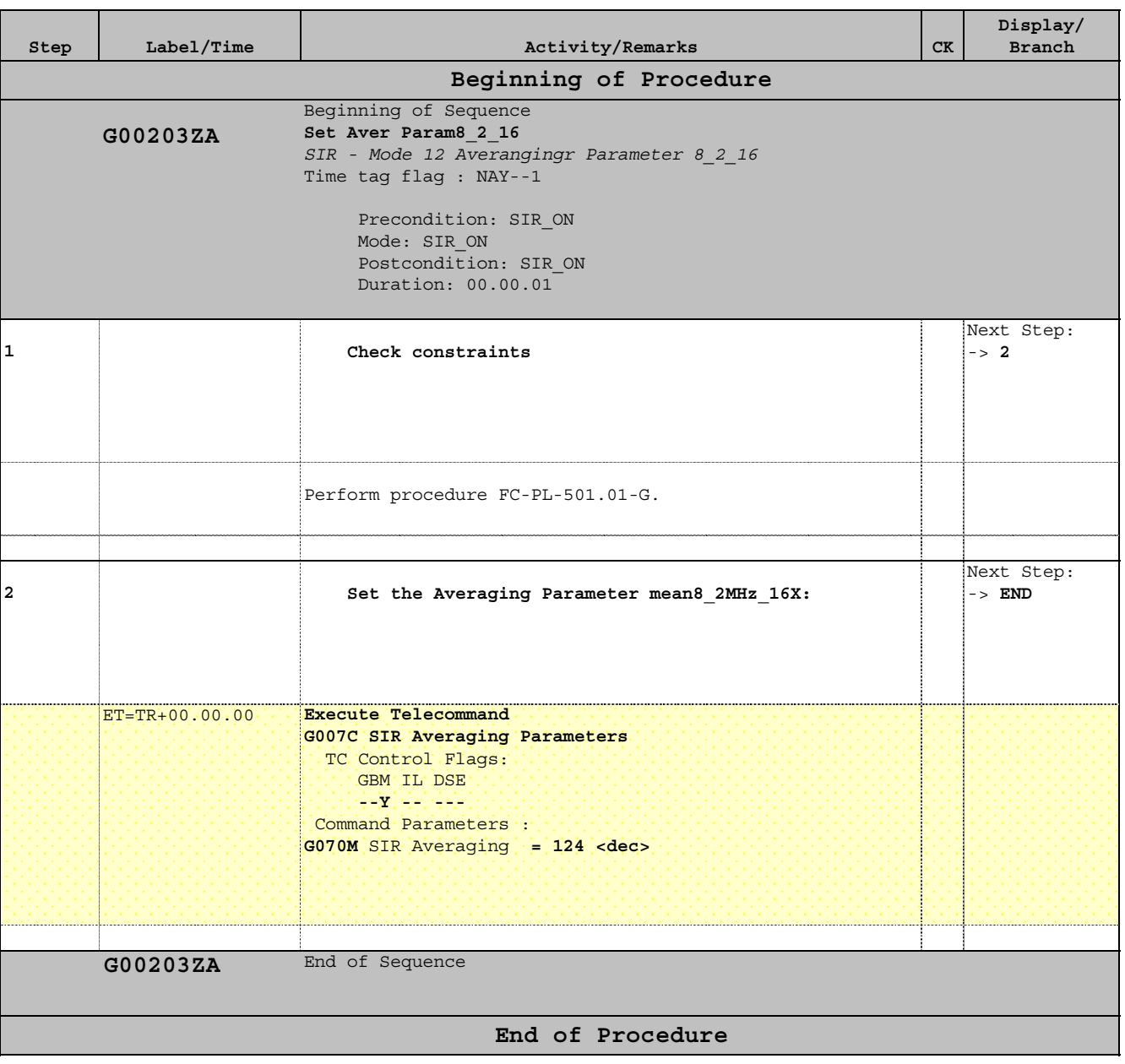

Doc No. : S1-ESC-PL-5200 Fop Issue :  $n/a$ Issue Date:  $n/a$ 

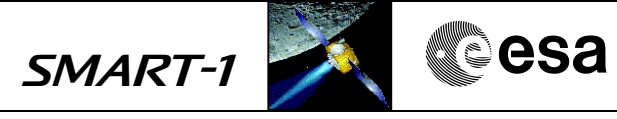

# **Procedure Summary**

## **Objectives**

This procedure sets the "slow mode" for low noise readout of the sensor without averaging. The frequency is 2 MHz and the ADC sampling is 16.

This allows data acquisition with higher accuracy and without time loss due to averaging.

**Summary of Constraints**

See FC-PL-501.01-G

## **Spacecraft Configuration**

**Start of Procedure**

SIR Powered On.

**End of Procedure**

SIR in Standby Mode

### **Reference File(s)**

**Input Command Sequences**

**Output Command Sequences**

G00202ZA

## **Referenced Displays**

**ANDs GRDs SLDs**

## **Configuration Control Information**

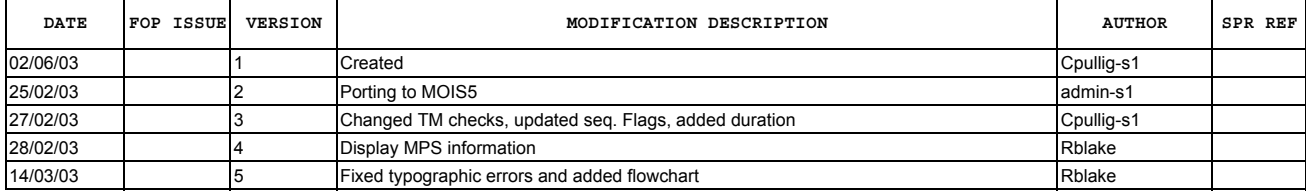

 SIR - Mode 3 Averaging Parameter 1\_2\_16 File: FC-PL-002.02-G.xls Author: Rblake

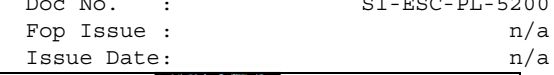

Doc No. : S1-ESC-PL-5200 Fop Issue :  $n/a$ 

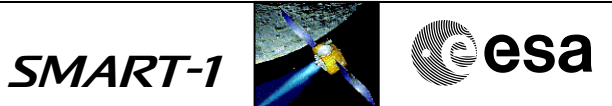

**Procedure Flowchart Overview**

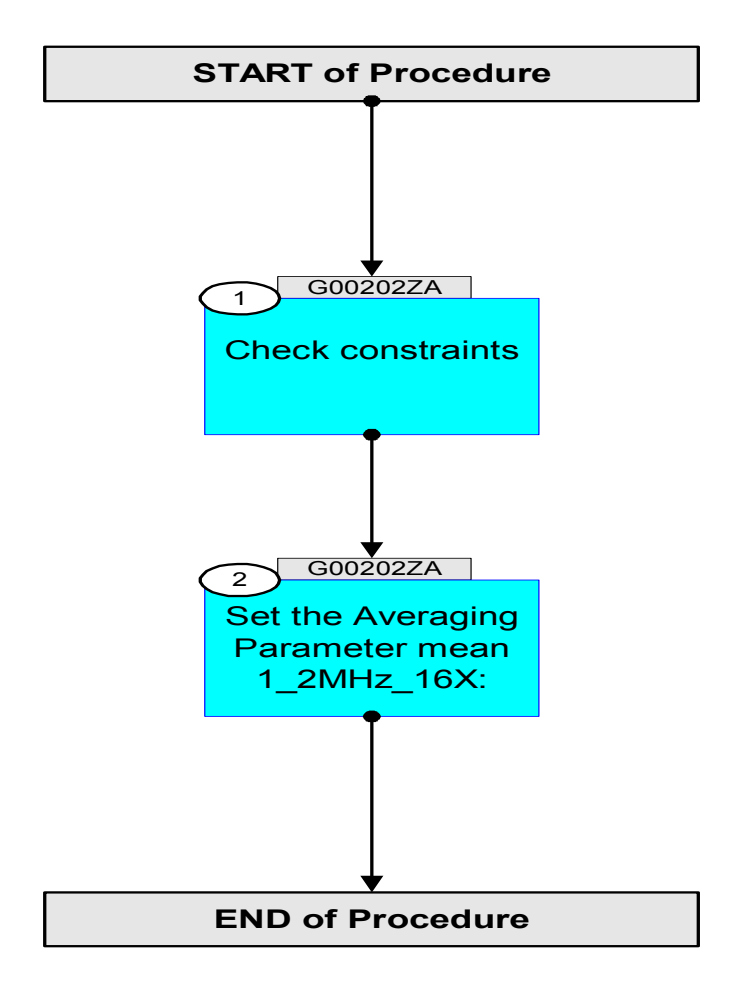

Doc No. : S1-ESC-PL-5200 Fop Issue :  $n/a$ <br>Issue Date:  $n/a$ 

 SIR - Mode 3 Averaging Parameter 1\_2\_16 File: FC-PL-002.02-G.xls Author: Rblake

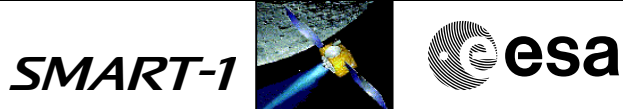

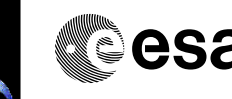

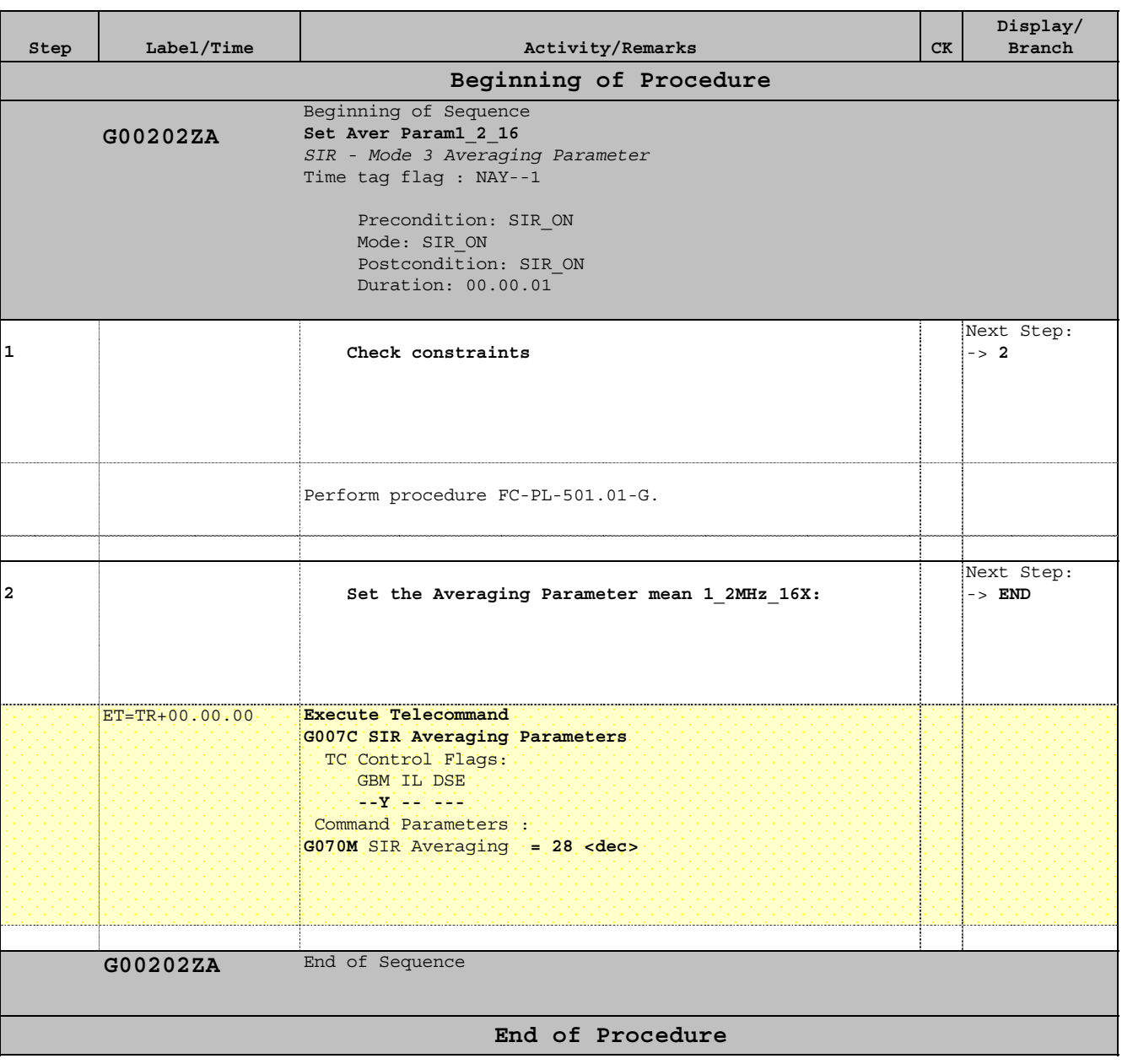

Doc No. : S1-ESC-PL-5200 Fop Issue :  $n/a$ Issue Date:  $n/a$ 

 SIR - Set and Start Measurement File: FC-PL-002.01-G.xls Author: Rblake

## **Procedure Summary**

### **Objectives**

This procedure sets the measurement parameters and starts immediately a burst measurement for data acquisition.

Note: the averaging parameters must have been set before.

**Summary of Constraints**

See FC-PL-501.01-G

## **Spacecraft Configuration**

**Start of Procedure**

SIR Powered On

**End of Procedure**

SIR in Standby Mode

### **Reference File(s)**

**Input Command Sequences**

**Output Command Sequences** G00201ZA

## **Referenced Displays**

**ANDs GRDs SLDs**

## **Configuration Control Information**

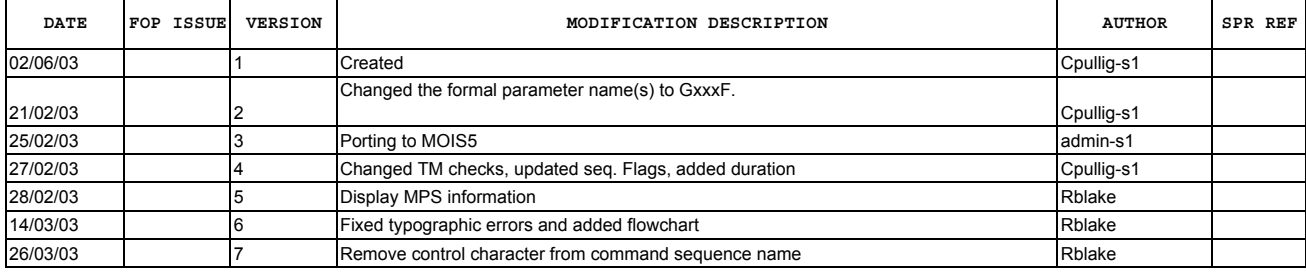

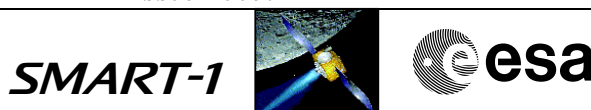

 SIR - Set and Start Measurement File: FC-PL-002.01-G.xls Author: Rblake

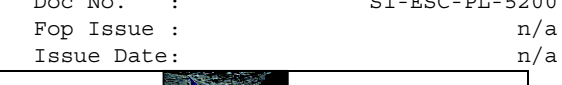

Doc No. : S1-ESC-PL-5200 Fop Issue :  $n/a$ 

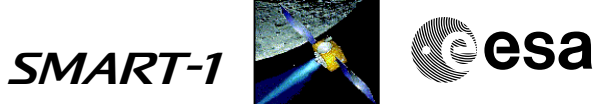

**Procedure Flowchart Overview**

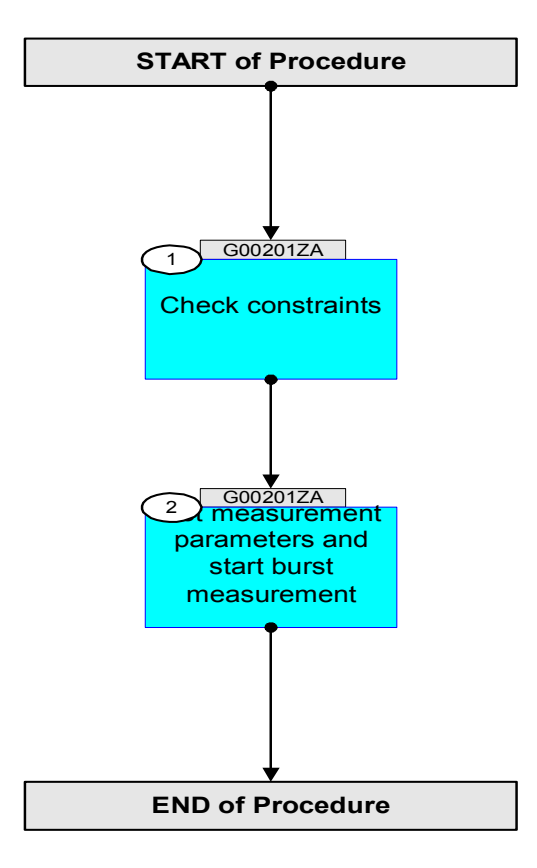
Issue Date:

SMART-1

Doc No. : S1-ESC-PL-5200 Fop Issue :  $n/a$ <br>Issue Date:  $n/a$ 

 SIR - Set and Start Measurement File: FC-PL-002.01-G.xls Author: Rblake

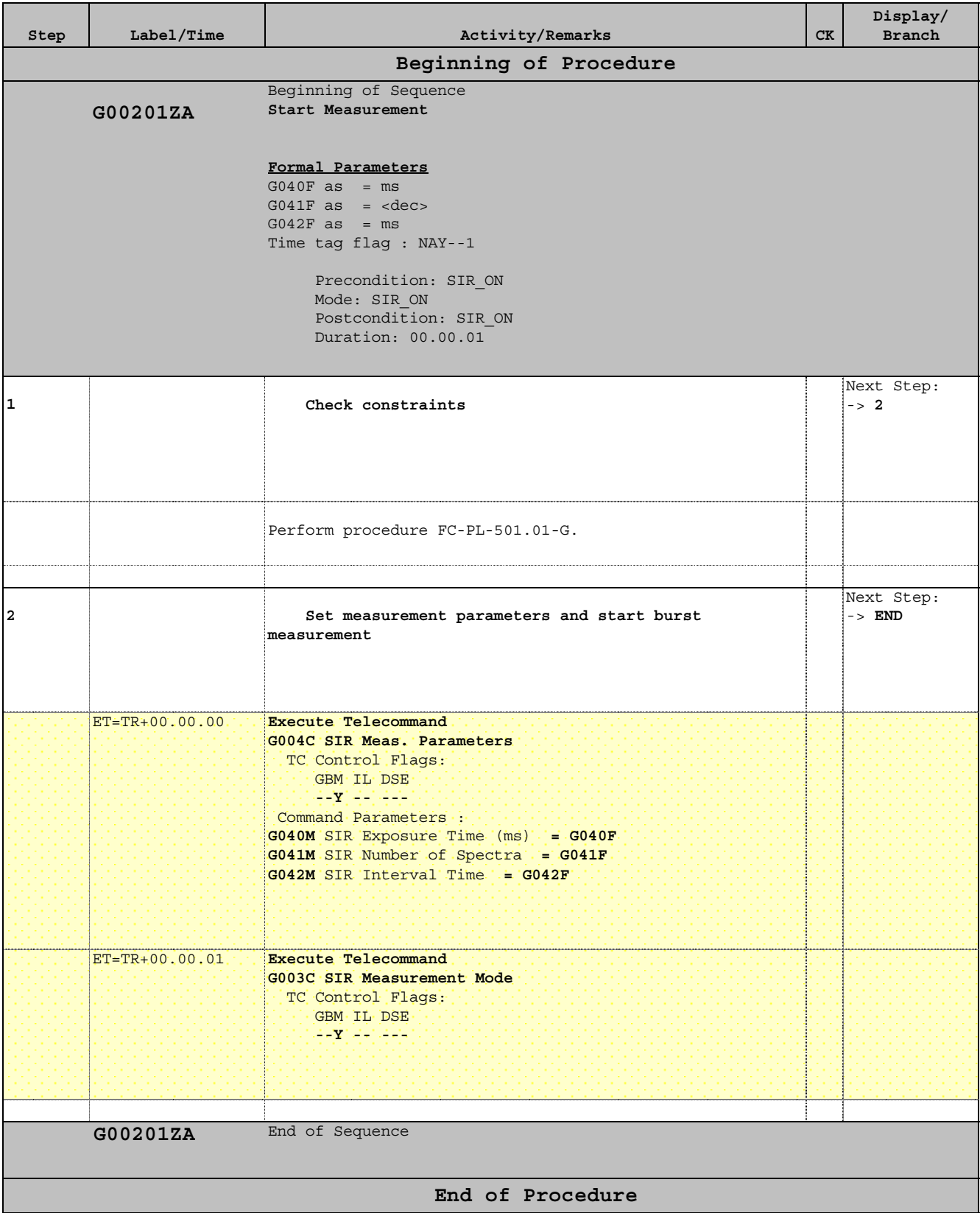

Doc No. : S1-ESC-PL-5200 Fop Issue :  $n/a$ 

 SIR Basic Command: Memory Check File: FC-PL-001.10-G.xls Author: Rblake

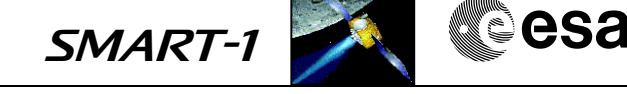

# **Procedure Summary**

## **Objectives**

Calculates a CRC16 checksum over a specified address range and writes the result to the memory.

**Summary of Constraints**

See FC-PL-501.01-G

## **Spacecraft Configuration**

**Start of Procedure**

SIR ON

**End of Procedure**

SIR Standby MODE

**Reference File(s)**

**Input Command Sequences**

**Output Command Sequences** G00110ZA

**Referenced Displays**

**ANDs GRDs SLDs**

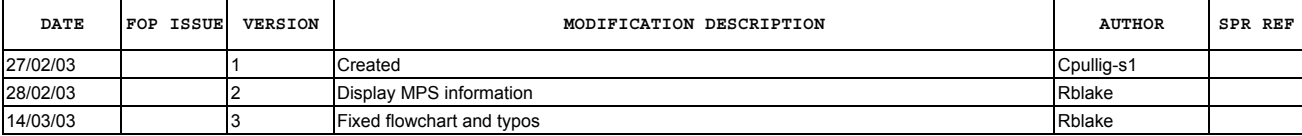

 SIR Basic Command: Memory Check File: FC-PL-001.10-G.xls Author: Rblake

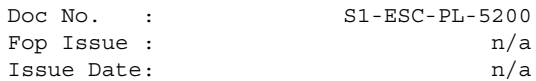

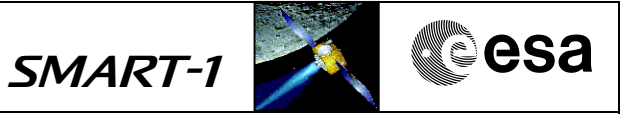

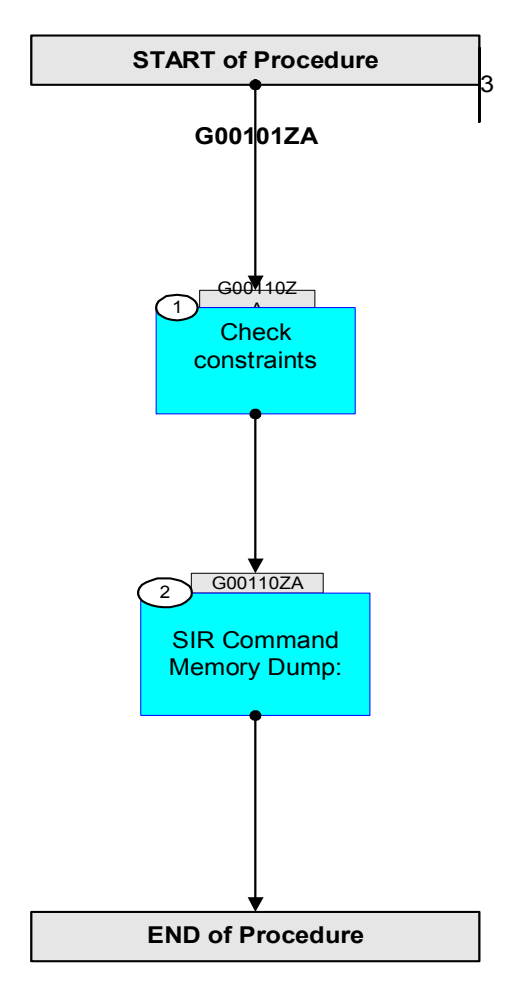

Issue Date:

Doc No. : S1-ESC-PL-5200 Fop Issue :  $n/a$ <br>Issue Date:  $n/a$ 

 SIR Basic Command: Memory Check File: FC-PL-001.10-G.xls Author: Rblake

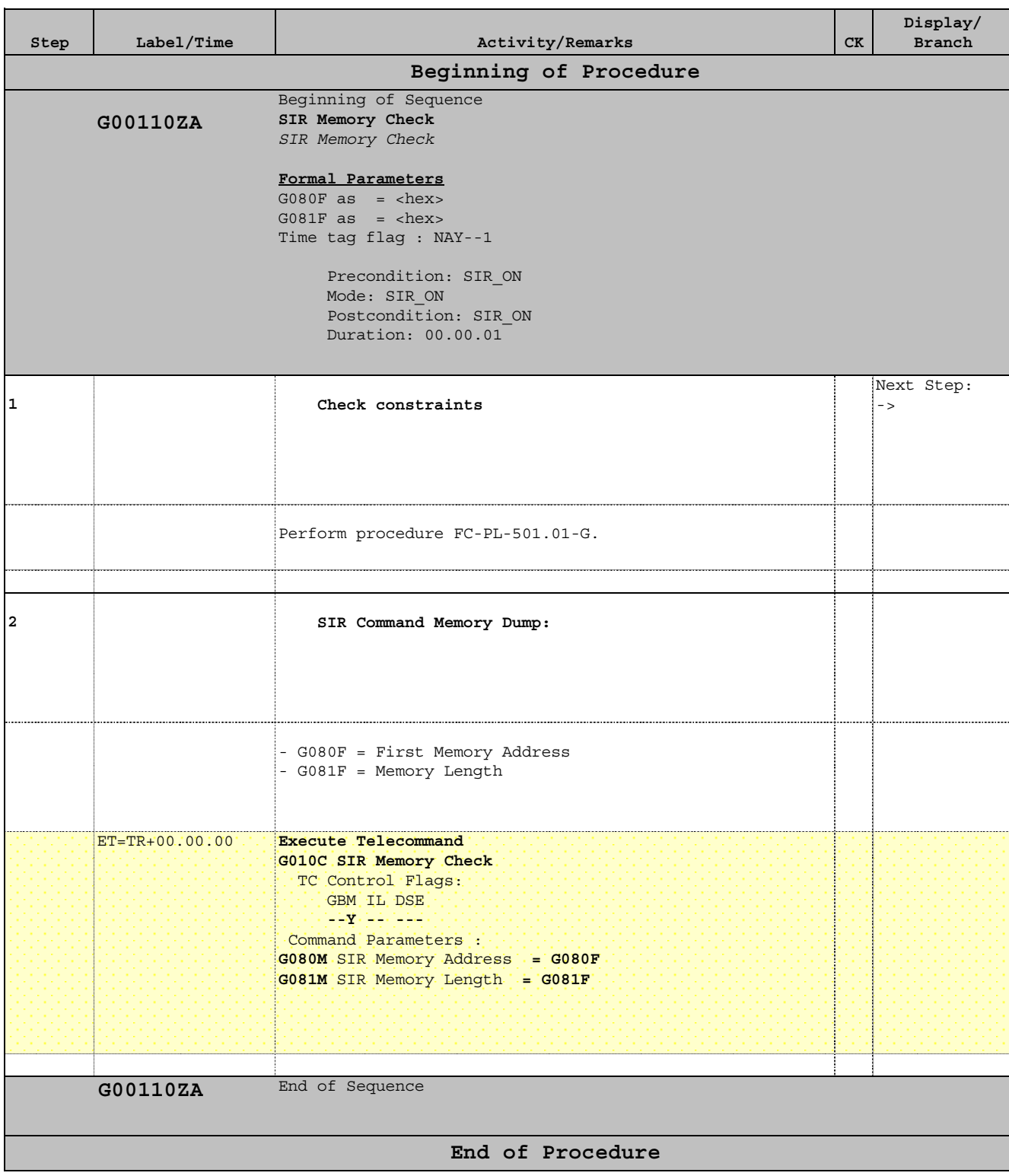

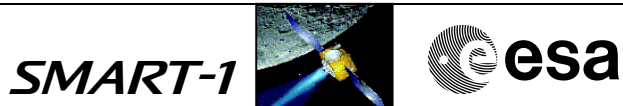

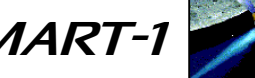

Doc No. : S1-ESC-PL-5200 Fop Issue :  $n/a$ 

 SIR Basic Command: Memory Dump File: FC-PL-001.09-G.xls Author: Rblake

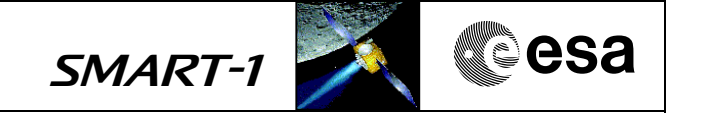

# **Procedure Summary**

## **Objectives**

Downloading a program segment from SIR does not change any part of the SIR s/w.

**Summary of Constraints**

See FC-PL-501.01-G

**Spacecraft Configuration**

**Start of Procedure**

SIR ON

**End of Procedure**

SIR Standby MODE

**Reference File(s)**

**Input Command Sequences**

**Output Command Sequences** G00109ZA

**Referenced Displays**

**ANDs GRDs SLDs**

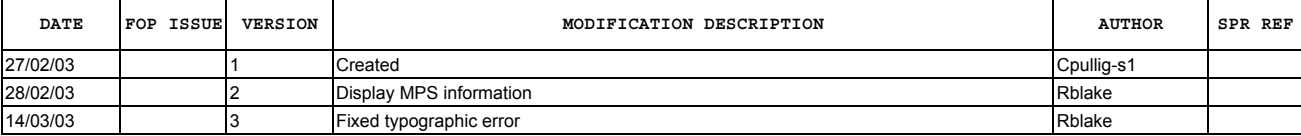

SMART-1 CRECISE

Doc No. : S1-ESC-PL-5200 Fop Issue :  $n/a$ 

 SIR Basic Command: Memory Dump File: FC-PL-001.09-G.xls Author: Rblake

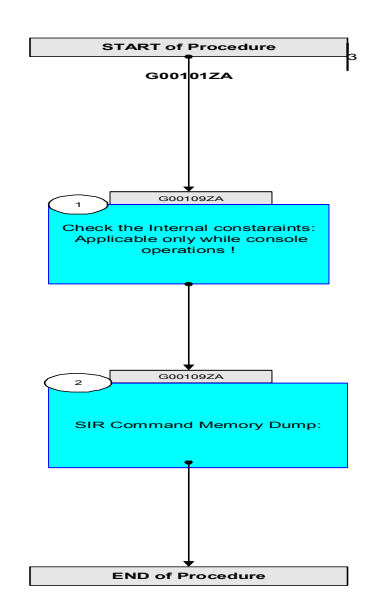

Issue Date:

Doc No. : S1-ESC-PL-5200 Fop Issue :  $n/a$ <br>Issue Date:  $n/a$ 

 SIR Basic Command: Memory Dump File: FC-PL-001.09-G.xls Author: Rblake

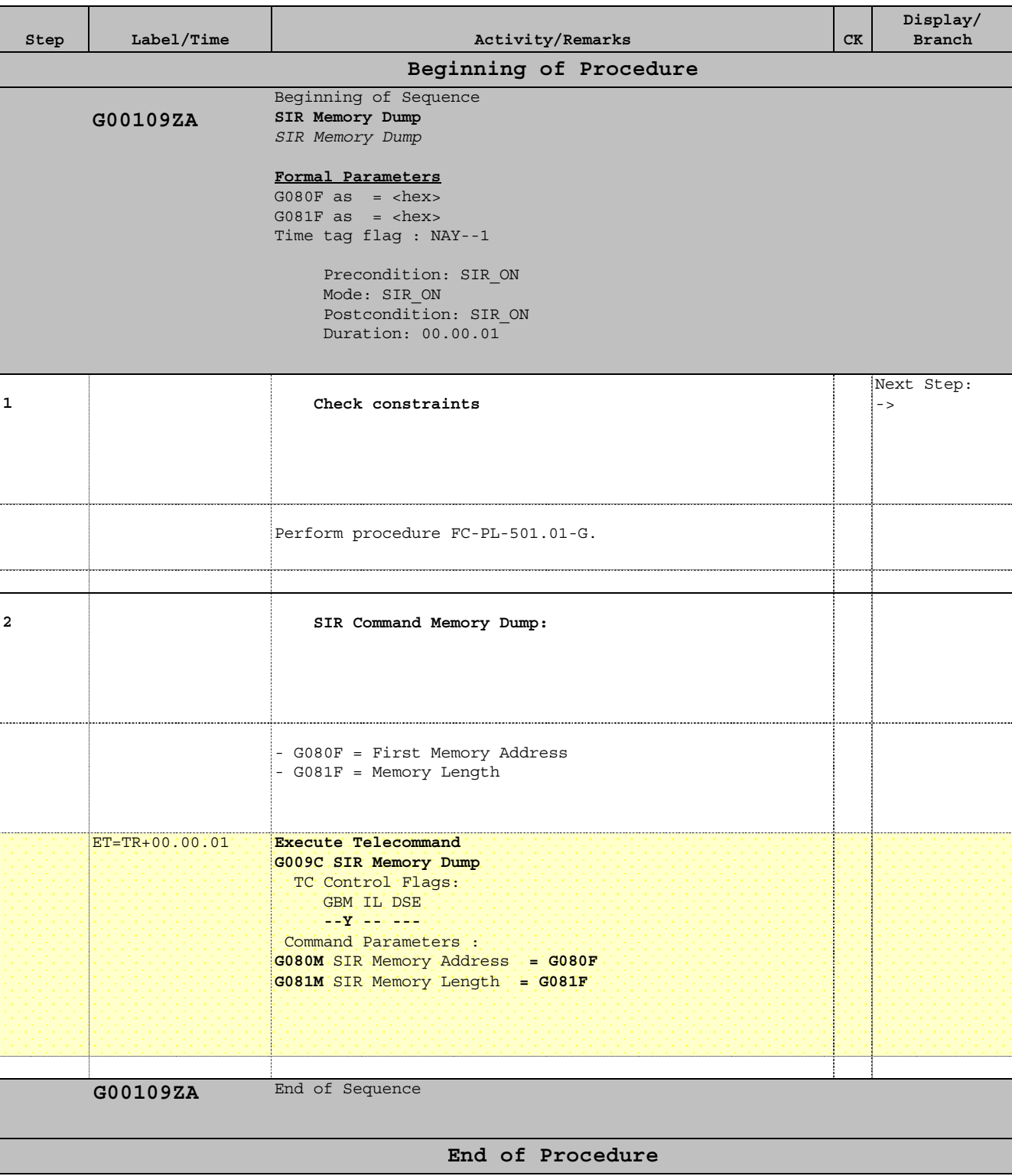

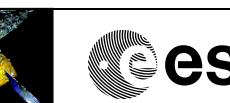

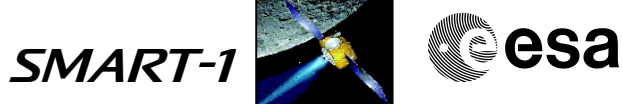

SMART-1 **CALL** CSA

Doc No. : S1-ESC-PL-5200 Fop Issue :  $n/a$ 

 SIR Basic Command: Memory Load File: FC-PL-001.08-G.xls Author: Rblake

# **Procedure Summary**

## **Objectives**

This procedure implements a new s/w segment in the SIR on board software.

The command allows changing of the SIR s/w (expanding of the p/l features).

**Summary of Constraints**

See FC-PL-501.01-G

## **Spacecraft Configuration**

**Start of Procedure**

SIR ON

**End of Procedure**

SIR Standby MODE

#### **Reference File(s)**

**Input Command Sequences**

**Output Command Sequences** G00108ZA

**Referenced Displays**

**ANDs GRDs SLDs**

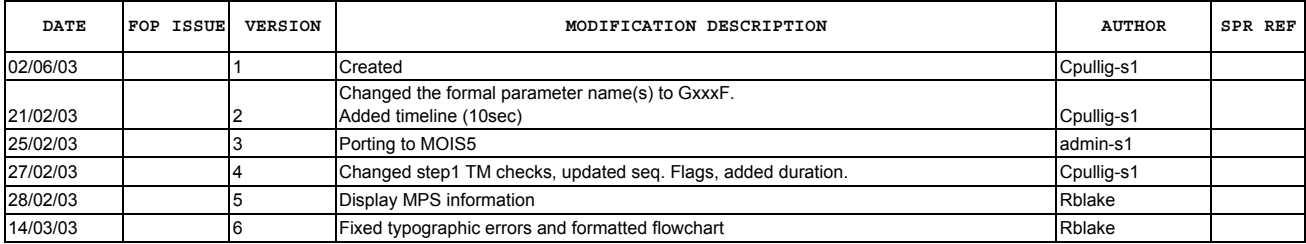

Doc No. : S1-ESC-PL-5200 Fop Issue :  $n/a$ 

 SIR Basic Command: Memory Load File: FC-PL-001.08-G.xls Author: Rblake

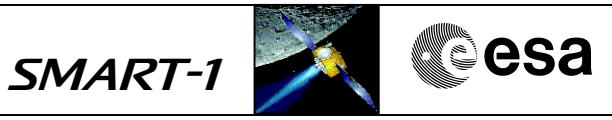

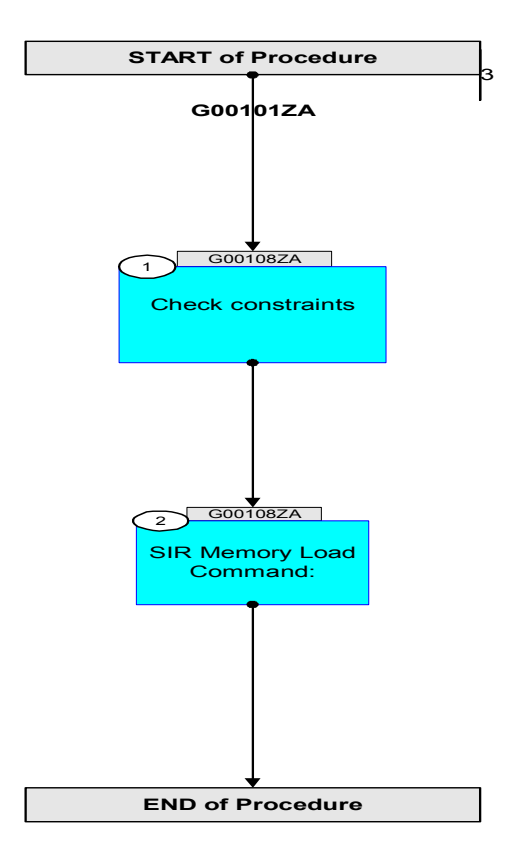

 SIR Basic Command: Memory Load File: FC-PL-001.08-G.xls Author: Rblake

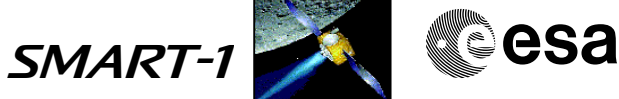

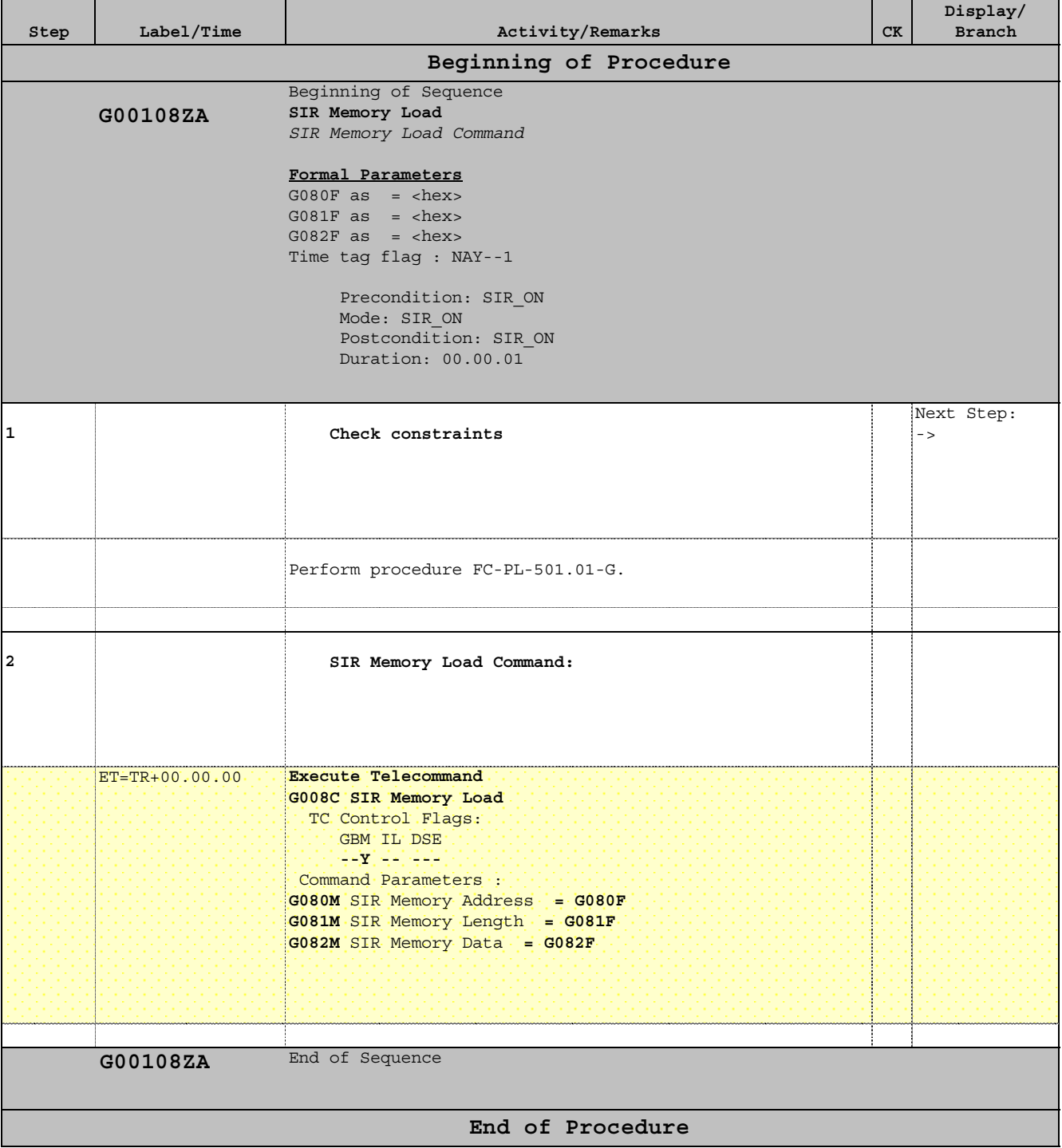

Doc No. : S1-ESC-PL-5200 Fop Issue :  $n/a$ 

 SIR - Set Averaging Parameters File: FC-PL-001.07-G.xls Author: Rblake

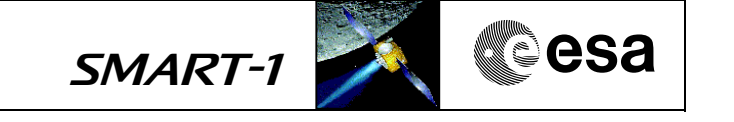

# **Procedure Summary**

#### **Objectives**

This procedure sets the averaging parameters.

The parameters defined by the procedure are important for the scientific results: the upper three bits (5 to 7) define the multiple reads of the sensors, and the lower three bits (0 to 2) the multiple reads of the ADC converter.The bits 3 and 4 define the clock frequency. All combinations are allowed.

#### **Summary of Constraints**

See FC-PL-501.01-G

#### **Spacecraft Configuration**

**Start of Procedure**

SIR Powered On.

**End of Procedure**

SIR in Standby Mode

#### **Reference File(s)**

**Input Command Sequences**

**Output Command Sequences** G00107ZA

#### **Referenced Displays**

**ANDs GRDs SLDs**

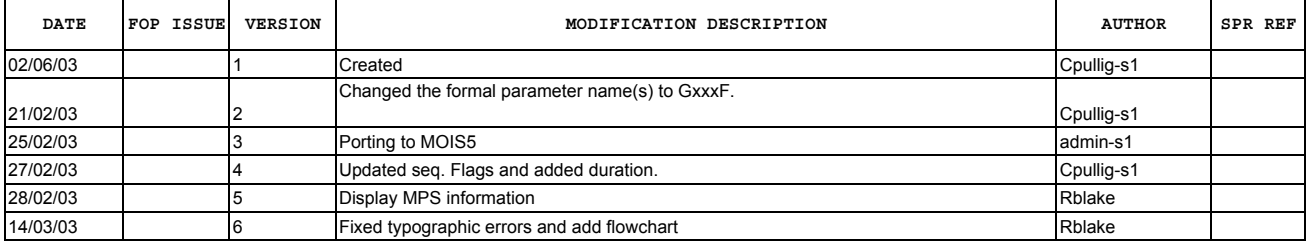

 SIR - Set Averaging Parameters File: FC-PL-001.07-G.xls Author: Rblake

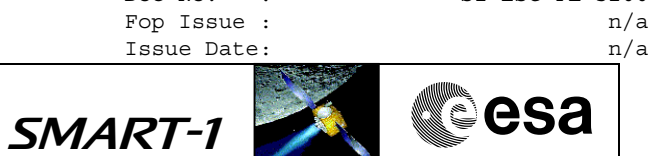

Doc No. : S1-ESC-PL-5200

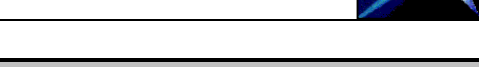

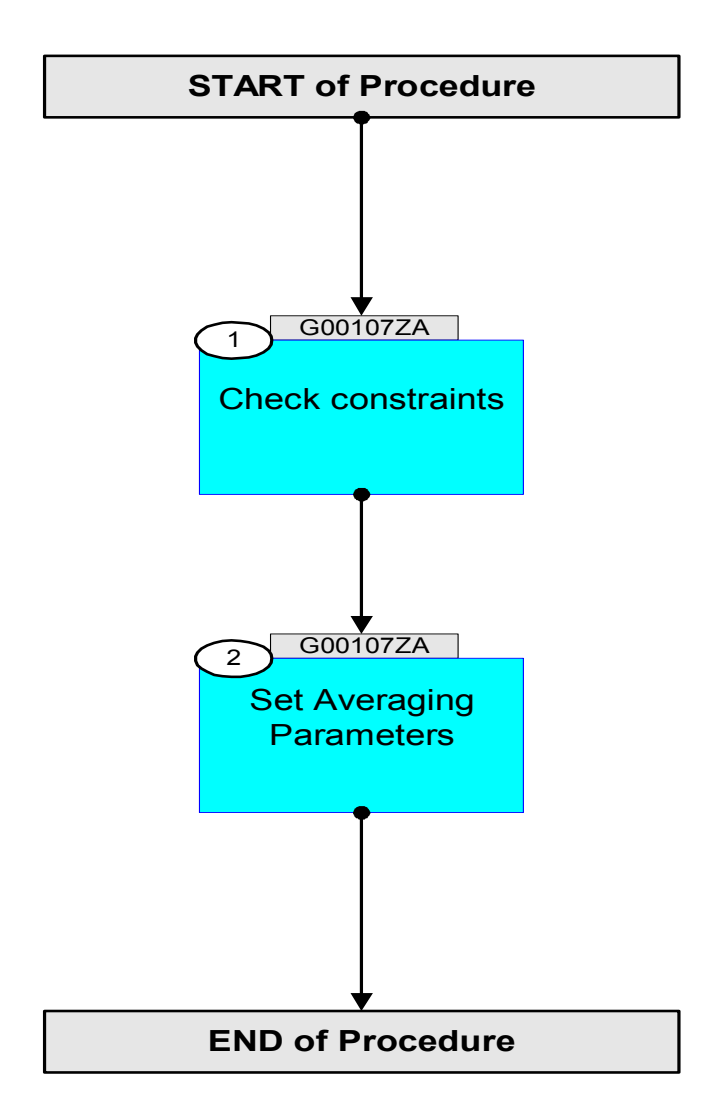

 SIR - Set Averaging Parameters File: FC-PL-001.07-G.xls Author: Rblake

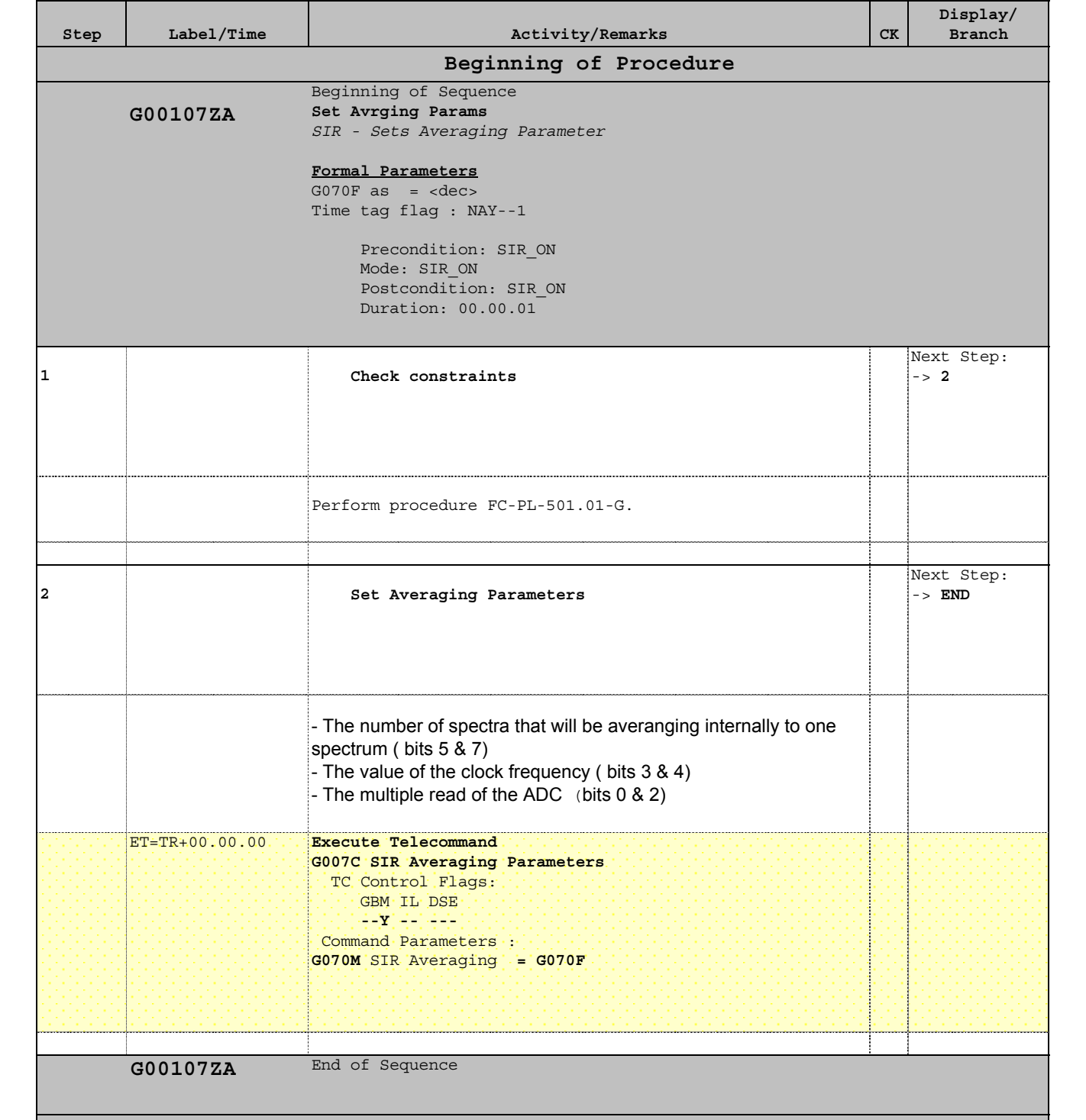

**End of Procedure**

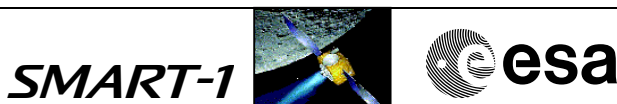

 SIR - Set Heater Parameters File: FC-PL-001.06-G.xls Author: Rblake

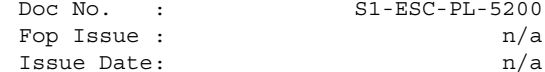

Doc No. : S1-ESC-PL-5200 Fop Issue :  $n/a$ 

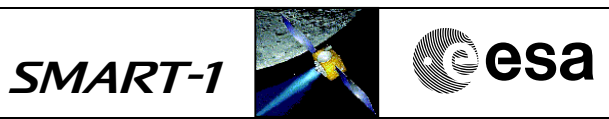

# **Procedure Summary**

#### **Objectives**

This procedure changes the heater parameters for T stabilisation of the sensor. It sets the temperature limits between which the SIR interval heater is switched OFF and ON again.

The first parameter (G060F) defines the deactivation and the second (G061F) the activation temperature.The deactivation temperature has to be always lower than the activation temperature. Note: A higher temperature has a lower parameter value.

#### **Summary of Constraints**

See FC-PL-501.01-G

#### **Spacecraft Configuration**

**Start of Procedure**

SIR Powered On.

**End of Procedure**

SIR in Standby Mode

**Reference File(s)**

**Input Command Sequences**

**Output Command Sequences**

G00106ZA

#### **Referenced Displays**

**ANDs GRDs SLDs**

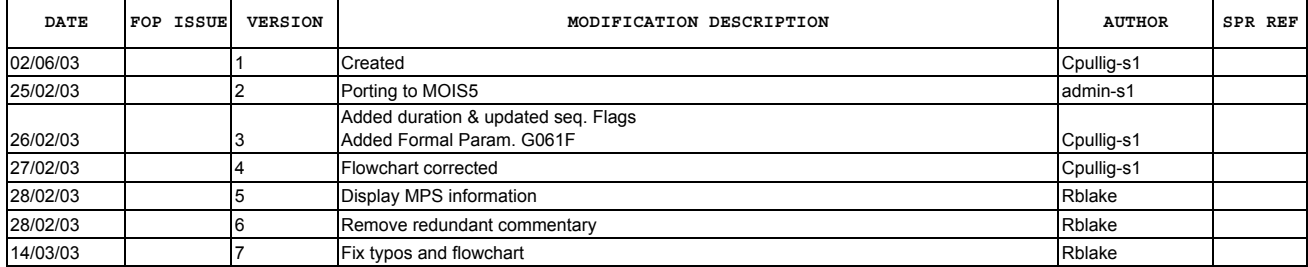

 SIR - Set Heater Parameters File: FC-PL-001.06-G.xls Author: Rblake

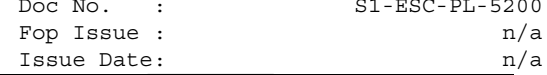

Doc No. : S1-ESC-PL-5200 Fop Issue :  $$\rm{n/a}$$ 

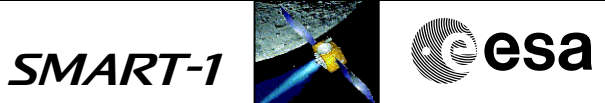

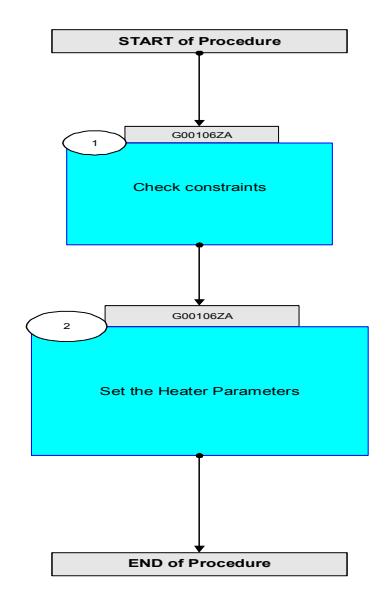

Issue Date:

SMART-1 CALLEGSA

Doc No. : S1-ESC-PL-5200 Fop Issue :  $n/a$ <br>Issue Date:  $n/a$ 

 SIR - Set Heater Parameters File: FC-PL-001.06-G.xls Author: Rblake

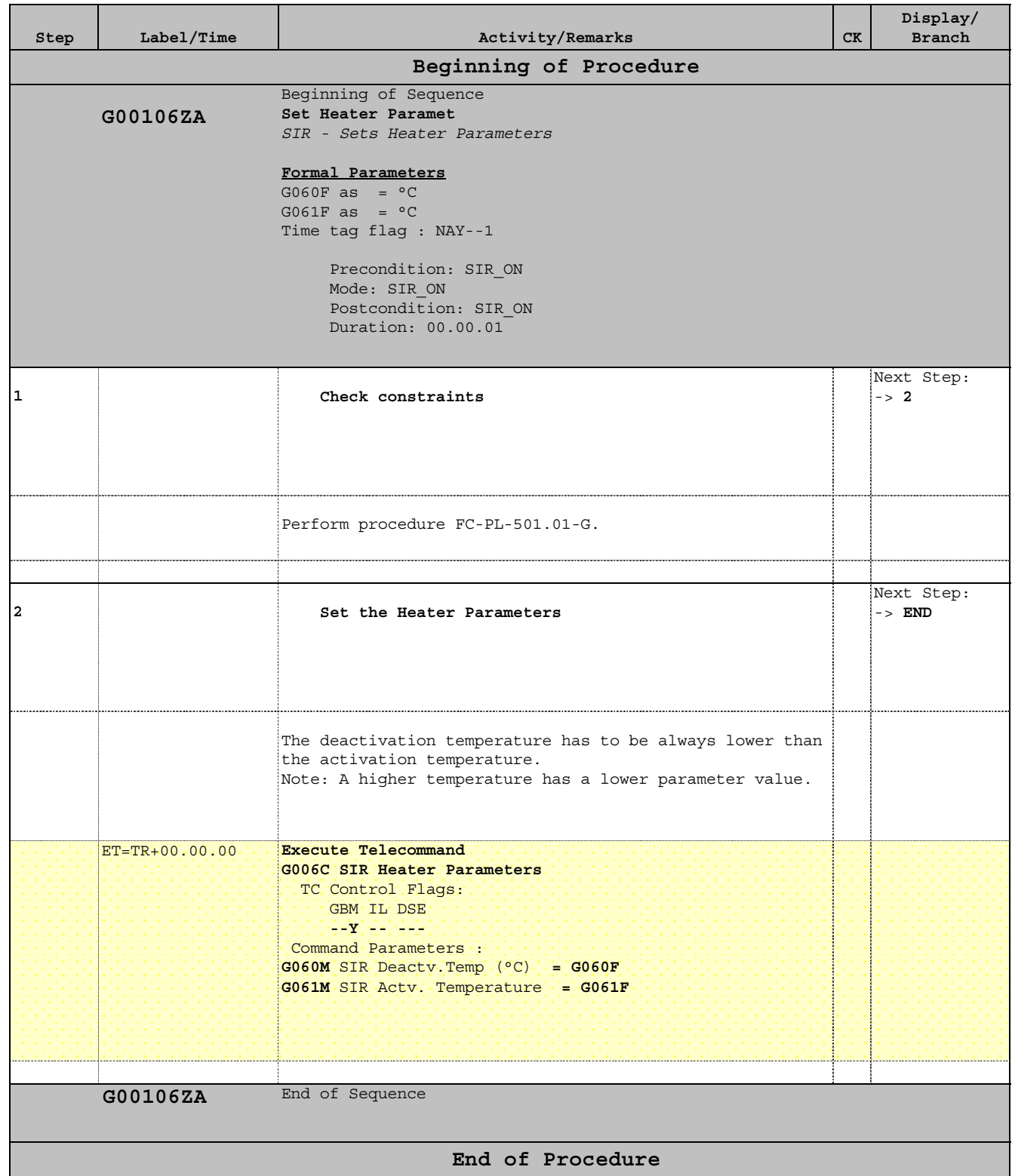

SMART-1 **extended** CBa

Doc No. : S1-ESC-PL-5200 Fop Issue :  $n/a$ 

 SIR - Set the H/K Parameter File: FC-PL-001.05-G.xls Author: Rblake

# **Procedure Summary**

## **Objectives**

This procedure defines the time interval (in sec.,G050F), in which H/K data are taken. Note: In the Measurement Mode H/K data will be achieved with each spectrum.

**Summary of Constraints**

See FC-PL-501.01-G

## **Spacecraft Configuration**

**Start of Procedure**

SIR Powered On.

**End of Procedure**

SIR in Standby Mode

## **Reference File(s)**

**Input Command Sequences**

**Output Command Sequences**

G00105ZA

**Referenced Displays**

**ANDs GRDs SLDs**

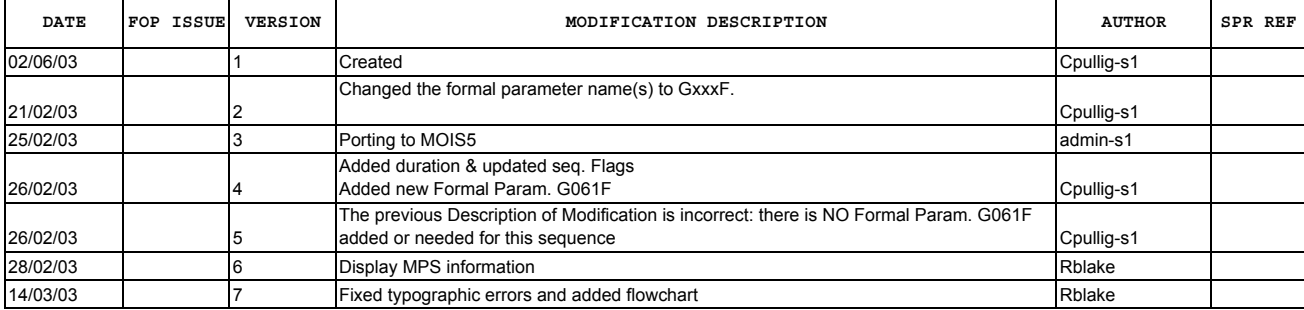

 SIR - Set the H/K Parameter File: FC-PL-001.05-G.xls Author: Rblake

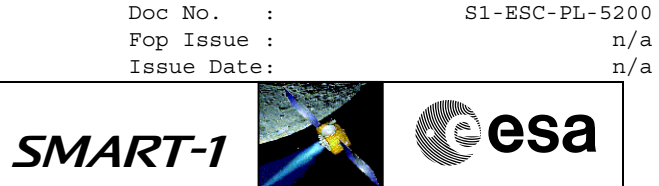

**Procedure Flowchart Overview**

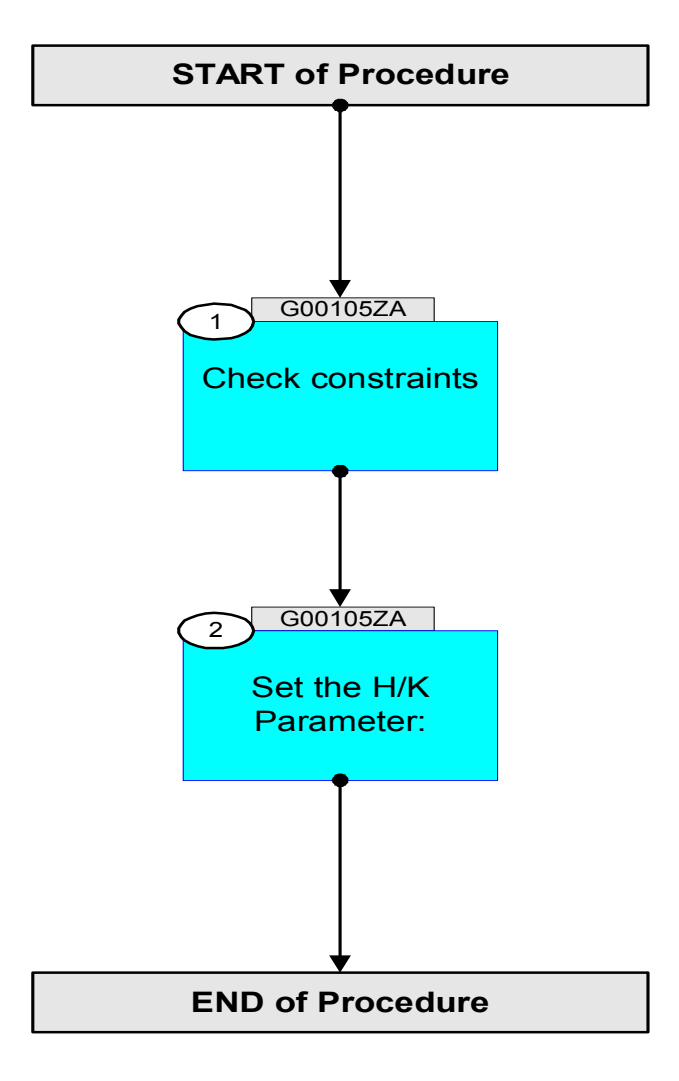

Status : Version 7 - Updated Last Checkin: 14/03/03

**Page 2 of 3**

 SIR - Set the H/K Parameter File: FC-PL-001.05-G.xls Author: Rblake

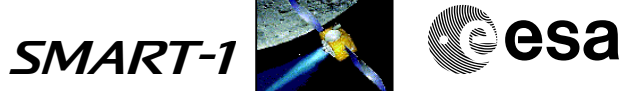

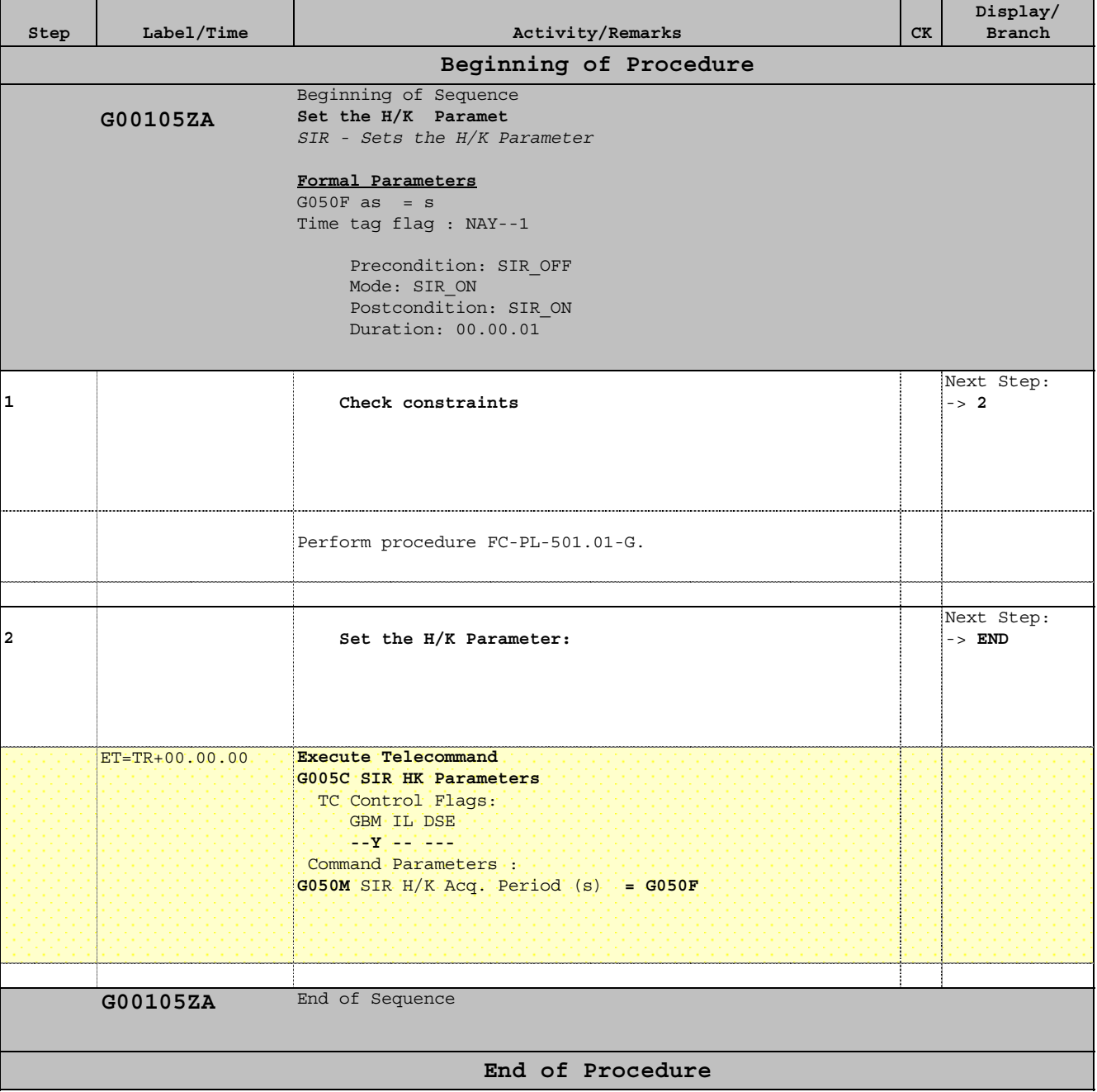

Doc No. : S1-ESC-PL-5200 Fop Issue :  $n/a$ 

 SIR - Set Measurement Parameter File: FC-PL-001.04-G.xls Author: Rblake

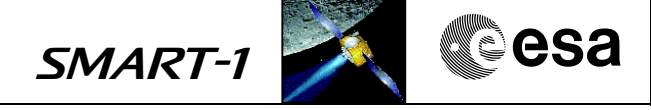

# **Procedure Summary**

## **Objectives**

This procedure sets the Measurement Mode parameters which will be used for the following burst or single spectra measurement

#### **Summary of Constraints**

See FC-PL-501.01-G

## **Spacecraft Configuration**

**Start of Procedure**

SIR in Standby Mode

**End of Procedure**

SIR in Standby Mode

## **Reference File(s)**

**Input Command Sequences**

**Output Command Sequences** G00104ZA

**Referenced Displays**

**ANDs GRDs SLDs**

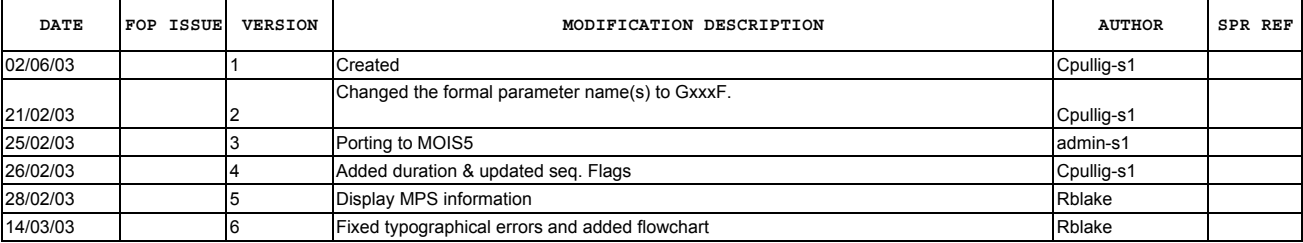

 SIR - Set Measurement Parameter File: FC-PL-001.04-G.xls Author: Rblake

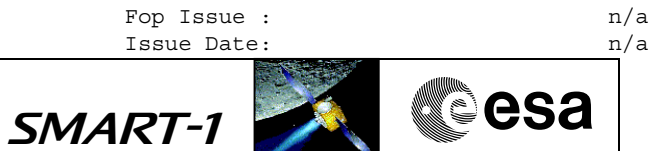

Doc No. : S1-ESC-PL-5200

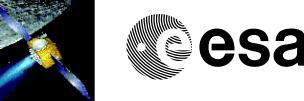

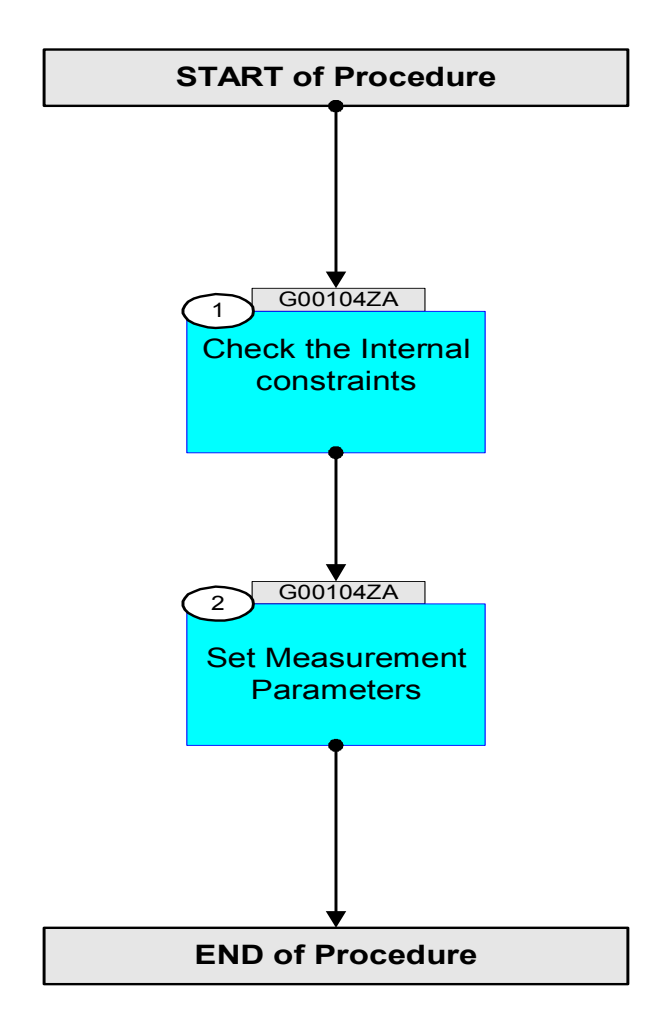

SMART-1 CRE

Doc No. : S1-ESC-PL-5200 Fop Issue :  $n/a$ Issue Date:  $n/a$ 

 SIR - Set Measurement Parameter File: FC-PL-001.04-G.xls Author: Rblake

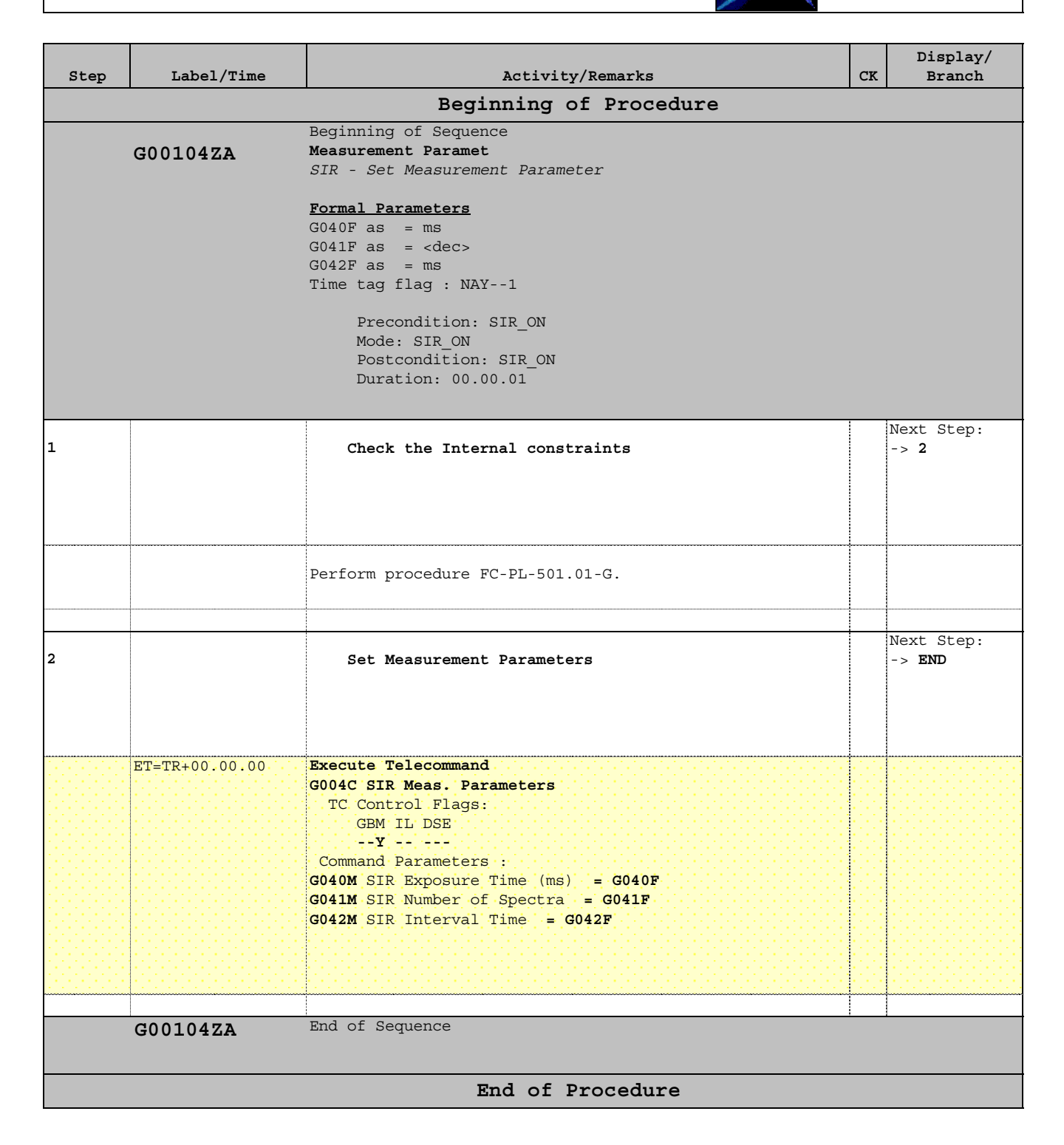

Doc No. : S1-ESC-PL-5200 Fop Issue :  $n/a$ 

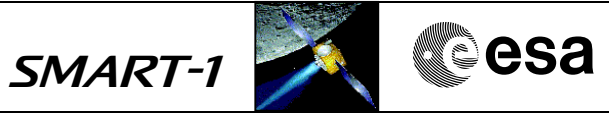

# **Procedure Summary**

#### **Objectives**

Sets SIR in Measurement Mode

## **Summary of Constraints**

See FC-PL-501.01-G

#### **Spacecraft Configuration**

**Start of Procedure**

 SIR: To Measurement Mode File: FC-PL-001.03-G.xls

Author: Rblake

SIR ON

**End of Procedure**

SIR Standby MODE

#### **Reference File(s)**

**Input Command Sequences**

**Output Command Sequences**

G00103ZA

# **Referenced Displays**

**ANDs GRDs SLDs**

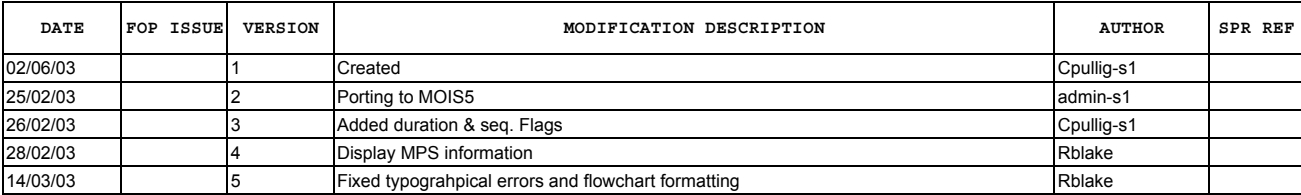

 SIR: To Measurement Mode File: FC-PL-001.03-G.xls Author: Rblake

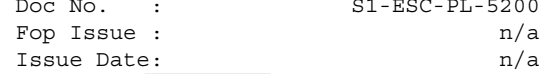

Doc No. : S1-ESC-PL-5200 Fop Issue :  $n/a$ 

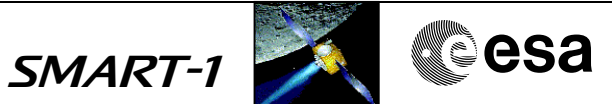

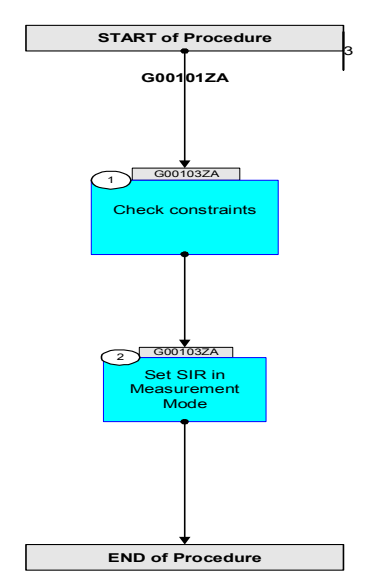

 SIR: To Measurement Mode File: FC-PL-001.03-G.xls Author: Rblake

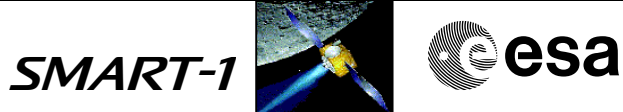

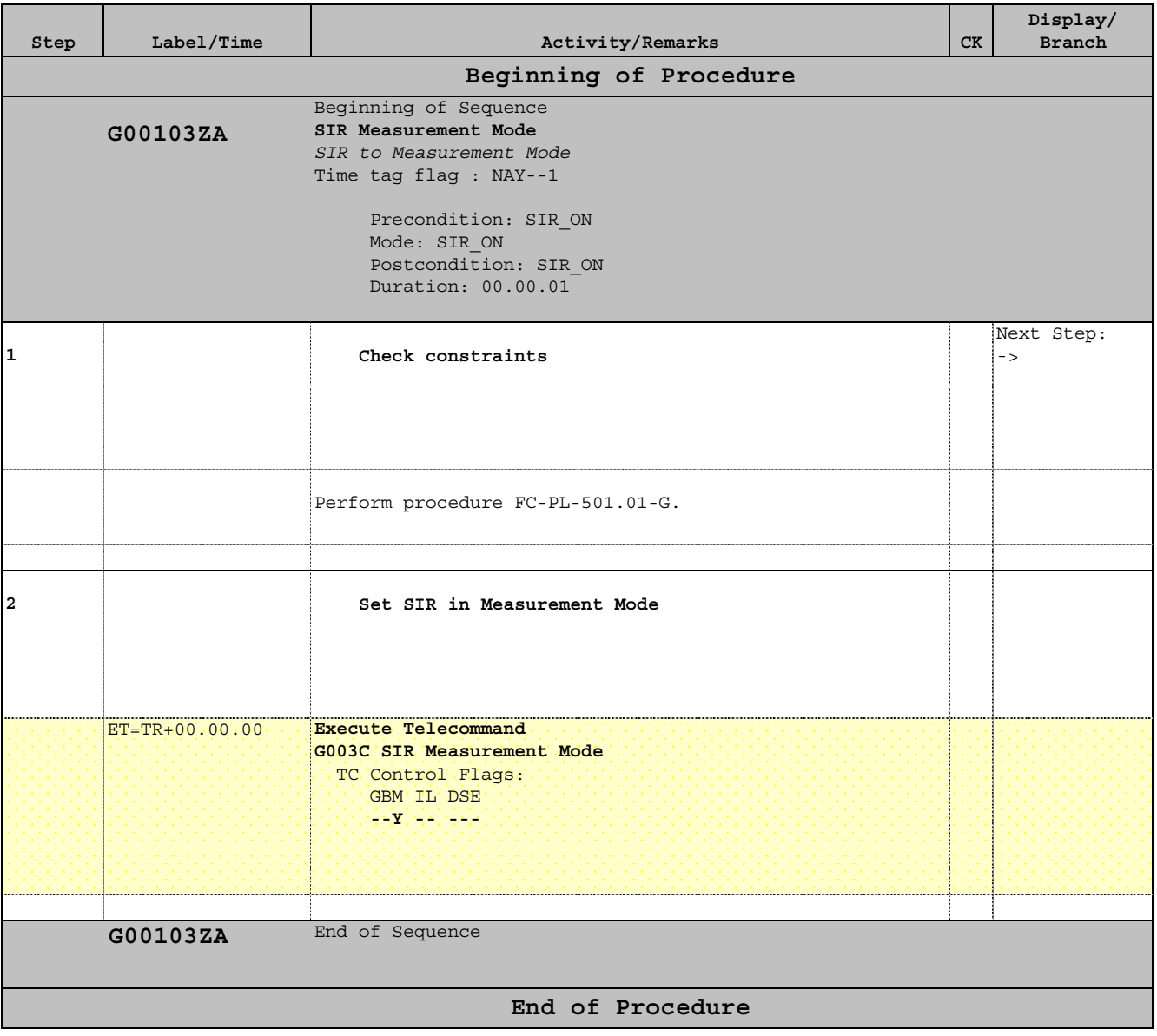

Doc No. : S1-ESC-PL-5200 Fop Issue :  $n/a$ 

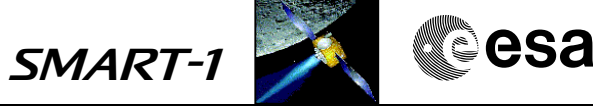

# **Procedure Summary**

## **Objectives**

This procedure puts SIR in Preparation mode to allow parameter setting

**Summary of Constraints**

See FC-PL-501.01-G

## **Spacecraft Configuration**

**Start of Procedure** SIR ON

**End of Procedure**

 SIR: To Preparation Mode File: FC-PL-001.02-G.xls

Author: Rblake

SIR Preparation / Standby MODE

## **Reference File(s)**

**Input Command Sequences**

**Output Command Sequences** G00102ZA

**Referenced Displays**

**ANDs GRDs SLDs**

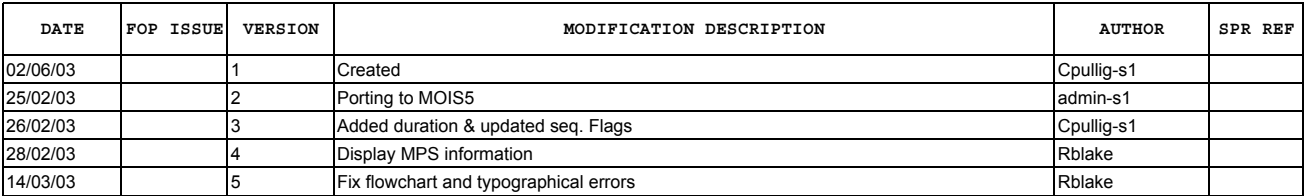

 SIR: To Preparation Mode File: FC-PL-001.02-G.xls Author: Rblake

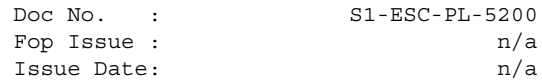

Doc No. : S1-ESC-PL-5200 Fop Issue :  $n/a$ 

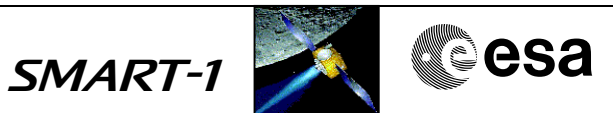

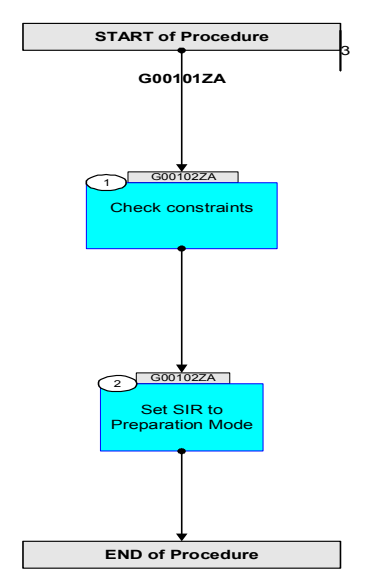

 SIR: To Preparation Mode File: FC-PL-001.02-G.xls Author: Rblake

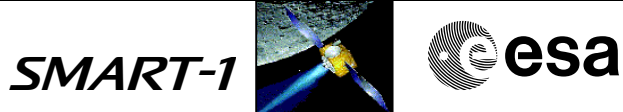

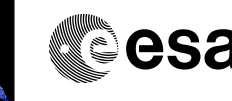

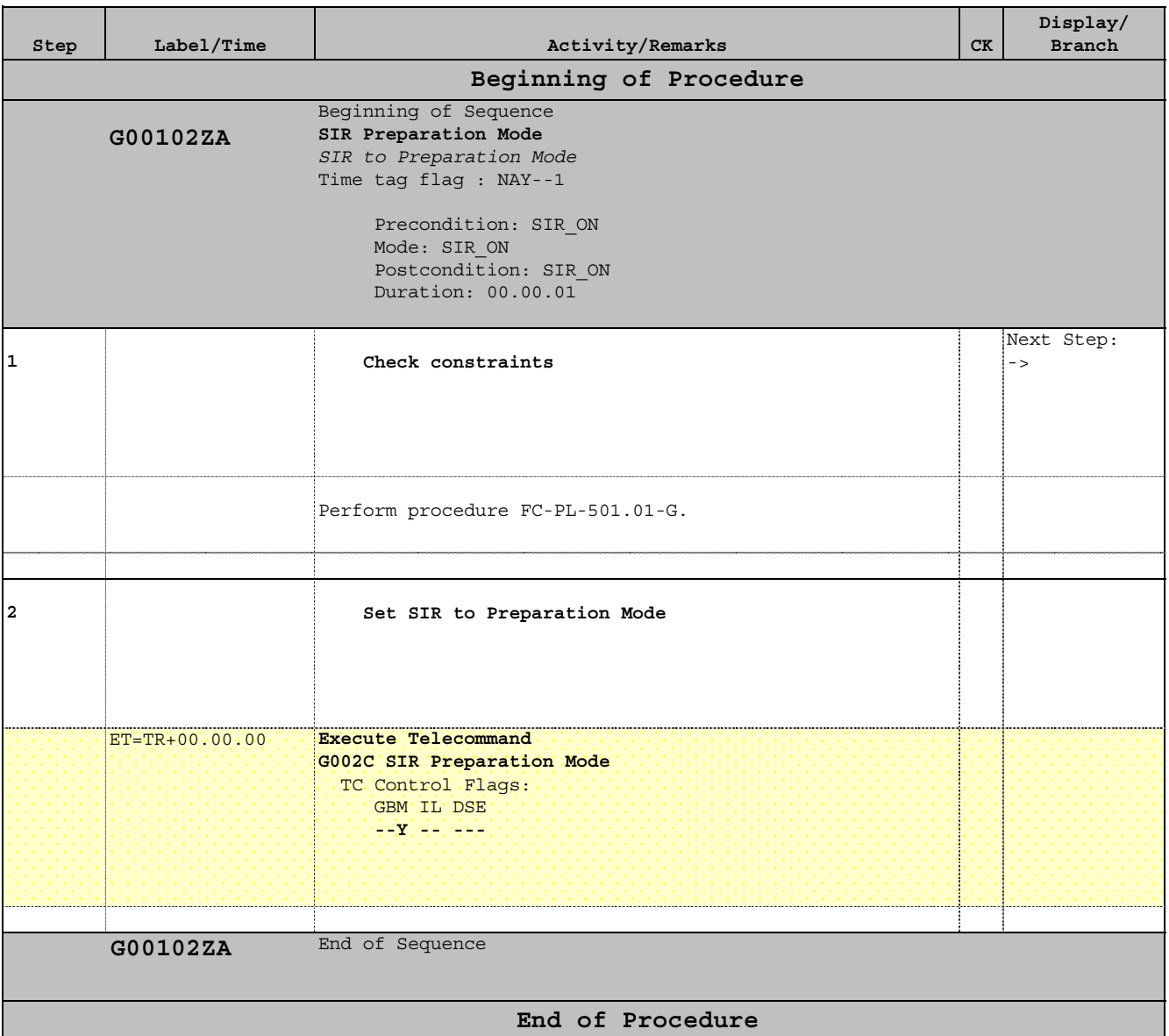

Doc No. : S1-ESC-PL-5200 Fop Issue :  $n/a$ 

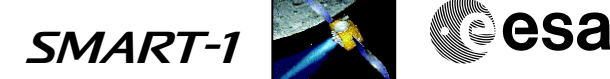

# **Procedure Summary**

## **Objectives**

This procedure performs a nominal power OFF of the SIR payload, using FDIR commands

#### **Summary of Constraints**

No eclipse

#### **Spacecraft Configuration**

**Start of Procedure**

 SIR switch OFF (Nominal) File: FC-PL-005.12-G.xls

Author: Rblake

1. AOCS mode in Science. 2. SIR ON

**End of Procedure**

1. SIR OFF

# **Reference File(s)**

**Input Command Sequences**

**Output Command Sequences** G00512ZA

**Referenced Displays**

**ANDs GRDs SLDs** AZ7001 AP7005

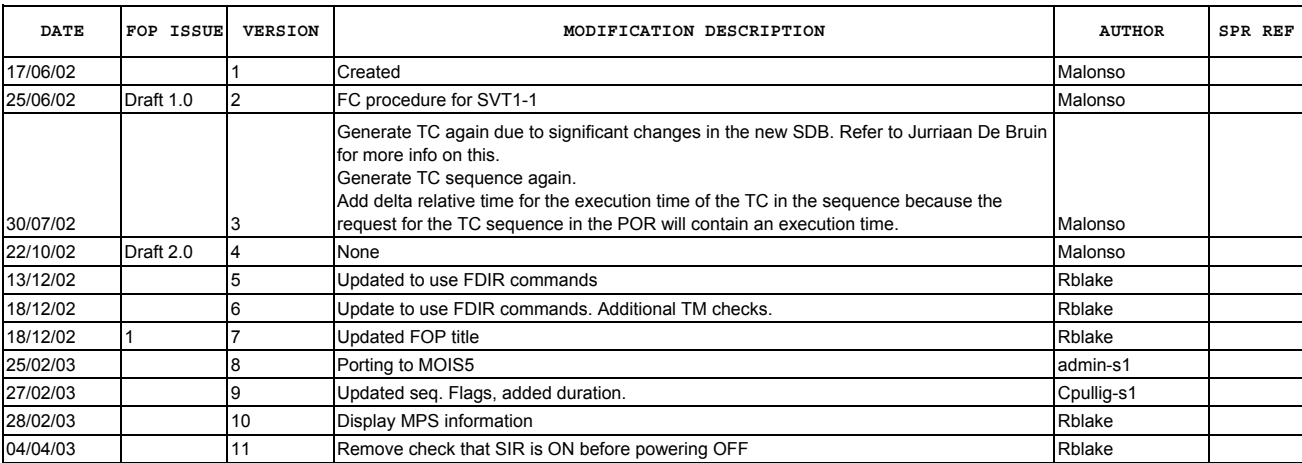

 SIR switch OFF (Nominal) File: FC-PL-005.12-G.xls Author: Rblake

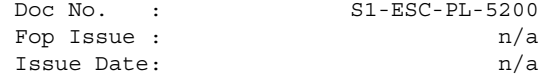

Doc No. : S1-ESC-PL-5200 Fop Issue :  $n/a$ 

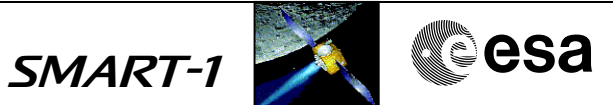

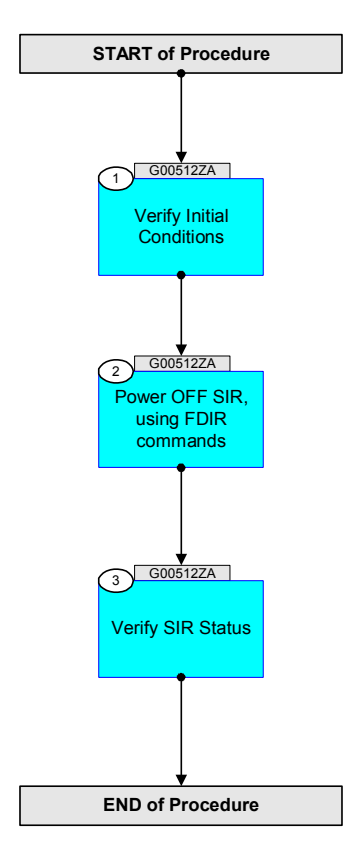

 SIR switch OFF (Nominal) File: FC-PL-005.12-G.xls Author: Rblake

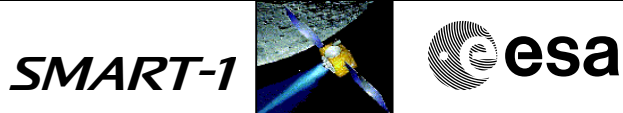

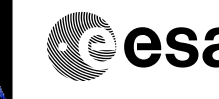

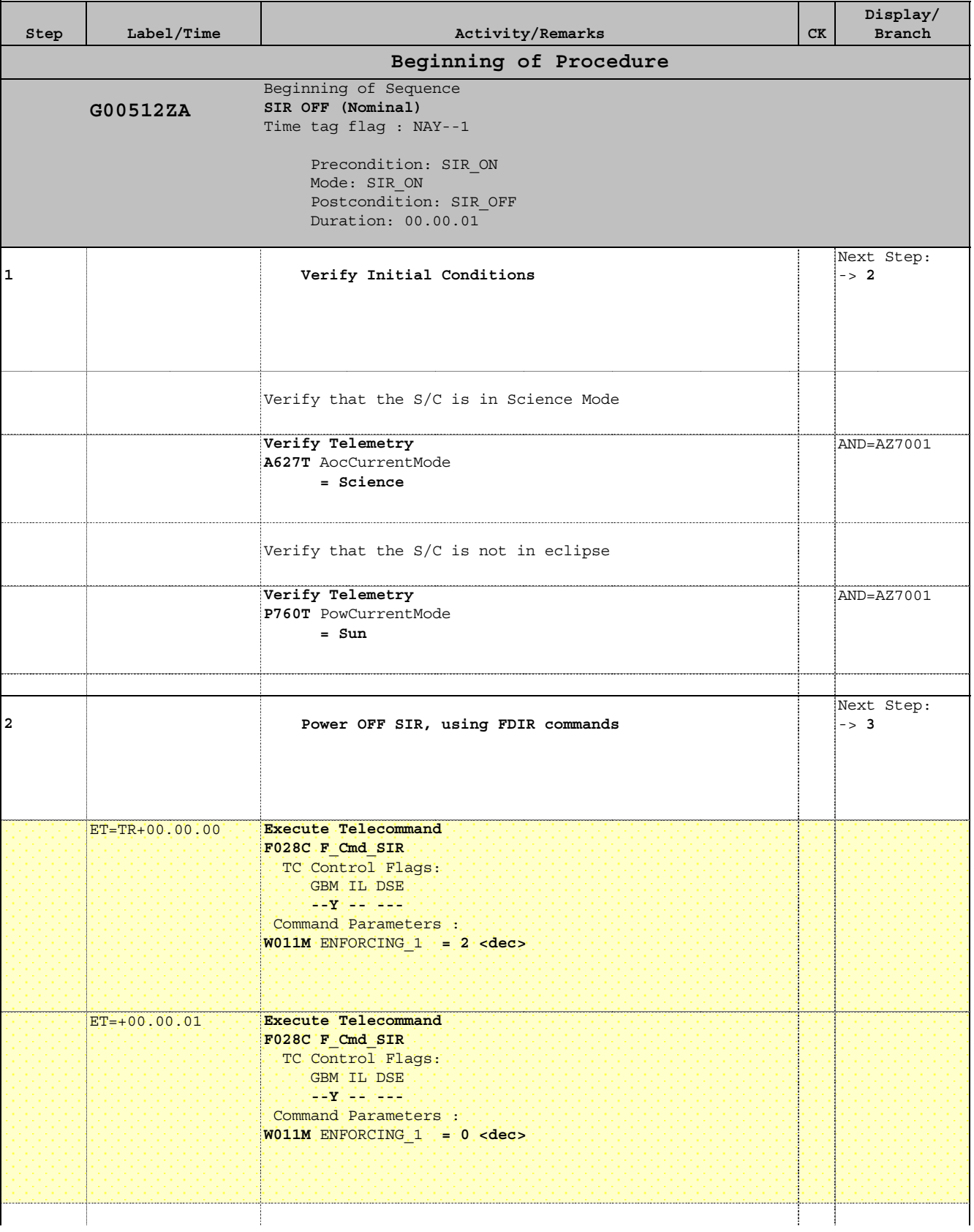

 SIR switch OFF (Nominal) File: FC-PL-005.12-G.xls Author: Rblake

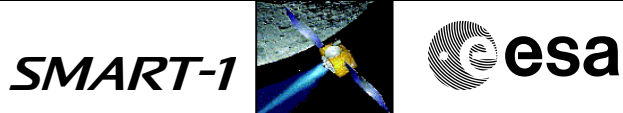

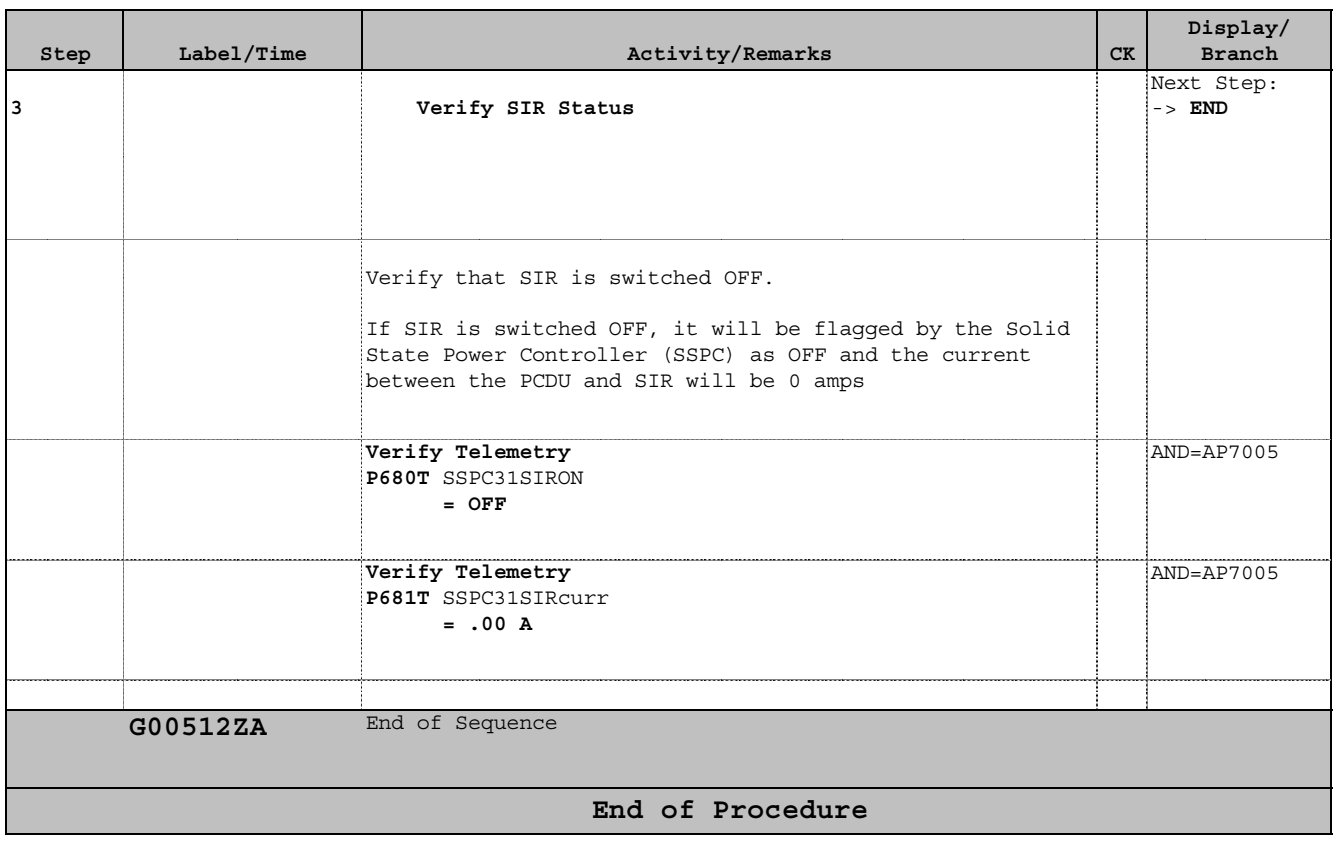

SMART-1 **CALL** CSA

Doc No. : S1-ESC-PL-5200 Fop Issue :  $n/a$ 

 SIR Internal Constraints Checks File: FC-PL-501.01-G.xls Author: Rblake

# **Procedure Summary**

#### **Objectives**

This is a generic procedure used to perform external and internal constraints checks.

The procedure is normally used as pre-condition for the execution of most other SIR procedures.

**Summary of Constraints**

#### **Spacecraft Configuration**

**Start of Procedure**

SIR Powered OFF

**End of Procedure**

SIR Powered ON

#### **Reference File(s)**

**Input Command Sequences**

**Output Command Sequences** G50101ZA

**Referenced Displays**

**ANDs GRDs SLDs** AZ7001 AE7101 AP7005 AU0083

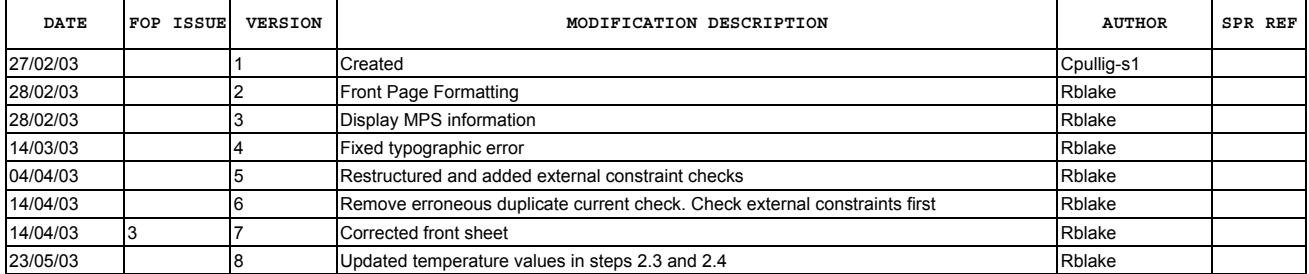

 SIR Internal Constraints Checks File: FC-PL-501.01-G.xls Author: Rblake

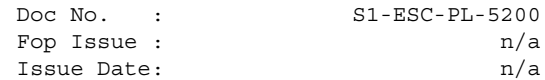

Doc No. : S1-ESC-PL-5200 Fop Issue :  $n/a$ 

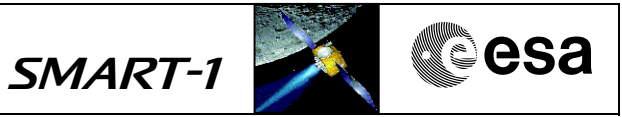

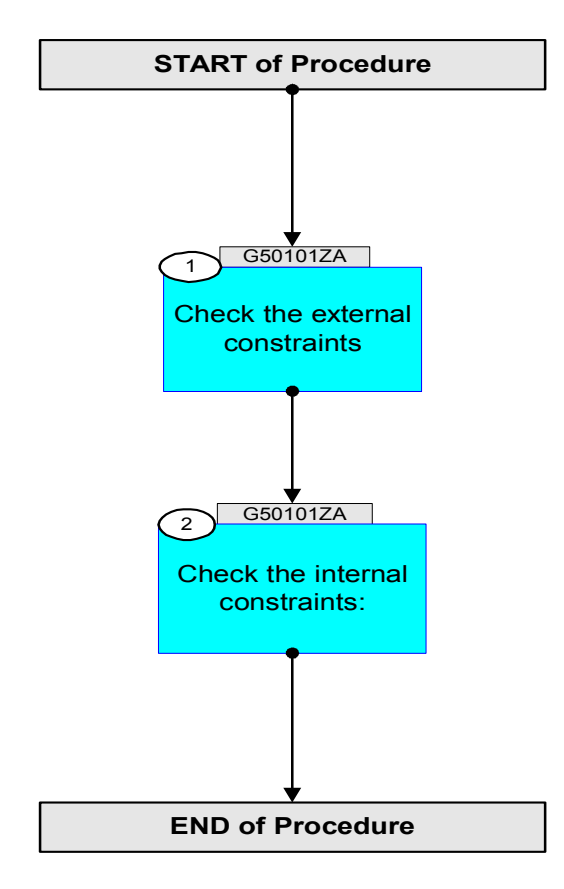

 SIR Internal Constraints Checks File: FC-PL-501.01-G.xls Author: Rblake

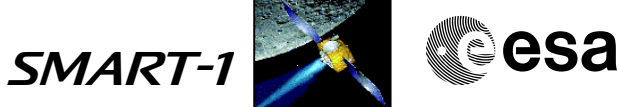

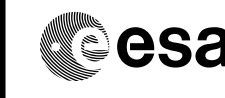

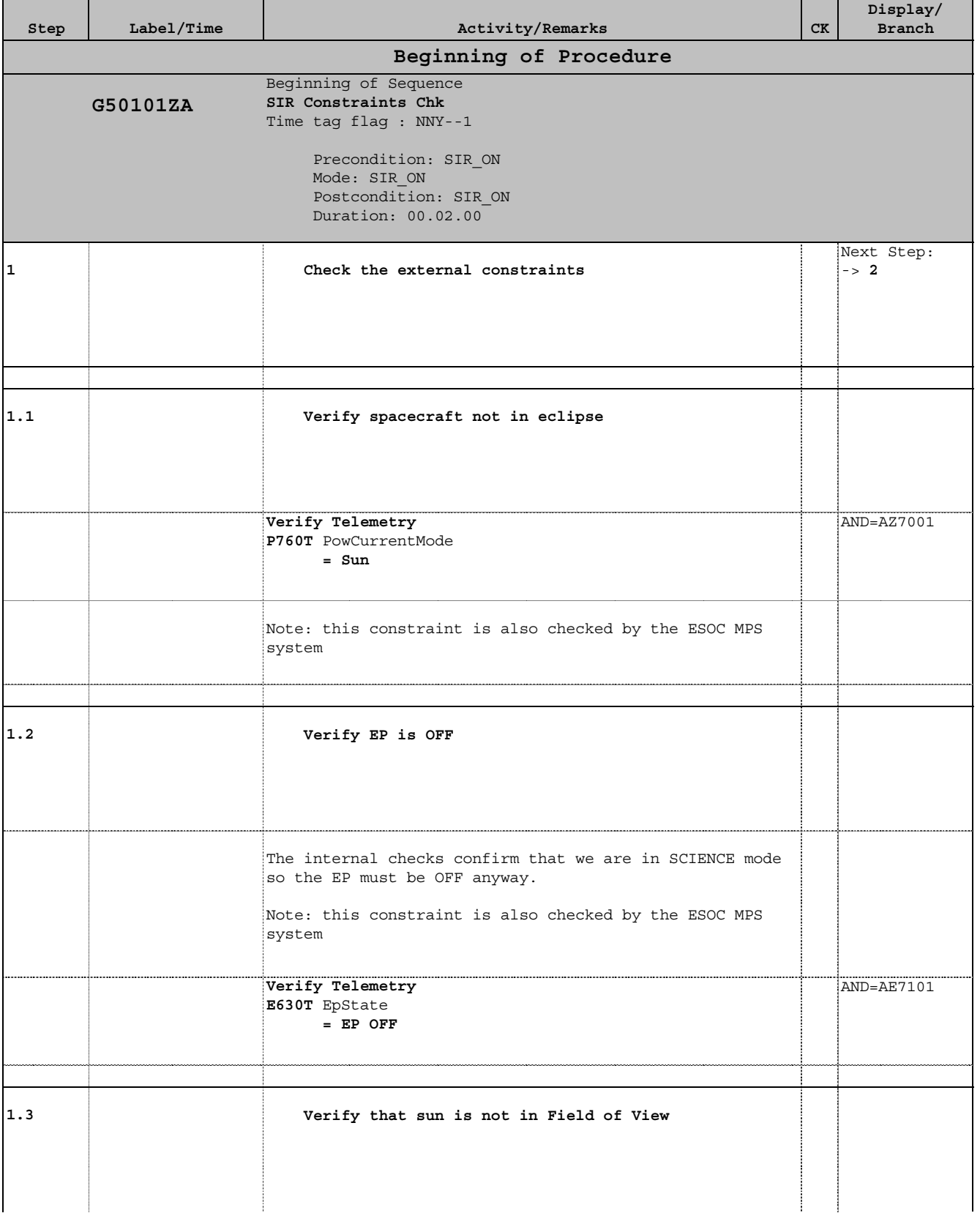

Doc No. : S1-ESC-PL-5200 Fop Issue :  $n/a$ 

 SIR Internal Constraints Checks File: FC-PL-501.01-G.xls Author: Rblake

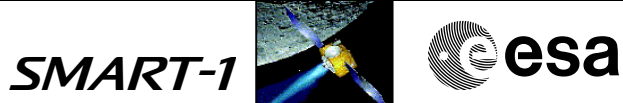

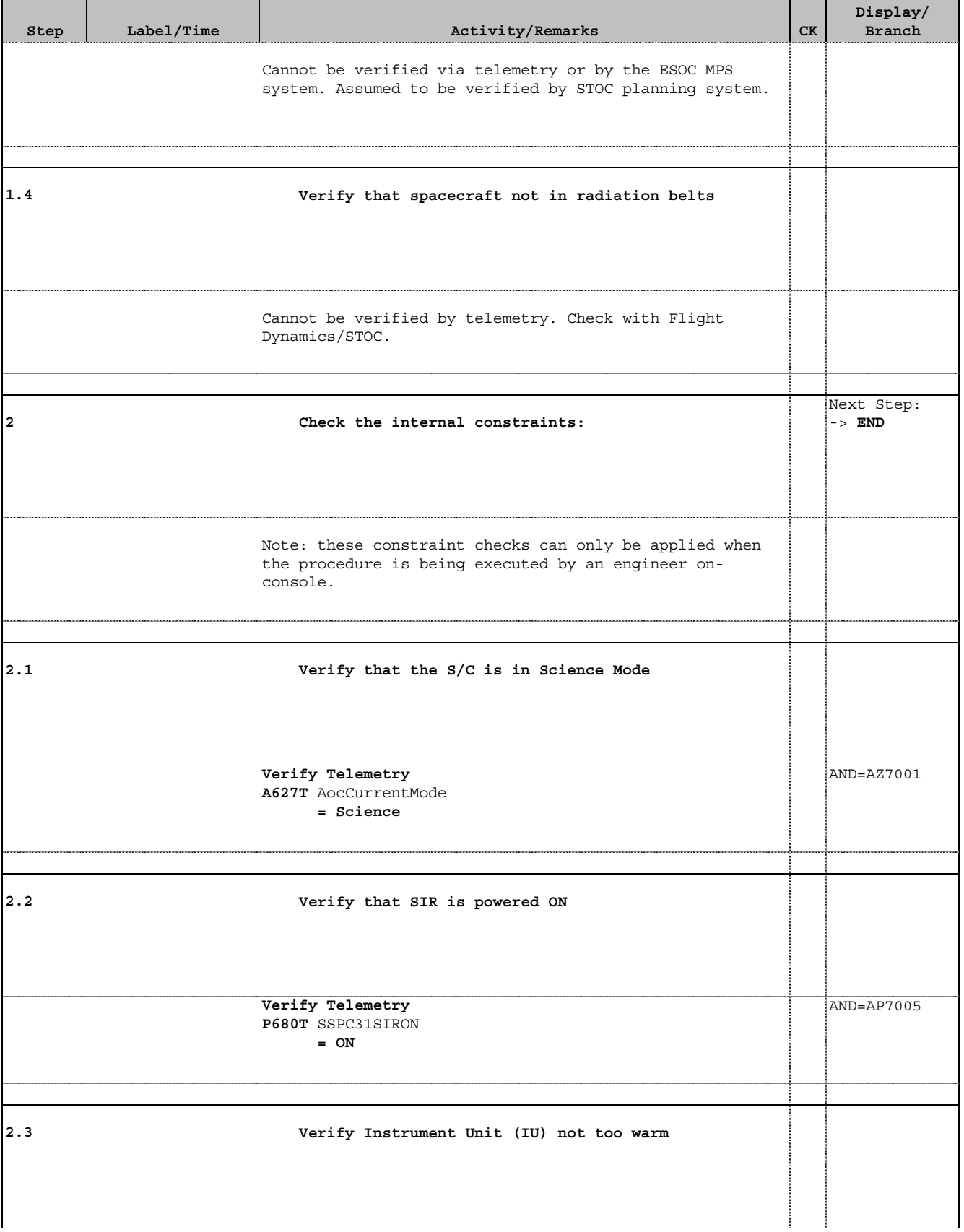
Issue Date: n/a

Doc No. : S1-ESC-PL-5200 Fop Issue :  $n/a$ 

 SIR Internal Constraints Checks File: FC-PL-501.01-G.xls Author: Rblake

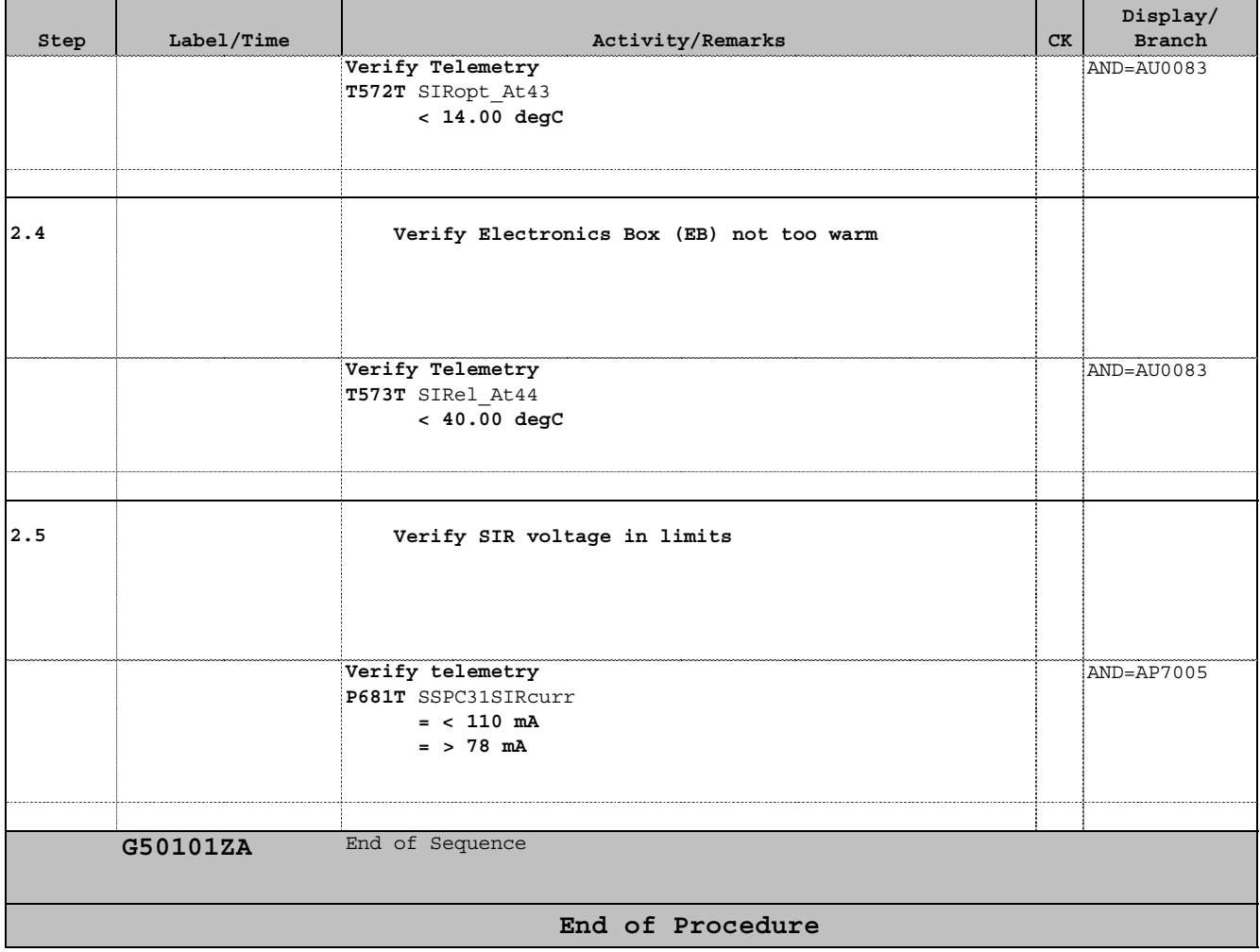

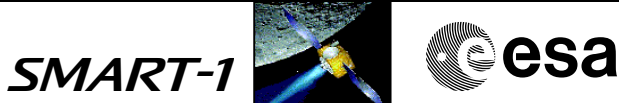

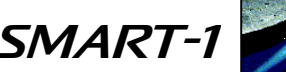